# $\boxed{1}$ DIGITAL<br>RESEARCH

# **Concurrent CP** /M-86™ **Operating System Theory Programmer's Utilities Guide**

# **10** DIGITAL<br>RESEARCH™

# Concurrent CP/M-86<sup>™</sup> Operating System Programmer's Utilities Guide

#### **COPYRIGHT**

Copyright © 1983 by Digital Research. All rights reserved. No part of this publication may be reproduced, transmitted, transcribed, stored in a retrieval system, or translated into any language or computer language, in any form or by any means, electronic, mechanical, magnetic, optical, chemical, manual or otherwise, without the prior written permission of Digital Research, Post Office Box 579, Pacific Grove, California, 93950.

#### **DISCLAIMER**

Digital Research makes no representations or warranties with respect to the contents hereof and specifically disclaims any implied warranties of merchantability or fitness for any particular purpose. Further, Digital Research reserves the right to revise this publication and to make changes from time to time in the content hereof without obligation of Digital Research to notify any person of such revision or changes.

#### **TRADEMARKS**

CP/M is a registered trademark of Digital Research. ASM-86, Concurrent CP/M-86, DDT-86, and MAC are trademarks of Digital Research. Intel is a registered trademark of Intel Corporation. MCS-86 is a trademark of Intel Corporation. Z80 is a registered trademark of Zilog, Inc. IBM Personal Computer is a tradename of International Business Machines.

The *Concurrent CP/M-86 Programmer's Utilities Guide* was prepared using the Digital Research TEX Text Formatter and printed in the United States of America.

First Edition: March 1983

### **Foreword**

The *Concurrent CPIM-86™ Programmer's Utilities Guide* documents the 8088 and 8086 assembly language instruction set, rules for use of the Digital Research ASM-86™ assembler, and rules for use of the Digital Research dynamic debugging tool, DDT -86 ™ .

Section 1 contains an introduction to the Digital Research assembler, ASM-86, and the various options that can be used with it. Through one of these options, ASM-86 can generate 8086 machine code in either Intel® or Digital Research format. Appendix A describes these formats.

Section 2 discusses the elements of ASM-86 assembly language. It defines the ASM-86 character set, constants, variables, identifiers, operators, expressions, and statements.

Section 3 describes the ASM-86 housekeeping functions, such as conditional assembly, multiple source file inclusion, and control of the listing printout format.

Section 4 summarizes the 8086 instruction mnemonics accepted by ASM-86. These mnemonics are the same as those used by the Intel assembler, except for four instructions: the intrasegment short jump, intersegment jump, return, and call instructions. Appendix B summarizes these differences.

Section 5 discusses the Code-macro facilities of ASM-86, including Code-macro definition, specifiers, and modifiers, and nine special Code-macro directives. This information is also summarized in Appendix G.

Section 6 discusses DDT-86, the Dynamic Debugging Tool that allows the user to test and debug programs in the 8086 environment. The section includes a sample debugging section.

Concurrent *CP/M-86* is supported and documented through four manuals:

- The *Concurrent CPIM-86 User's Guide* documents the user's interface to Concurrent *CP/M-86,* explaining the various features used to execute applications programs and Digital Research utility programs.
- The *Concurrent CPIM-86 Programmer's Reference Guide* documents the applications programmer's interface to Concurrent *CP/M-86,* explaining the internal file structure and system entry points, information essential to create applications programs that run in the Concurrent *CP/M-86* environment.
- The *Concurrent CPIM-86 Programmer's Utilities Guide* documents the Digital Research utility programs programmers use to write, debug, and verify applications programs written for the Concurrent *CP/M-86* environment.
- The *Concurrent CPIM-86 System Guide* documents the internal, hardwaredependent structures of Concurrent *CP/M-86.*

### **T able of Contents**

#### 1 Introduction to ASM-S6

 $\sim 1$ 

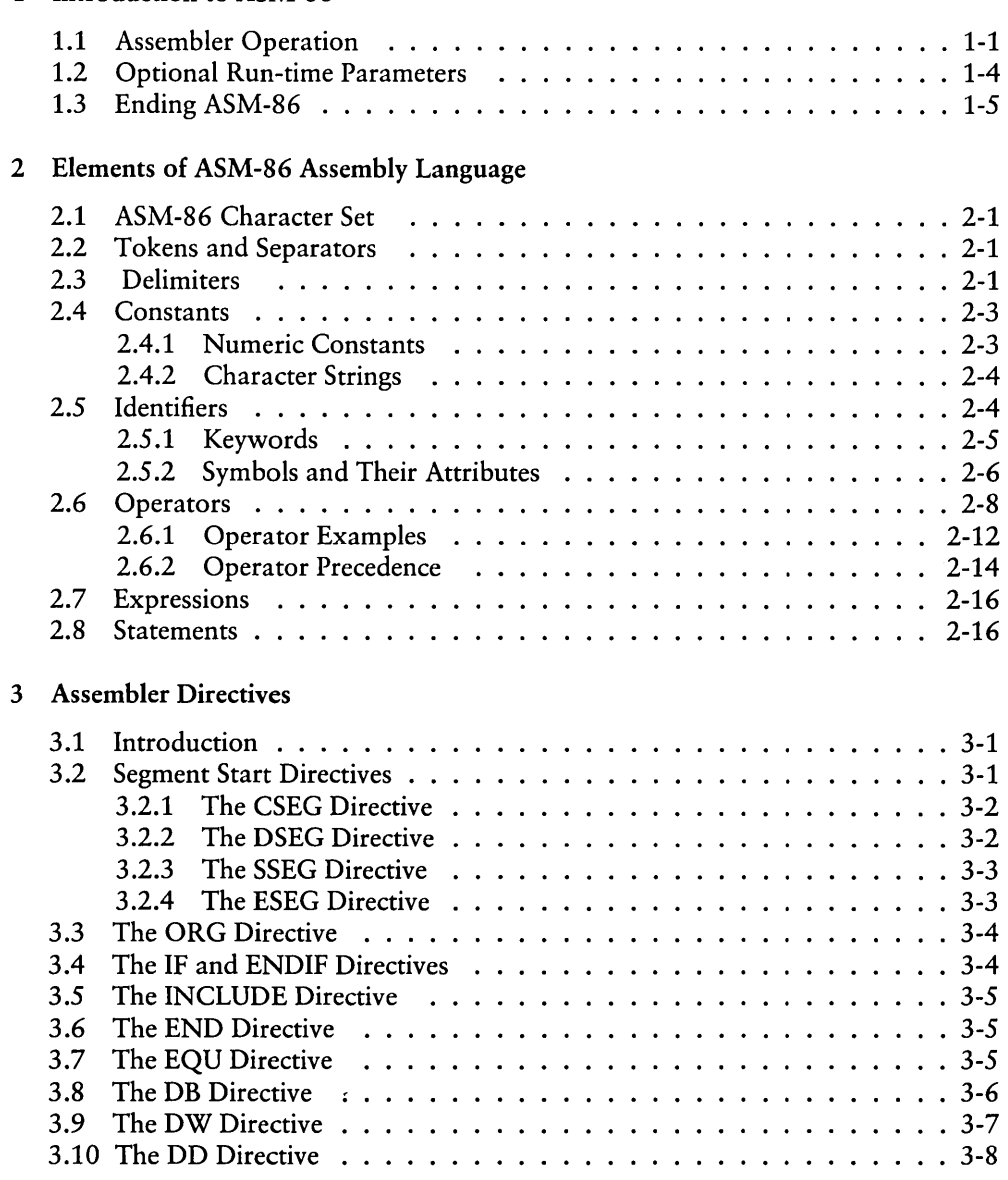

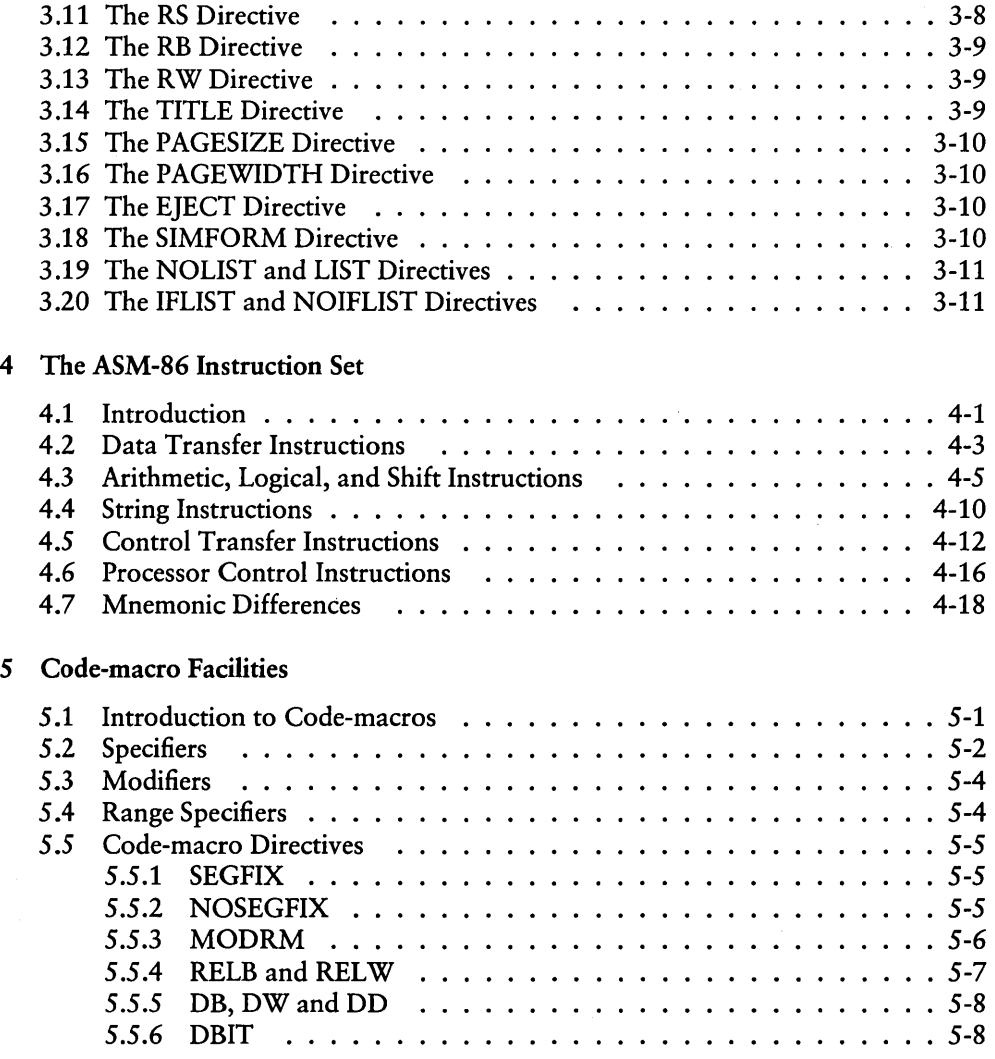

#### 6 DDT-86

 $\mathcal{A}(\mathcal{A})$  and  $\mathcal{A}(\mathcal{A})$  and  $\mathcal{A}(\mathcal{A})$ 

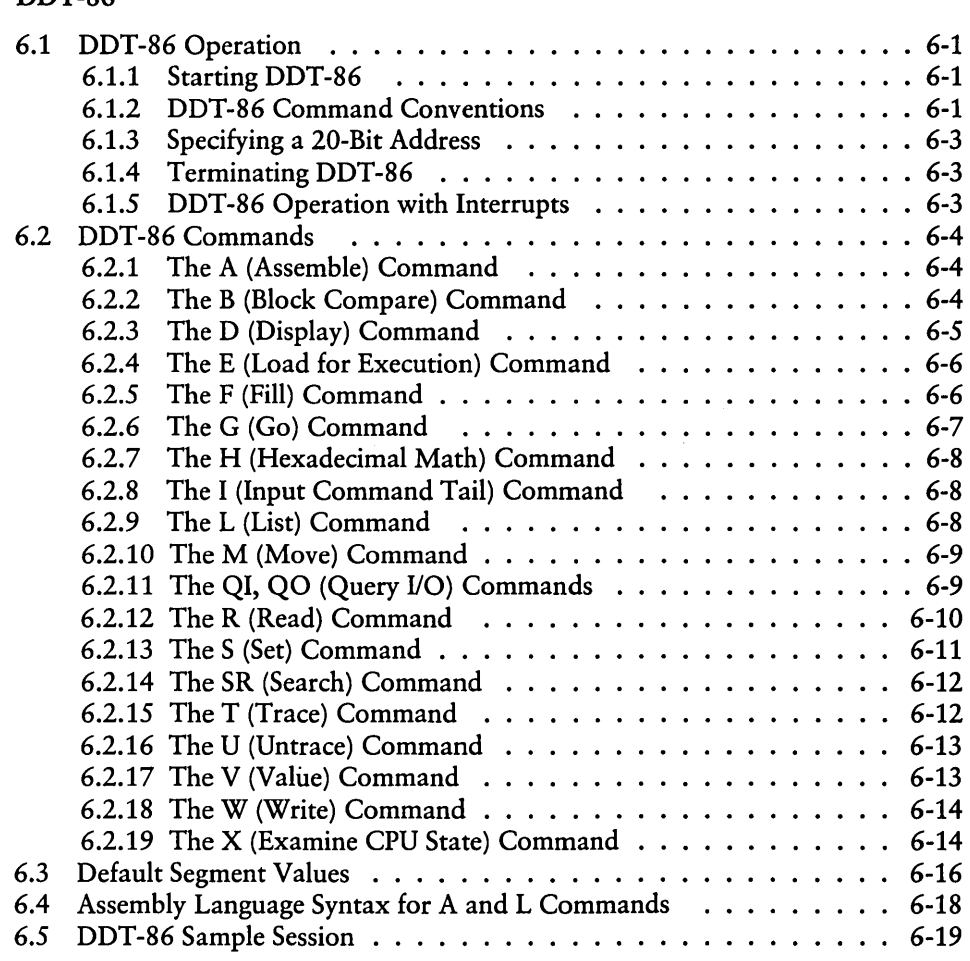

## Appendixes

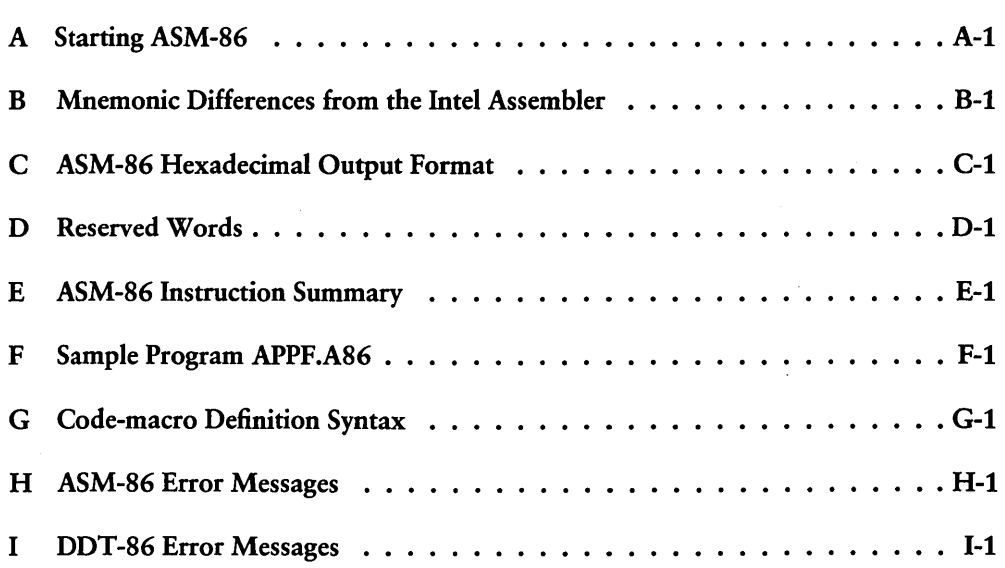

### **Tables**

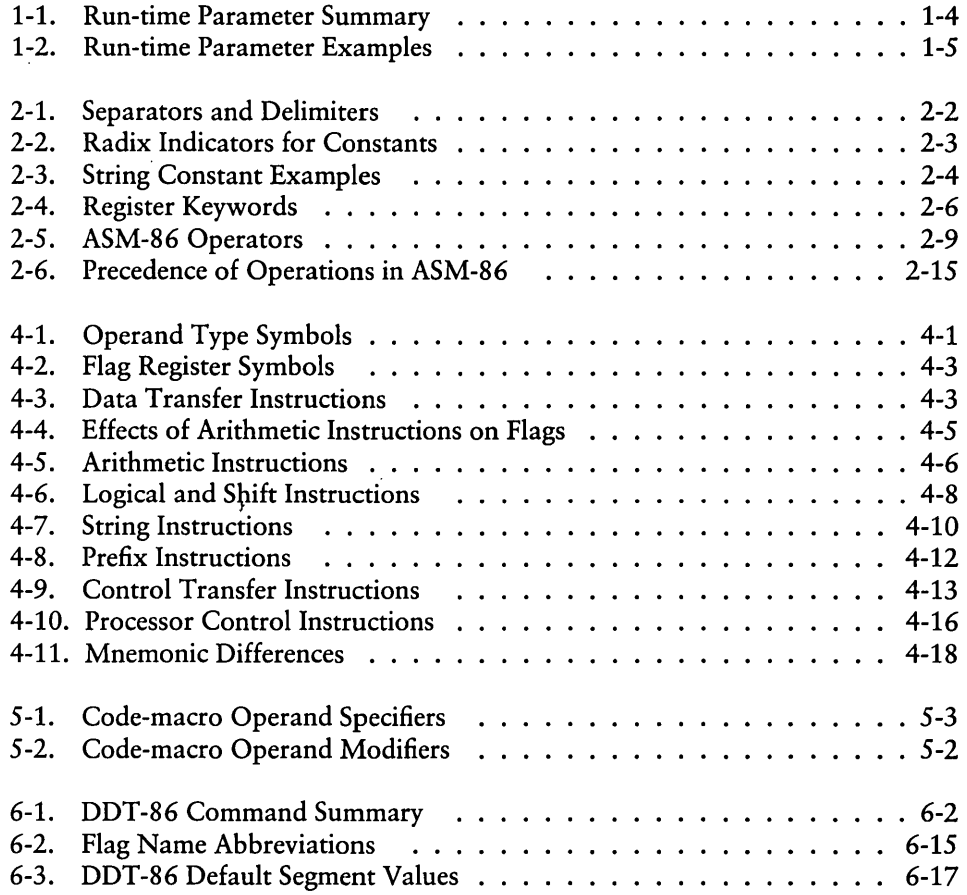

 $\bar{\rm I}$ 

### **Tables**

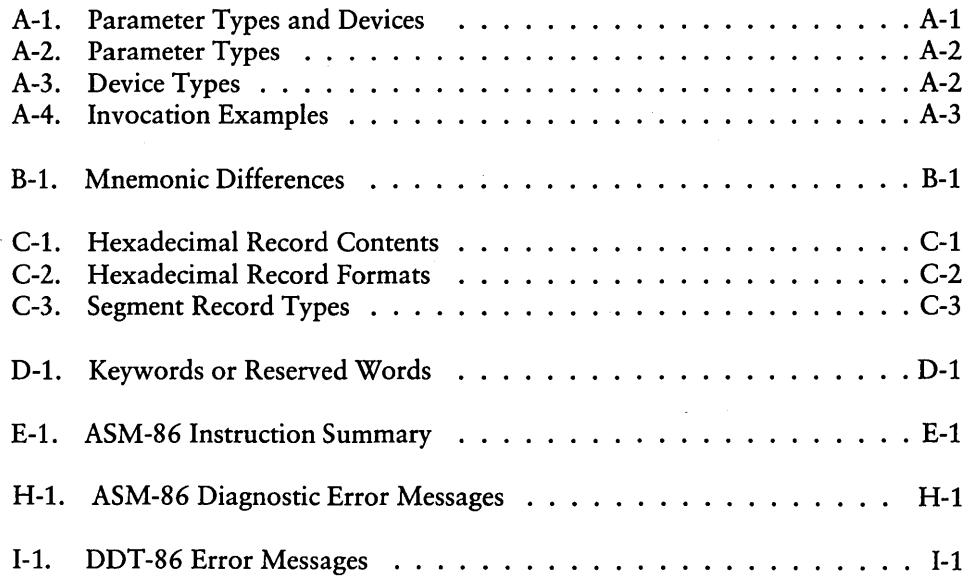

### **Figure**

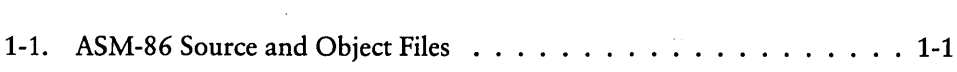

### **Listing**

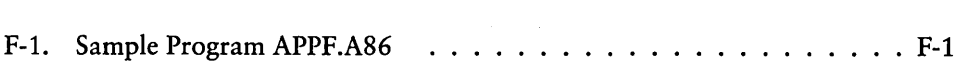

### **Section 1 Introduction to ASM-86**

#### 1.1 Assembler Operation

ASM-86 processes an 8086 assembly language source file in three passes and produces three output files, including an 8086 machine language file in hexadecimal format. This object file can be in either Intel or Digital Research hex formats, which are described in Appendix C. ASM-86 is shipped in two forms: an 8086 cross-assembler designed to run under *CP/M®* on the Intel 8080 or the Zilog Z80® based system, and an 8086 assembler designed to run under Concurrent *CP/M-86* on an Intel 8086 or 8088 based system. ASM-86 typically produces three output files from one input file as shown in Figure 1-1:

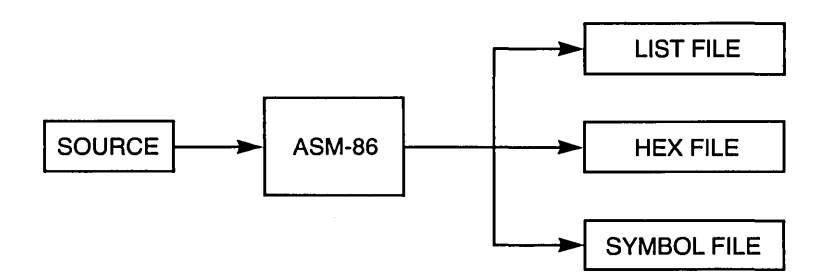

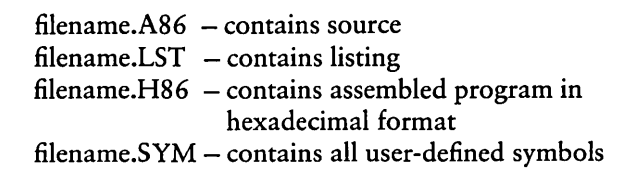

Figure 1-1. ASM-86 Source and Object Files

Section 1

Figure 1-1 also lists ASM-S6 filetypes. ASM-S6 accepts a source file with any threeletter extension, but if the filetype is omitted from the starting command, ASM-86 looks for the specified filename with the filetype .AS6 in the directory. If the file has a filetype other than .AS6 or has no filetype at all, ASM-S6 returns an error message.

The other filetypes listed in Figure 1-1 identify ASM-S6 output files. The .LST file contains the assembly language listing with any error messages. The .HS6 file contains the machine language program in either Digital Research or Intel hexadecimal format. The .SYM file lists any user-defined symbols.

Start ASM-S6 by entering a command of the following form:

ASM86 source filespec [ \$ parameters ]

Section 1.2 explains the optional parameters. Specify the source file using the following form:

```
[d:] filename [.type]
```
where

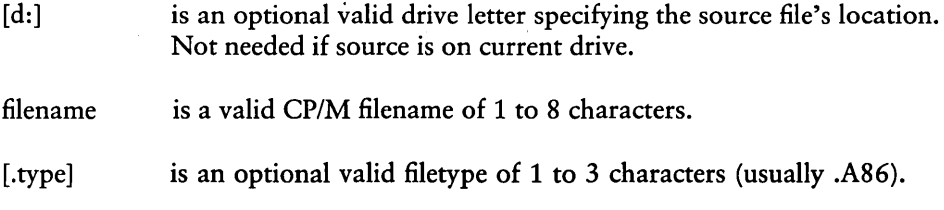

Some examples of valid ASM-S6 commands are

*A)ASHBS 6:610588*  A *)ASH8S* 6 *I OS88* f *A8S \$F I AA H6 P6* S6 *A)ASH8S D:TE5T* 

Note that if you try to assemble an empty source file, ASM-S6 generates empty list, hex, and symbol files.

Once invoked, ASM-86 responds with the message:

CP/M 8086 ASSEMBLER VER X.x

where x.x is the ASM-86 version number. ASM-86 then attempts to open the source file. If the file does not exist on the designated drive or does not have the correct filetype as described above, the assembler displays the message:

NO FILE

If an invalid parameter is given in the optional parameter list, ASM-86 displays the message:

#### PARAMETER ERROR

After opening the source, the assembler creates the output files. Usually these are placed on the current disk drive, but they can be redirected by optional parameters or by a drive specification in the source filename. In the latter case, ASM-86 directs the output files to the drive specified in the source filename.

During assembly, ASM-86 halts if an error condition, such as disk full or symbol table overflow, is detected. When ASM-86 detects an error in the source file, it places an error-message line in the listing file in front of the line containing the error. Each error message has a number and gives a brief explanation of the error. Appendix H lists ASM-86 error messages. When the assembly is complete, ASM-86 displays the message:

END OF ASSEMBLY. NUMBER OF ERRORS: n

#### 1.2 Optional Run-time Parameters

The dollar-sign character, \$, flags an optional string of run-time parameters. A parameter is a single letter followed by a single-letter device name specification. Table 1-1 lists the parameters.

| Parameter | To Specify                | Valid Arguments    |
|-----------|---------------------------|--------------------|
| A         | source file device        | $A, B, C, \dots P$ |
| н         | hex output file device    | AP, X, Y, Z        |
| D         | list file device          | AP, X, Y, Z        |
|           | symbol file device        | AP, X, Y, Z        |
| г         | format of hex output file | I, D               |

Table 1-1. Run-time Parameter Summary

All parameters are optional and can be entered in the command line in any order. Enter the dollar sign only once at the beginning of the parameter string. Spaces can separate parameters but are not required. No space is permitted, however, between a parameter and its device name.

A device name must follow parameters A, H, P, and S. The devices are labeled

A, B, C, ... P or X, Y, Z

Device names A through P, respectively, specify disk drives A through P. X specifies the user console (CON:), Y specifies the line printer (LST:), and Z suppresses output (NUL:).

If output is directed to the console, it can be temporarily stopped at any time by entering a CTRL-S. Restart the output by entering a second CTRL-S or any other character.

The F parameter requires either an I or a D argument. When I is specified, ASM-86 produces an object file in Intel hex format. A D argument requests Digital Research hex format. Appendix C details these formats. If the F parameter is not entered in the command line, ASM-86 produces Digital Research hex format.

| Command Line          | Result                                                                                                    |
|-----------------------|----------------------------------------------------------------------------------------------------|
| ASM86 IO              | Assemble file IO.A86, and produce IO.H86,<br>IO.LST, and IO.SYM, all on the default drive.                    |
| ASMBG IO.ASM \$ AD SZ | Assemble file IO.ASM on device D, and produce<br>IO.LST and IO.H86. No symbol file.                           |
| ASMBG IO \$ PY SX     | Assemble file IO.A86, produce IO.H86, route<br>listing directly to printer, and output symbols on<br>console. |
| ASMBG IO \$ FD        | Produce Digital Research hex format.                                                                          |
| ASM86 10 \$ F1        | Produce Intel hex format.                                                                                     |

Table 1-2. Run-time Parameter Examples

#### 1.3 Ending ASM-86

You can halt ASM-86 execution at any time by pressing any key on the console keyboard. When a key is pressed, ASM-86 responds with the question:

USER BREAK. OK(Y/N)?

A Y response stops the assembly and returns to the operating system. An N response continues the assembly.

*End of Section 1* 

 $\blacksquare$  DIGITAL RESEARCH'"  $\overbrace{\hspace{2.5cm}}^{1}$ 

### **Section 2 Elements of ASM-86 Assembly Language**

#### 2.1 ASM-86 Character Set

 $\mathbf{I}$ 

ASM-86 recognizes a subset of the ASCII character set. The valid characters are the alphanumerics, special characters, and nonprinting characters shown below:

ABCDEFGHIJKLMNOPQRSTUVWXYZ abc d e f g h j kim n 0 p q r stu v w x y z o 1 2 3 4 5 678 9

 $+ - *$  / = ()[];'.!, \_ : @ \$

space, tab, carriage return, and line-feed

Lower-case letters are treated as upper-case, except within strings. Only alphanumerics, special characters, and spaces can appear in a string.

#### 2.2 Tokens and Separators

A token is the smallest meaningful unit of an ASM-86 source program, much as a word is the smallest meaningful unit of an English composition. Adjacent tokens are commonly separated by a blank character or space. Any sequence of spaces can appear wherever a single space is allowed. ASM-86 recognizes horizontal tabs as separators and interprets them as spaces. Tabs are expanded to spaces in the list file. The tab stops are at each eighth column.

#### 2.3 Delimiters

ł

Delimiters mark the end of a token and add special meaning to the instruction, as opposed to separators, which merely mark the end of a token. When a delimiter is present, separators need not be used. However, using separators after delimiters makes your program easier to read.

The following table, Table 2-1, describes ASM-86 separators and delimiters. Some delimiters are also operators and are explained in greater detail in Section 2.6. !!ill DIGITAL RESEARCHTW --------------------------

#### 2.3 Delimiters

| Character                 | Name                 | Use                                                                                             |
|---------------------------|----------------------|-------------------------------------------------------------------------------------------------|
| 20H                       | space                | separator                                                                                       |
| 09H                       | tab                  | legal in source files,<br>expanded in list files                                                |
| CR                        | carriage return      | terminate source lines                                                                          |
| LF                        | line-feed            | legal after CR if within<br>source lines, interpreted<br>as a space                             |
| $\cdot$                   | semicolon            | starts comment field                                                                            |
|                           | colon                | identifies a label,<br>used in segment override<br>specification                                |
|                           | period               | forms variables from<br>numbers.                                                                |
| \$                        | dollar sign          | notation for present value<br>of location pointer                                               |
| ┿                         | plus                 | arithmetic operator for<br>addition                                                             |
|                           | minus                | arithmetic operator for<br>subtraction                                                          |
| y.                        | asterisk             | arithmetic operator for<br>multiplication                                                       |
| $\prime$                  | slash                | arithmetic operator for<br>division                                                             |
| $^\text{\textregistered}$ | "at" sign            | legal in identifiers                                                                            |
|                           | underscore           | legal in identifiers                                                                            |
| ţ                         | exclamation<br>point | logically terminates a<br>statement, allowing<br>multiple statements on a<br>single source line |
| ,                         | apostrophe           | delimits string constants                                                                       |

Table 2-1. Separators and Delimiters

#### 2.4 Constants

A constant is a value known at assembly time that does not change while the assembled program is executed. A constant can be either' an integer or a character string.

#### 2.4.1 Numeric Constants

A numeric constant is a 16-bit value in one of several bases. The base, called the radix of the constant, is denoted by a trailing radix indicator. The radix indicators are shown in Table 2-2:

| Indicator | Constant Type | Base |
|-----------|---------------|------|
| В         | binary        |      |
| റ         | octal         |      |
|           | octal         |      |
| Ð         | decimal       | 10   |
| H         | hexadecimal   | 16   |

Table 2-2. Radix Indicators for Constants

ASM-86 assumes that any numeric constant not terminated with a radix indicator is a decimal constant. Radix indicators can be upper- or lower-case.

A constant is thus a sequence of digits followed by an optional radix indicator, where the digits are in the range for the radix. Binary constants must be composed of Os and ls. Octal digits range from 0 to 7; decimal digits range from 0 to 9. Hexadecimal constants contain decimal digits and the hexadecimal digits  $A(10D)$ ,  $B(11D)$ ,  $C(12D)$ , D (13D), E (14D), and F (15D). Note that the leading character of a hexadecimal constant must be a decimal digit, so that ASM-86 cannot confuse a hex constant with an identifier. The following are valid numeric constants:

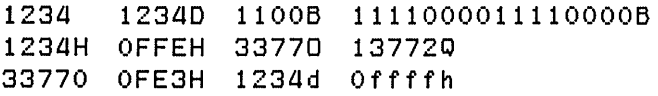

#### 2.4.2 Character Strings

ASM-86 treats an ASCII character string delimited by apostrophes as a string constant. All instructions accept only one- or two-character constants as valid arguments. Instructions treat a one-character string as a 8-bit number. A two-character string is treated as a 16-bit number with the value of the second character in the low-order byte, and the value of the first character in the high-order byte.

The numeric value of a character is its ASCII code. ASM-86 does not translate case in character strings, so it accepts both upper- and lower-case letters. Note that only alphanumerics, special characters, and spaces are allowed in strings.

A DB assembler directive is the only ASM-86 statement that can contain strings longer than two characters. The string cannot exceed 255 bytes. Include any apostrophe you want printed in the string by entering it twice. ASM-86 interprets the two keystrokes" as a single apostrophe. Table 2-3 shows valid strings and how they appear after processing:

| After Processing by ASM-86 |
|----------------------------|
| а                          |
| Ab'Cd                      |
|                            |
| ONLY UPPERCASE             |
| only lower case            |
|                            |

Table 2-3. String Constant Examples

#### 2.5 Identifiers

Identifiers are character sequences that have special symbolic meaning to the assembler. All identifiers in ASM-86 must obey the following rules:

- 1. The first character must be alphabetic  $(A, \ldots, Z, a, \ldots, z)$ .
- 2. Any subsequent characters can be either alphabetic or a numeral  $(0,1,...,9)$ . ASM-86 ignores the special characters  $@$  and  $□$  but they are still legal. For example,  $a_b$  becomes ab.
- 3. Identifiers can be of any length up to the limit of the physical line.

Identifiers are of two types. The first type are keywords that the assembler recognizes as having predefined meanings. The second type are symbols defined by the user. The following are all valid identifiers:

```
NOLIST 
WORD 
AH 
Th i rd_st reet 
How_a re_y 0 u_t 0 day 
variable@number@1234567890
```
#### *2.5.1* Keywords

 $\overline{1}$ 

 $\mathbf{I}$ 

A keyword is an identifier that has a predefined meaning to the assembler. Keywords are reserved; the user cannot define an identifier identical to a keyword. For a complete list of keywords, see Appendix D.

ASM-86 recognizes five types of keywords: instructions, directives, operators, registers, and predefined numbers. 8086 instruction mnemonic keywords and the actions they initiate are defined in Section 4. Directives are discussed in Section 3. Section 2.6 defines operators. Table 2-4 lists the ASM-86 keywords that identify 8086 registers.

Three keywords are predefined numbers: BYTE, WORD, and DWORD. The values of these numbers are 1, 2, and 4, respectively. In addition, a type attribute is associated with each of these numbers. The keyword's type attribute is equal to the keyword's numeric value.

| Register<br>Symbol       | Size    | Numeric<br>Value | Meaning                    |
|--------------------------|---------|------------------|----------------------------|
| AH                       | 1 byte  | 100B             | Accumulator-High-Byte      |
| BH                       | 1 byte  | 111B             | Base-Register-High-Byte    |
| CH                       | 1 byte  | 101B             | Count-Register-High-Byte   |
| DH                       | 1 byte  | 110B             | Data-Register-High-Byte    |
| <b>AL</b>                | 1 byte  | 000B             | Accumulator-Low-Byte       |
| <b>BL</b>                | 1 byte  | 011B             | Base-Register-Low-Byte     |
| CL                       | 1 byte  | 001B             | Count-Register-Low-Byte    |
| DL                       | 1 byte  | 010B             | Data-Register-Low-Byte     |
| AX                       | 2 bytes | 000B             | Accumulator (full word)    |
| <b>BX</b>                | 2 bytes | 011B             | Base-Register (full word)  |
| <b>CX</b>                | 2 bytes | 001B             | Count-Register (full word) |
| DX                       | 2 bytes | 010B             | Data-Register (full word)  |
| BP                       | 2 bytes | 101B             | <b>Base Pointer</b>        |
| <b>SP</b>                | 2 bytes | 100 <sub>B</sub> | <b>Stack Pointer</b>       |
| <b>SI</b>                | 2 bytes | 110B             | Source Index               |
| DI                       | 2 bytes | 111B             | <b>Destination Index</b>   |
| $\mathsf{CS}\phantom{0}$ | 2 bytes | 01B              | Code-Segment-Register      |
| DS                       | 2 bytes | 11 B             | Data-Segment-Register      |
| SS                       | 2 bytes | 10B              | Stack-Segment-Register     |
| ES                       | 2 bytes | 00B              | Extra-Segment-Register     |

Table 2-4. Register Keywords

#### *2.5.2* Symbols and Their Attributes

A symbol is a user-defined identifier that has attributes specifying the kind of information the symbol represents. Symbols fall into three categories:

- variables
- labels
- **u** numbers

÷.

#### Variables

Variables identify data stored at a particular location in memory. All variables have the following three attributes:

- Segment tells which segment was being assembled when the variable was defined.
- Offset tells how many bytes there are between the beginning of the segment and the location of this variable.
- Type tells how many bytes of data are manipulated when this variable is referenced.

A segment can be a Code Segment, a Data Segment, a Stack Segment, or an Extra Segment, depending on its contents and the register that contains its starting address. See Section 3.2. A segment can start at any address divisible by 16. ASM-86 uses this boundary value as the segment portion of the variable's definition.

The offset of a variable can be any number between *DOH* and OFFFFH (65535 decimal). A variable must have one of the following type attributes:

- $-$  DIIE
- $\blacksquare$  WORD
- **DWORD**

BYTE specifies a one-byte variable; WORD, a two-byte variable, and DWORD, a four-byte variable. The DB, DW, and DD directives, respectively, define variables as these three types. See Section 3.2.2. For example, a variable is defined when it appears as the name for a storage directive:

#### VAR I ABLE DB 0

A variable can also be defined as the name for an EQU directive referencing another label, as shown below:

#### VARIABLE EQU ANOTHER VARIABLE

#### Labels

Labels identify locations in memory that contain instruction statements. They are referenced with jumps or calls. All labels have two attributes: segment and offset.

<sup>■</sup> DIGITAL RESEARCH™ -

Label segment and offset attributes are essentially the same as variable segment and offset attributes. In general, a label is defined when it precedes an instruction. A colon, :, separates the label from the instruction. For example,

LABEL: ADD AX, BX

A label can also appear as the name for an EQU directive referencing another label. For example,

LABEL EQU ANOTHER\_LABEL

Numbers

Numbers can also be defined as symbols. A number symbol is treated as though you had explicitly coded the number it represents. For example,

```
NUMber_five EQU 5 
MOV AL, Number __ five
```
equals

MOV AL,S

Section 2.6 describes operators and their effects on numbers and number symbols.

#### 2.6 Operators

ASM-86 operators fall into the following categories: arithmetic, logical, and relational operators, segment override, variable manipulators, and creators. The following table defines ASM-86 operators. In this table, a and b represent two elements of the expression. The validity column defines the type of operands the operator can manipulate, using the OR bar character  $\vert$  to separate alternatives.

| Syntax                      | Result                                                  | Validity                    |  |
|-----------------------------|---------------------------------------------------------|-----------------------------|--|
| <b>Logical Operators</b>    |                                                         |                             |  |
| a XOR b                     | bit-by-bit logical EXCLUSIVE<br>OR of a and b           | $a, b = number$             |  |
| OR b                        | bit-by-bit logical OR of a<br>andb                      | $a, b = number$             |  |
| a AND b                     | bit-by-bit logical AND of a<br>andb                     | $a, b = number$             |  |
| NOT a                       | logical inverse of a: all 0s<br>become 1s, 1s become 0s | $a = 16$ -bit number        |  |
| <b>Relational Operators</b> |                                                         |                             |  |
| a EQ b                      | returns 0FFFFH if $a = b$ ,<br>otherwise 0              | $a, b =$ unsigned<br>number |  |
| a LT b                      | returns 0FFFFH if $a < b$ ,<br>otherwise <sub>0</sub>   | $a, b =$ unsigned<br>number |  |
| a LE b                      | returns 0FFFFH if $a \leq b$ ,<br>otherwise 0           | $a, b =$ unsigned<br>number |  |
| a GT b                      | returns 0FFFFH if $a > b$ ,<br>otherwise 0              | $a, b =$ unsigned<br>number |  |
| a GE b                      | returns 0FFFFH if $a > b$<br>otherwise 0                | $a, b =$ unsigned<br>number |  |
| a NE b                      | returns 0FFFFH if a <> b,<br>otherwise 0                | $a, b =$ unsigned<br>number |  |

Table 2-5. ASM-86 Operators

 $\overline{1}$ 

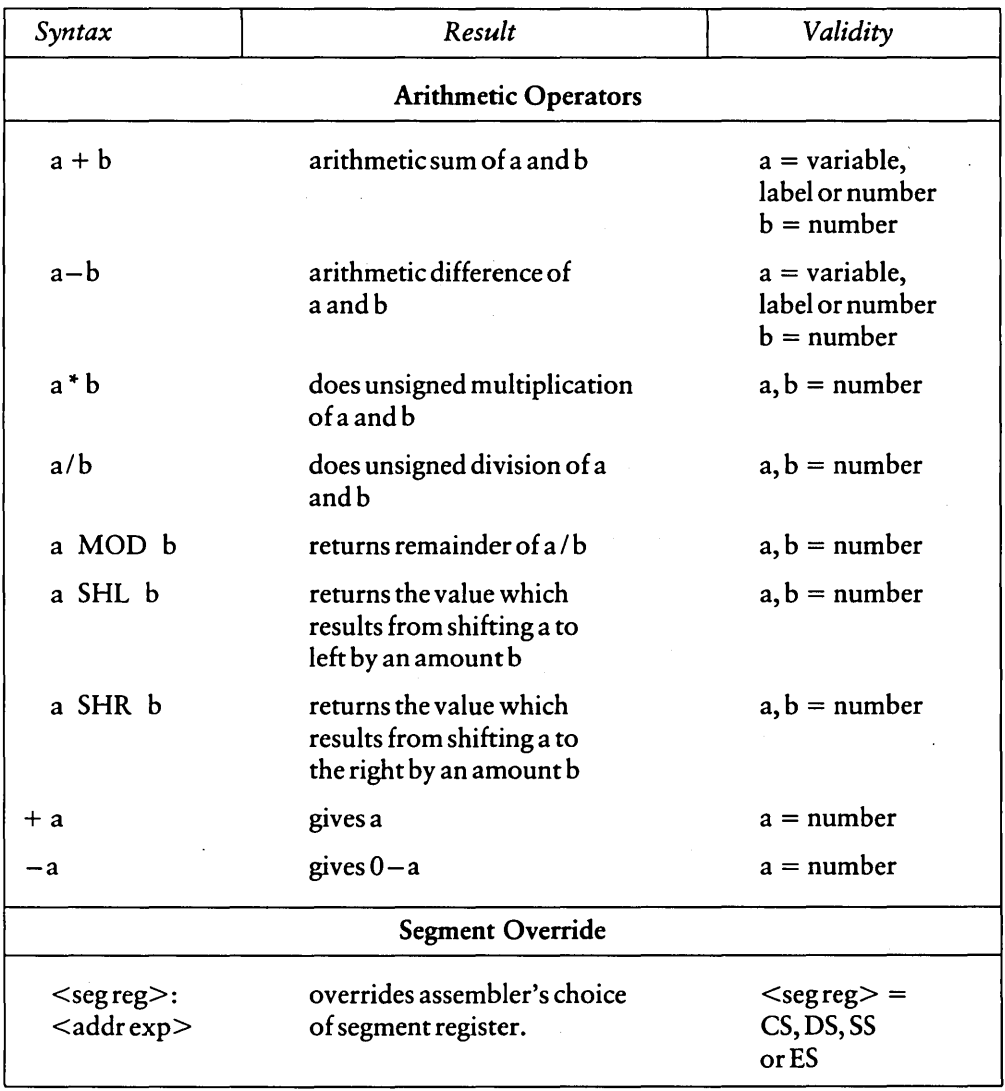

 $\bar{\mathcal{L}}$ 

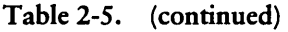

 $\overline{)}$ 

| Syntax            | Result                                                                                                    | Validity                                         |  |  |
|-------------------|----------------------------------------------------------------------------------------------------|--------------------------------------------------|--|--|
|                   | Variable Manipulators, Creators                                                                                                    |                                                  |  |  |
| SEG a             | creates a number whose value is the<br>segment value of the variable or<br>label a. The variable or label<br>must be declared in an absolute<br>segment (i.e. CSEG 1234H);<br>otherwise the SEG operator is<br>undefined. | $a =$ label variable                             |  |  |
| OFFSET a          | creates a number whose value<br>is the offset value of the<br>variable or label a.                                                                                                    | $a =$ label variable                             |  |  |
| TYPE a            | creates a number. If the vari-<br>able a is of type BYTE, WORD<br>or DWORD, the value of the num-<br>ber is 1, 2, or 4, respectively.                                                                                     | $a =$ label variable                             |  |  |
| LENGTH a          | creates a number whose value<br>is the length attribute of the<br>variable a. The length attribute<br>is the number of bytes associated<br>with the variable.                                                             | $a =$ label variable                             |  |  |
| LAST <sub>a</sub> | if LENGTH $a > 0$ , then LAST<br>$a = LENGTH a-1; if LENGTH$<br>$a = 0$ , then LAST $a = 0$ .                                                                                                    | $a =$ label variable                             |  |  |
| a PTR b           | creates virtual variable or label with<br>type of a and attributes of b.                                                                                                    | $a = BYTE$<br>WORD, DWORD<br>$b = <$ addrexp $>$ |  |  |
| $\mathbf{a}$      | creates variable with an offset attri-<br>bute of a; segment attribute is<br>current segment.                                                                                                    | $a = number$                                     |  |  |
| \$                | creates label with offset<br>equal to current value of<br>location counter; segment<br>attribute is current segment.                                                                                                    | no argument                                      |  |  |

Table 2-5. (continued)

 $\,$   $\,$ 

#### 2.6.1 Operator Examples

Logical operators accept only numbers as operands. They perform the Boolean logic operations AND, OR, XOR, and NOT. For example,

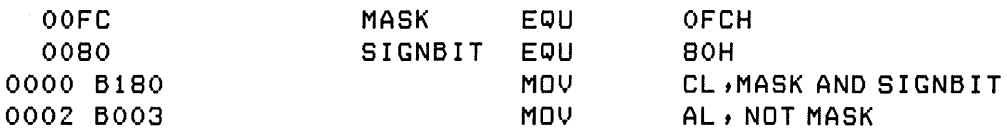

Relational operators treat all operands as unsigned numbers. The relational operators are EQ (equal), LT (less than), LE (less than or equal), GT (greater than), GE (greater than or equal), and NE (not equal). Each operator compares two operands and returns all ones (OFFFFH) if the specified relation is true, and all zeros if it is not. For example,

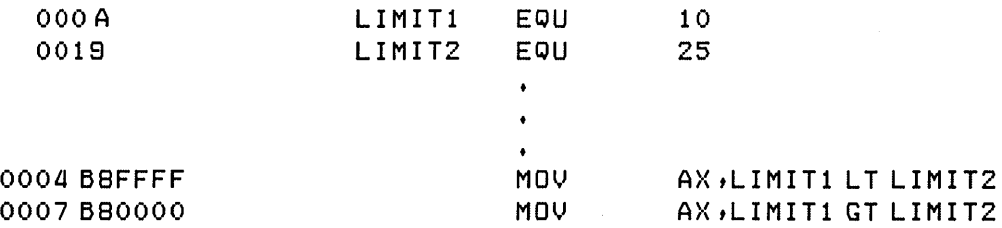

Addition and subtraction operators compute the arithmetic sum and difference of two operands. The first operand can be a variable, label, or number, but the second operand must be a number. When a number is added to a variable or label, the result is a variable or label, the offset of which is the numeric value of the second operand plus the offset of the first operand. Subtraction from a variable or label returns a variable or label, the offset of which is that of first operand decremented by the number specified in the second operand. For example,

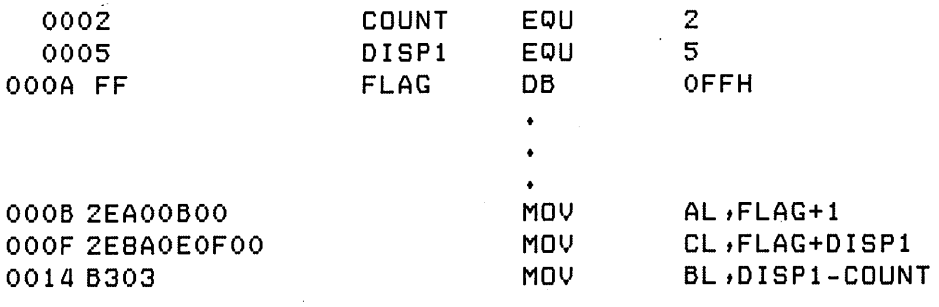

 $\mathcal{E}$ 

The multiplication and division operators \*, /, MOD, SHL, and SHR accept only numbers as operands.  $*$  and / treat all operands as unsigned numbers. For example,

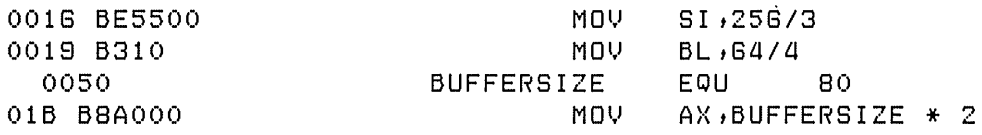

Unary operators accept both signed and unsigned operators, as shown in the following example: .

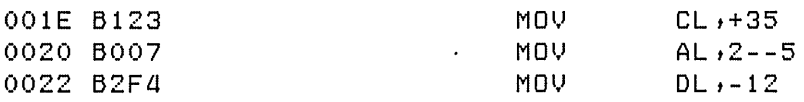

When manipulating variables, the assembler decides which segment register to use. You can override the assembler's choice by specifying a different register with the segment override operator. The syntax for the override operator is

 $\leq$ segment register $>$ :  $\leq$ address expression $>$ 

where the  $\leq$ segment register $>$  is CS, DS, SS, or ES. For example,

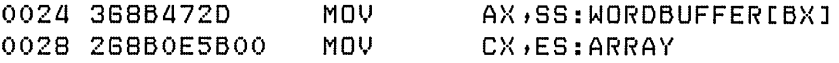

A variable manipulator creates a number equal to one attribute of its variable operand. SEG extracts the variable's segment value; OFFSET, its offset value; TYPE, its type value (1, 2, or 4); and LENGTH, the number of bytes associated with the variable. LAST compares the variable's LENGTH with 0 and, if greater, then decrements LENGTH by one. If LENGTH equals 0, LAST leaves it unchanged. Variable manipulators accept only variables as operators. For example,

I!ID DIGITAL RESEARCH TN -------------------------

 $\overline{ }$ 

ŧ

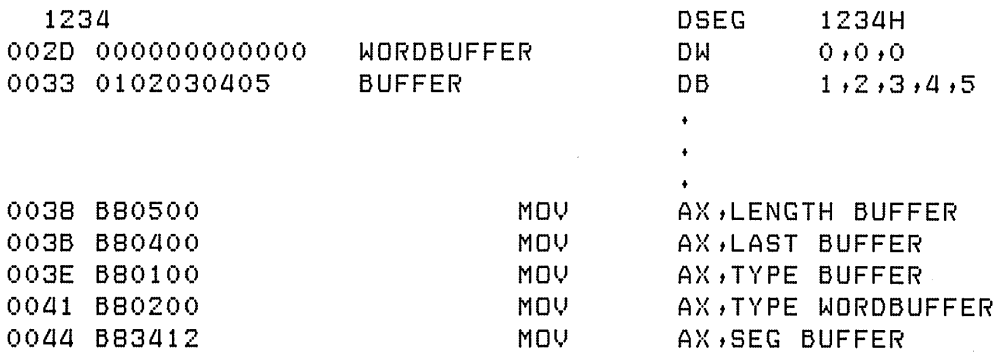

The PTR operator creates a virtual variable or label that is valid only during the execution of the instruction. It makes no changes to either of its operands. The temporary symbol has the same Type attribute as the left operator and all other attributes of the right operator as shown in the following example:

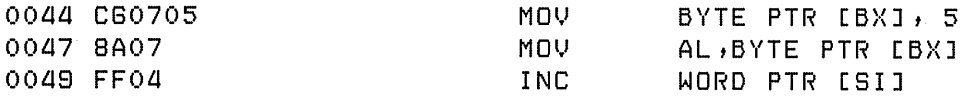

The period operator creates a variable in the current data segment. The new variable has a segment attribute equal to the current data segment and an offset attribute equal to its operand. The operand of the new variable must be a number. For example,

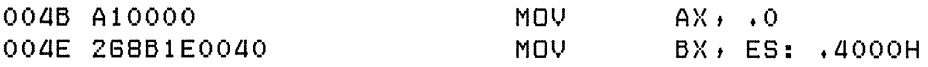

The dollar-sign operator, \$, creates a label with an offset attribute equal to the current value of the location counter. The label's segment value is the same as the current segment. This operator takes no operand. For example,

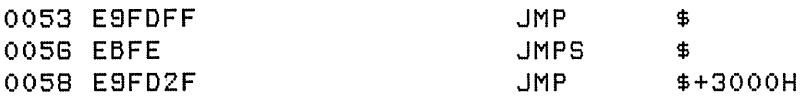

#### 2.6.2 Operator Precedence

Expressions combine variables, labels, or numbers with operators. ASM-86 allows several kinds of expressions. See Section 2.7. This section defines the order in which operations are executed if more than one operator appears in an expression.

ASM-86 evaluates expressions left to right, but operators with higher precedence are evaluated before operators with lower precedence. When two operators have equal precedence, the leftmost is evaluated first. Table 2-6 presents ASM-86 operators in order of increasing precedence.

Parentheses can override rules of precedence. The part of an expression enclosed in parentheses is evaluated first. If parentheses are nested, the innermost expressions are evaluated first. Only five levels of nested parentheses are legal. For example,

 $15/3 + 18/9 = 5 + 2 = 7$  $15/(3 + 18/9) = 15/(3 + 2) = 15/5 = 3$ 

 $\overline{ }$ 

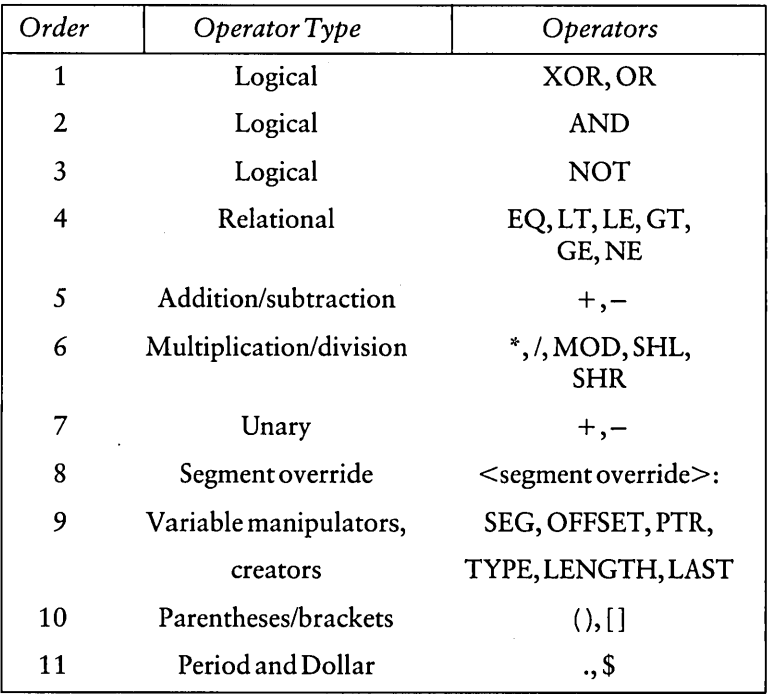

#### Table 2-6. Precedence of Operations in ASM-86

 $\mathsf{I}$ 

#### 2.7 Expressions

ASM-86 allows address, numeric, and bracketed expressions. An address expression evaluates to a memory address and has three components:

- $\blacksquare$  segment value
- $\blacksquare$  offset value
- $\blacksquare$  type

Both variables and labels are address expressions. An address expression is not a number, hut its components are numbers. Numbers can be combined with operators such as PTR to make an address expression.

A numeric expression evaluates to a number. It does not contain any variables or labels, only numbers and operands.

Bracketed expressions specify base- and index-addressing modes. The base registers are BX and BP, and the index registers are DI and SI. A bracketed expression can consist of a base register, an index register, or both a base register and an index register. Use the + operator between a base register and an index register to specify both base- and index-register addressing. For example,

MOV AX, [BX+DI] MOV AX, [SI]

#### 2.8 Statements

Just as tokens in this assembly language correspond to words in English, statements are analogous to sentences. A statement tells ASM-86 what action to perform. Statements can be instructions or directives. Instructions are translated by the assembler into 8086 machine language instructions. Directives are not translated into machine code, but instead direct the assembler to perform certain clerical functions.

Terminate each assembly language statement with a carriage return, CR, and line-feed, LF, or with an exclamation point, !. ASM-86 treats these as an end-of-line. Multiple assembly language statements can be written on the same physical line if separated by exclamation points.

The ASM-86 instruction set is defined in Section 4. The syntax for an instruction statement is

[label:] [prefix] mnemonic [ operand(s)] [;comment]

where the fields are defined as

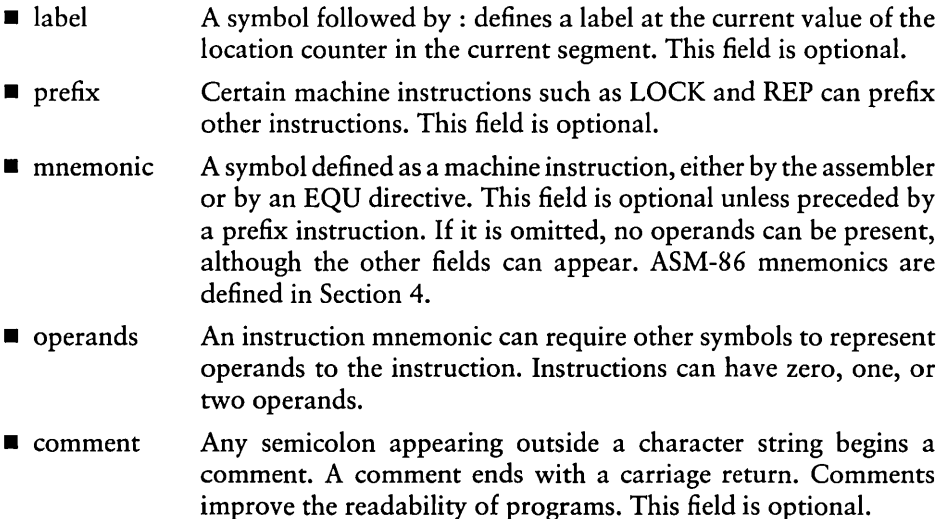

I ..

 $\overline{1}$ 

ASM-86 directives are described in Section 3. The syntax for a directive statement is

[name] directive operand(s) [;comment]

where the fields are defined as

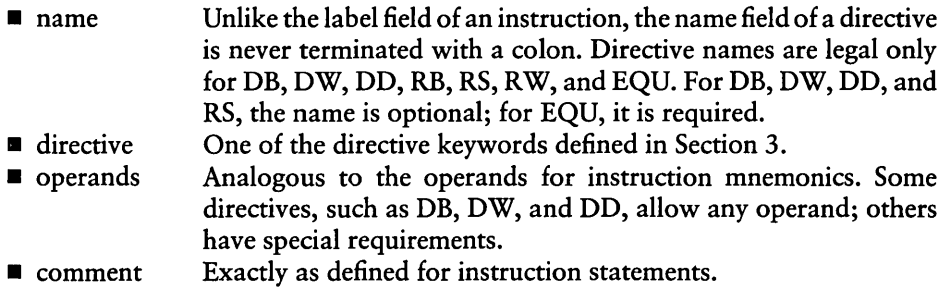

*End of Section 2* 

### **Section 3 Assembler Directives**

#### 3.1 Introduction

Directive statements cause ASM-S6 to perform housekeeping functions, such as assigning portions of code to logical segments, requesting conditional assembly, defining data items, and specifying listing file format. General syntax for directive statements appears in Section 2.S.

In the sections that follow, the specific syntax for each directive statement is given under the heading and before the explanation. These syntax lines use special symbols to represent possible arguments and other alternatives. Square brackets, [], enclose optional arguments.

#### 3.2 Segment Start Directives

At run-time, every SOS6 memory reference must have a 16-bit segment base value and a 16-bit offset value. These are combined to produce the 20-bit effective address needed by the CPU to physically address the location. The 16-bit segment base value or boundary is contained in one of the segment registers CS, DS, SS, or ES. The offset value gives the offset of the memory reference from the segment boundary. A 16-byte physical segment is the smallest relocatable unit of memory.

ASM-S6 predefines four logical segments: the Code Segment, Data Segment, Stack Segment, and Extra Segments, which are addressed respectively by the CS, DS, SS, and ES registers. Future versions of ASM-S6 will support additional segments, such as multiple data or code segments. All ASM-S6 statements must be assigned to one of the four currently supported segments so that they can be referenced by the CPU. A segment directive statement, CSEG, DSEG, SSEG, or ESEG, specifies that the statements following it belong to a specific segment. The statements are then addressed by the corresponding segment register. ASM-S6 assigns statements to the specified segment until it encounters another segment directive.
Instruction statements must be assigned to the Code Segment. Directive statements can be assigned to any segment. ASM-86 uses these assignments to change from one segment register to another. For example, when an instruction accesses a memory variable, ASM-86 must know which segment contains the variable so it can generate a segment-override prefix byte if necessary.

# 3.2.1 The CSEG Directive

# Syntax:

**CSEG CSEG CSEG** numeric expression \$

This directive tells the assembler that the following statements belong in the Code Segment. All instruction statements must be assigned to the Code Segment. All directive statements are legal in the Code Segment.

Use the first form when the location of the segment is known at assembly time; the code generated is not relocatable. Use the second form when the segment location is not known at assembly time; the code generated is relocatable. Use the third form to continue the Code Segment after it has been interrupted by a DSEG, SSEG, or ESEG directive. The continuing Code Segment starts with the same attributes, such as location and instruction pointer, as the previous Code Segment.

# 3.2.2 The DSEG Directive

Syntax:

DSEG DSEG DSEG numeric expression \$

This directive specifies that the following statements belong to the Data Segment. The Data Segment contains the data allocation directives DB, DW, DD, and RS, but all other directive statements are also legal. Instruction statements are illegal in the Data Segment.

Use the first form when the location of the segment is known at assembly time; the code generated is not relocatable. Use the second form when the segment location is not known at assembly time; the code generated is relocatable. Use the third form to continue the Data Segment after it has been interrupted by a CSEG, SSEG, or ESEG directive. The continuing Data Segment starts with the same attributes as the previous Data Segment.

#### 3.2.3 The SSEG Directive

Syntax:

 $\overline{\phantom{a}}$ 

J

SSEG SSEG **SSEG** numeric expression \$

The SSEG directive indicates the beginning of source lines for the Stack Segment. Use the Stack Segment for all stack operations. All directive statements are legal in the Stack Segment, but instruction statements are illegal.

Use the first form when the location of the segment is known at assembly time; the code generated is not relocatable. Use the second form when the segment location is not known at assembly time; the code generated is relocatable. Use the third form to continue the Stack Segment after it has been interrupted by a CSEG, DSEG, or ESEG directive. The continuing Stack Segment starts with the same attributes as the previous Stack Segment.

#### 3.2.4 The ESEG Directive

Syntax:

ESEG ESEG ESEG numeric expression \$

This directive initiates the Extra Segment. Instruction statements are not legal in this segment, but all directive statements are legal.

Use the first form when the location of the segment is known at assembly time; the code generated is not relocatable. Use the second form when the segment location is not known at assembly time; the code generated is relocatable. Use the third form to continue the Extra Segment after it has been interrupted by a DSEG, SSEG, or CSEG directive. The continuing Extra Segment starts with the same attributes as the previous Extra Segment.

# 3.3 The ORG Directive

#### Syntax:

ORG numeric expression

The ORG directive sets the offset of the location counter in the current segment to the value specified in the numeric expression. Define all elements of the expression before the ORG directive because forward references can be ambiguous.

In most segments, an ORG directive is unnecessary. If no ORG is included before the first instruction or data byte in a segment, assembly begins at location zero relative to the beginning of the segment. A segment can have any number of ORG directives.

# 3.4 The IF and ENDIF Directives

#### Syntax:

IF numeric expression source line 1 source line 2 source line n **ENDIF** 

The IF and ENDIF directives allow a group of source lines to be included or excluded from the assembly. Use conditional directives to assemble several different versions of a single source program.

When the assembler finds an IF directive, it evaluates the numeric expression following the IF keyword. If the expression evaluates to a nonzero value, then source line 1 through source line n are assembled. If the expression evaluates to zero, the lines are not assembled, but are listed unless a NOIFLIST directive is active. All elements in the numeric expression must be defined before they appear in the IF directive. IF directives can be nested to a maximum depth of five levels.

# 3.5 The INCLUDE Directive

Syntax:

INCLUDE filespec

This directive includes another ASM-86 file in the source text. For example,

INCLUDE EQUALS.A86

Use INCLUDE when the source program resides in several different files. INCLUDE directives cannot be nested; a source file called by an INCLUDE directive cannot contain another INCLUDE statement. If filespec does not contain a filetype, the filetype is assumed to be .A86. If the file specification does not include a drive specification, ASM-86 assumes that the file resides on the drive containing the source file.

## 3.6 The END Directive

Syntax:

**END** 

An END directive marks the end of a source file. Any subsequent lines are ignored by the assembler. END is optional. If not present, ASM-86 processes the source until it finds an end-of-file character (1AH).

# 3.7 The EQU Directive

Syntax:

symbol EQU numeric expression symbol EQU address expression symbol EQU register symbol EQU instruction mnemonic

The EQU, equate, directive assigns values and attributes to user-defined symbols. The required symbol name cannot terminate with a colon. The symbol cannot be redefined by a subsequent EQU or another directive. Any elements used in numeric or address expressions must be defined before the EQU directive appears.

**III DIGITAL RESEARCH™** 

The first form assigns a numeric value to the symbol. The second assigns a memory address. The third form assigns a new name to an 8086 register. The fourth form defines a new instruction (sub)set. The following are examples of these four forms:

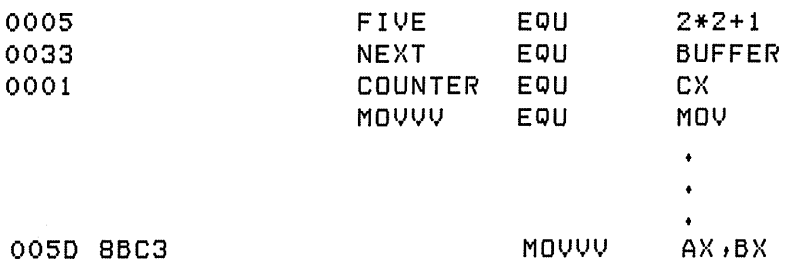

## 3.8 **The DB** Directive

Syntax:

[symbol] DB numeric expression[,numeric expression...] [symbol] DB string constant[, string constant...]

The DB directive defines initialized storage areas in byte format. Numeric expressions are evaluated to 8-bit values and sequentially placed in the hex output file. String constants are placed in the output file according to the rules defined in Section 2.4.2. A DB directive is the only ASM-86 statement that accepts a string constant longer than two bytes. There is no translation from lower- to upper-case within strings. Multiple expressions or constants, separated by commas, can be added to the definition, but cannot exceed the physical line length.

Use an optional symbol to reference the defined data area throughout the program. The symbol has four attributes: the segment and offset attributes determine the symbol's memory reference, the type attribute specifies single bytes, and the length attribute tells the number of bytes (allocation units) reserved.

The following statements show DB directives with symbols:

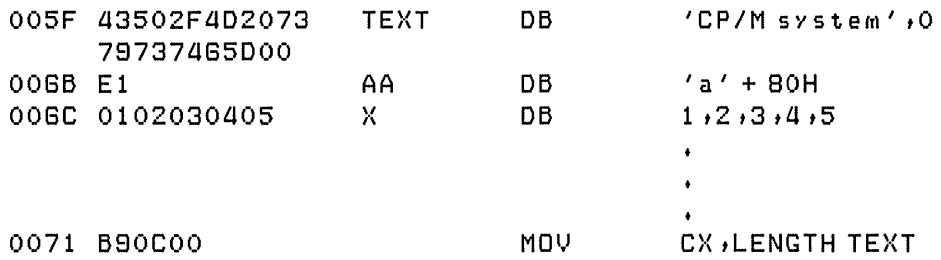

#### 3.9 The DW Directive

Syntax:

 $\,$   $\,$ 

 $\lambda$ 

[symbol] DW numeric expression[,numeric expression...] [symbol] DW string constant[,string constant...]

The DW directive initializes two-byte words of storage. String constants longer than two characters are illegal. Otherwise, DW uses the same procedure as DB to initialize storage. The following are examples of DW statements:

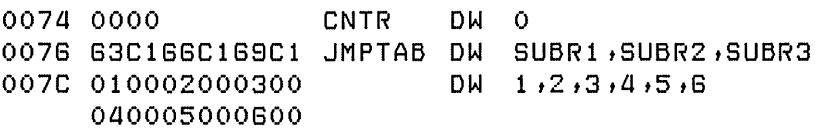

## 3.10 The DD Directive

#### Syntax:

[symbol] DD numeric expression[,address expression...]

The DD directive initializes four bytes of storage. The offset attribute of the address expression is stored in the two lower bytes; the segment attribute is stored in the two upper bytes. Otherwise, DD follows the same procedure as DB. For example,

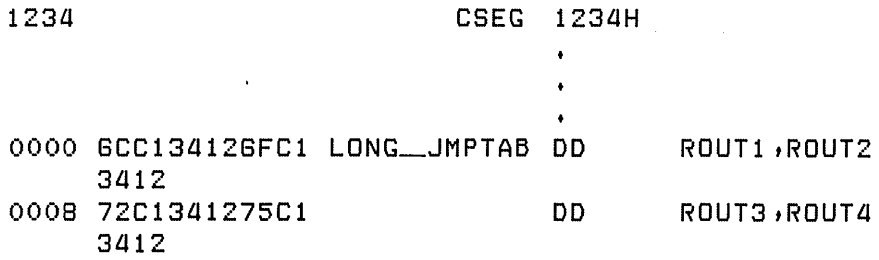

## 3.11 The RS Directive

Syntax:

[symbol] RS numeric expression

The RS directive allocates storage in memory but does not initialize it. The numeric expression gives the number of bytes to be reserved. An RS statement does not give a byte attribute to the optional symbol. For example,

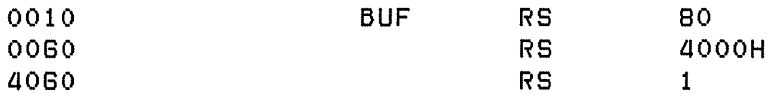

If an RS statement is the last statement in a segment, you must follow it with a DB statement in order for GENCMD to allocate the memory space.

## 3.12 The RB Directive

Syntax:

 $\overline{\phantom{a}}$ 

[symbol] RB numeric expression

The RB directive allocates byte storage in memory without any initialization. This directive is identical to the RS directive except that it gives the byte attribute.

## 3.13 The RW Directive

Syntax:

[symbol] RW numeric expression

The RW directive allocates two-byte word storage in memory but does not initialize it. The numeric expression gives the number of words to be reserved. For example,

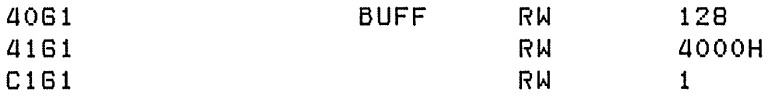

# 3.14 The TITLE Directive

Syntax:

۱

TITLE string constant

ASM-86 prints the string constant defined by a TITLE directive statement at the top of each printout page in the listing file. The title character string should not exceed 30 characters. For example,

TITLE 'CP/M monitor'

If the title is too long, the ASM-86 page number overwrites the title.

# *3.15* **The PAGESIZE Directive**

#### Syntax:

PAGESIZE numeric expression

The PAGESIZE directive defines the number of lines to be included on each printout page. The default page size is 66.

# **3.16 The PAGEWIDTH Directive**

Syntax:

PAGEWIDTH numeric expression

The PAGEWIDTH directive defines the number of columns printed across the page when the listing file is output. The default page width is 120, unless the listing is routed directly to the terminal, when the default page width is 78.

# **3.17 The EJECT Directive**

Syntax:

**EJECT** 

The EJECT directive performs a page eject during printout. The EJECT directive itself is printed on the first line of the next page.

# **3.18 The SIMFORM Directive**

#### Syntax:

## SIMFORM

The SIMFORM directive replaces a form-feed (FF) character in the print file with the correct number of line-feeds (LF). Use this directive when printing out on a printer unable to interpret the form-feed character.

#### 3.19 The NOLIST and LIST Directives

 $\overline{\phantom{a}}$ 

Syntax:

 $\overline{)}$ 

 $\left( \right)$ 

NOLIST LIST

The NOLIST directive blocks the printout of the following lines. Restart the listing with a LIST directive.

#### 3.20 The IFLIST and NOIFLIST Directives

Syntax:

#### IFLIST NOIFLIST

The NOIFLIST directive suppresses the printout of the contents of IF-ENDIF blocks that are not assembled. The IFLIST directive resumes printout of IF-ENDIF blocks.

*End of Section 3* 

 $\mathcal{L}^{\text{max}}_{\text{max}}$  and  $\mathcal{L}^{\text{max}}_{\text{max}}$ 

# **Section 4 The ASM-86 Instruction Set**

## 4.1 Introduction

The ASM-S6 instruction set includes all SOS6 machine instructions. This section briefly describes ASM-S6 instructions; these descriptions are organized into functional groups. The general syntax for instruction statements is given in Section 2.S.

The following sections define the specific syntax and required operand types for each instruction, without reference to labels or comments. The instruction definitions are presented in tables for easy reference. For a more detailed description of each instruction, see Intel's *MCS-86 TN Assembly Language Reference Manual.* For descriptions of the instruction bit patterns and operations, see Intel's *MCS-86 User's Manual.* 

The instruction-definition tables present ASM-S6 instruction statements as combinations of mnemonics and operands. A mnemonic is a symbolic representation for an instruction; its operands are its required parameters. Instructions can take zero, one, or two operands. When two operands are specified, the left operand is the instruction's destination operand, and the two operands are separated by a comma.

The instruction-definition tables organize ASM-S6 instructions into functional groups. In each table, the instructions are listed alphabetically. Table 4-1 shows the symbols used in the instruction-definition tables to define operand types.

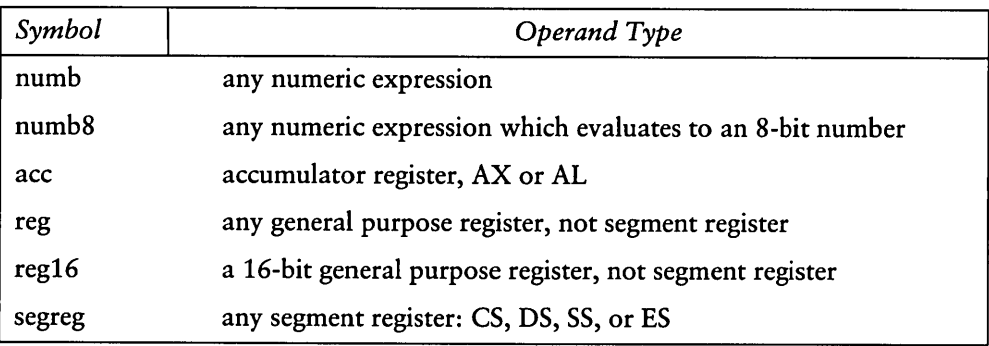

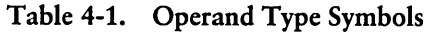

| Symbol          | Operand Type                                                                                            |  |
|-----------------|----------------------------------------------------------------------------------------------------|--|
| mem             | any ADDRESS expression, with or without base- and/or index-<br>addressing modes, such as                |  |
|                 | variable<br>variable $+3$<br>variable[bx]<br>variable[SI]<br>$variable[BX + SI]$<br>[BX]<br>$[BP + DI]$ |  |
| simpmem         | any ADDRESS expression WITHOUT base- and index-addressing<br>modes, such as                             |  |
|                 | variable<br>$variable+4$                                                                                |  |
| $m$ em $ reg$   | any expression symbolized by reg or mem                                                                 |  |
| $m$ em $ reg16$ | any expression symbolized by mem reg, but must be 16 bits                                               |  |
| label           | any ADDRESS expression that evaluates to a label                                                        |  |
| lab8            | any label that is within $\pm$ 128 bytes distance from the instruction                                  |  |

Table 4-1. (continued)

The 8086 CPU has nine single-bit Flag registers that reflect the state of the CPU. The user cannot access these registers directly, but the user can test them to determine the effects of an executed instruction upon an operand or register. The effects of instructions on Flag registers are also described in the instruction-definition tables, using the symbols shown in Table 4-2 to represent the nine Flag registers.

 $\overline{1}$ 

 $\begin{array}{c} \hline \end{array}$ 

| Symbol | Meaning               |
|--------|-----------------------|
| AF     | Auxiliary-Carry-Flag  |
| CF     | Carry-Flag            |
| DF     | Direction-Flag        |
| ΙF     | Interrupt-Enable-Flag |
| OF     | Overflow-Flag         |
| PF     | Parity-Flag           |
| SF     | Sign-Flag             |
| TF     | Trap-Flag             |
| ZF     | Zero-Flag             |

Table 4-2. Flag Register Symbols

## 4.2 Data Transfer Instructions

There are four classes of data transfer operations: general purpose, accumulator specific, address-object, and flag. Only SAHF and POPF affect flag settings. Note in Table 4-3 that if acc = AL, a byte is transferred, but if acc = AX, a word is transferred.

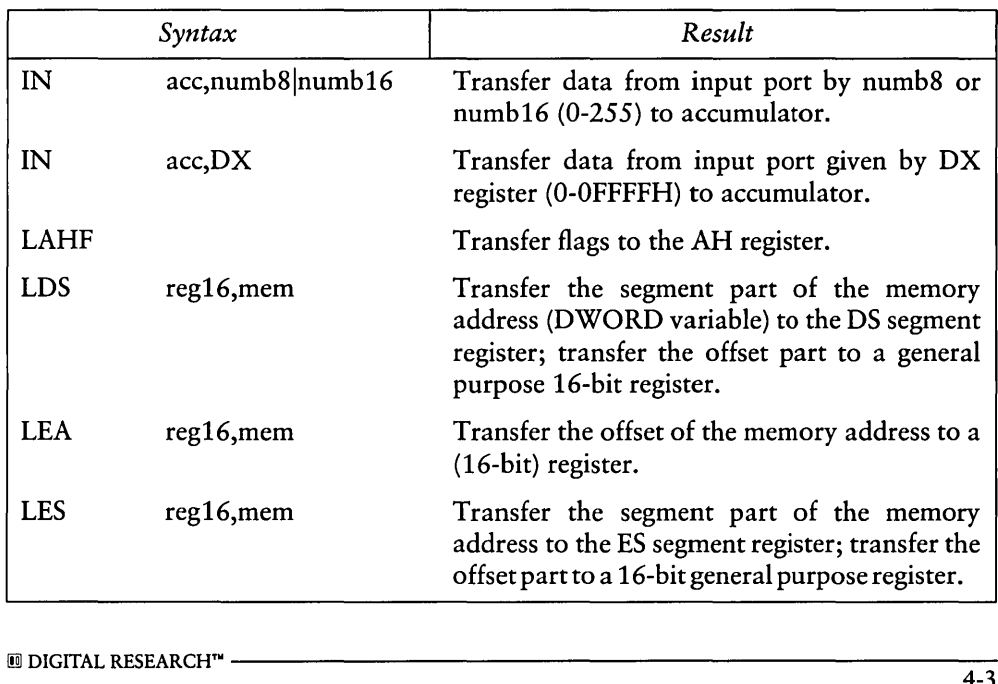

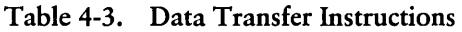

| $\overline{\mathbf{v}}$ |                            |                                                                                                    |
|-------------------------|----------------------------|----------------------------------------------------------------------------------------------------|
| Syntax                  |                            | Result                                                                                                    |
| <b>MOV</b>              | reg,mem reg                | Move memory or register to register.                                                                                    |
| <b>MOV</b>              | $m$ em $reg, reg$          | Move register to memory or register.                                                                                    |
| <b>MOV</b>              | $mem$ reg, numb            | Move immediate data to memory or register.                                                                              |
| <b>MOV</b>              | segreg, mem reg16          | Move memory or register to segment register.                                                                            |
| <b>MOV</b>              | $mem reg16, \text{segreg}$ | Move segment register to memory or register.                                                                            |
| OUT                     | numb8 numb16,acc           | Transfer data from accumulator to output port<br>$(0-255)$ given by numb8 or numb16.                                    |
| <b>OUT</b>              | DX, acc                    | Transfer data from accumulator to output port<br>(0-0FFFFH) given by DX register.                                       |
| POP                     | $m$ em $ reg16$            | Move top stack element to memory or register.                                                                           |
| POP                     | segreg                     | Move top stack element to segment register.<br>Note that CS segment register is not allowed.                            |
| POPF                    |                            | Transfer top stack element to flags.                                                                                    |
| <b>PUSH</b>             | $m$ em $ reg16$            | Move memory or register to top stack element.                                                                           |
| <b>PUSH</b>             | segreg                     | Move segment register to top stack element.                                                                             |
| <b>PUSHF</b>            |                            | Transfer flags to top stack element.                                                                                    |
| <b>SAHF</b>             |                            | Transfer the AH register to flags.                                                                                      |
| <b>XCHG</b>             | reg,mem reg                | Exchange register and memory or register.                                                                               |
| <b>XCHG</b>             | mem reg, reg               | Exchange memory or register and register.                                                                               |
| <b>XLAT</b>             | memreg                     | Perform table lookup translation, table given<br>by mem reg, which is always BX. Replaces<br>AL with AL offset from BX. |

Table 4-3. (continued)

 $\overline{1}$ 

<sup>-</sup>

## 4.3 Arithmetic, Logical, and Shift Instructions

The 8086 CPU performs the four basic mathematical operations in several different ways. It supports both 8- and 16-bit operations and also signed and unsigned arithmetic.

Six of the nine flag bits are set or cleared by most arithmetic operations to reflect the result of the operation. Table 4-4 summarizes the effects of arithmetic instructions on flag bits. Table 4-5 defines arithmetic instructions. Table 4-6 defines logical and shift instructions.

| Flag Bit  | Result                                                                                                    |
|-----------|----------------------------------------------------------------------------------------------------|
| CF        | set if the operation resulted in a carry out of (from addition) or a<br>borrow into (from subtraction) the high-order bit of the result.<br>Otherwise, CF is cleared.      |
| AF        | set if the operation resulted in a carry out of (from addition) or a<br>borrow into (from subtraction) the low-order four bits of the result.<br>Otherwise, AF is cleared. |
| <b>ZF</b> | set if the result of the operation is zero. Otherwise, ZF is cleared.                                                                                                    |
| <b>SF</b> | set if the result is negative.                                                                                                    |
| PF        | set if the modulo 2 sum of the low-order eight bits of the result of<br>the operation is 0 (even parity). Otherwise, PF is cleared (odd<br>parity).                        |
| OF        | set if the operation resulted in an overflow; the size of the result<br>exceeded the capacity of its destination.                                                          |

Table 4-4. Effects of Arithmetic Instructions on Flags

|            | Syntax         | Result                                                           |
|------------|----------------|------------------------------------------------------------------|
| <b>AAA</b> |                | Adjust unpacked BCD (ASCII) for addition;<br>adjusts AL.         |
| <b>AAD</b> |                | Adjust unpacked BCD (ASCII) for division;<br>adjusts AL.         |
| AAM        |                | Adjust unpacked BCD (ASCII) for multiplica-<br>tion; adjusts AX. |
| AAS        |                | Adjust unpacked BCD (ASCII) subtraction;<br>adjusts AL.          |
| <b>ADC</b> | reg, mem reg   | Add (with carry) memory or register to register.                 |
| <b>ADC</b> | $m$ em reg,reg | Add (with carry) register to memory or register.                 |
| <b>ADC</b> | mem reg, numb  | Add (with carry) immediate data to memory or<br>register.        |
| <b>ADD</b> | reg, mem reg   | Add memory or register to register.                              |
| <b>ADD</b> | mem reg, reg   | Add register to memory or register.                              |
| <b>ADD</b> | mem reg, numb  | Add immediate data to memory or register.                        |
| <b>CBW</b> |                | Convert byte in AL to word in AH by sign<br>extension.           |
| <b>CWD</b> |                | Convert word in AX to double word in DX/AX<br>by sign extension. |
| CMP        | reg, mem reg   | Compare register with memory or register.                        |
| CMP        | mem reg, reg   | Compare memory or register with register.                        |
| CMP        | mem reg,numb   | Compare data constant with memory or<br>register.                |
| DAA        |                | Decimal adjust for addition; adjusts AL.                         |
| <b>DAS</b> |                | Decimal adjust for subtraction; adjusts AL.                      |

Table 4-5. Arithmetic Instructions

 $\bar{\Gamma}$ 

ï

| Syntax      |                 | Result                                                                                                    |
|-------------|-----------------|----------------------------------------------------------------------------------------------------|
| <b>DEC</b>  | mem reg         | Subtract 1 from memory or register.                                                                                                    |
| <b>INC</b>  | $m$ em $ reg$   | Add 1 to memory or register.                                                                                                    |
| <b>DIV</b>  | mem reg         | Divide (unsigned) accumulator (AX or AL) by<br>memory or register. If byte results, $AL = quo$ -<br>tient, AH = remainder. If word results,<br>$AX = quotient, DX = remainder.$ |
| <b>IDIV</b> | $m$ em $ reg$   | Divide (signed) accumulator (AX or AL) by<br>memory or register. Quotient and remainder<br>stored as in DIV.                                                                    |
| <b>IMUL</b> | $m$ em $ reg$   | Multiply (signed) memory or register by<br>accumulator (AX or AL). If byte, results in AH,<br>AL. If word, results in DX, AX.                                                   |
| <b>MUL</b>  | $m$ em $ reg$   | Multiply (unsigned) memory or register by<br>accumulator (AX or AL). Results stored as<br>in IMUL.                                                                              |
| <b>NEG</b>  | mem reg         | Two's complement memory or register.                                                                                                    |
| <b>SBB</b>  | reg, mem reg    | Subtract (with borrow) memory or register<br>from register.                                                                                                    |
| <b>SBB</b>  | mem reg, reg    | Subtract (with borrow) register from memory<br>or register.                                                                                                    |
| <b>SBB</b>  | mem reg, number | Subtract (with borrow) immediate data from<br>memory or register.                                                                                                    |
| <b>SUB</b>  | reg,mem reg     | Subtract memory or register from register.                                                                                                    |
| <b>SUB</b>  | mem reg, reg    | Subtract register from memory or register.                                                                                                    |
| <b>SUB</b>  | mem reg,numb    | Subtract data constant from memory<br><sub>or</sub><br>register.                                                                                                    |

Table 4-5. (continued)

 $\mathsf{I}$ 

|            | Syntax           | Result                                                                                      |
|------------|------------------|---------------------------------------------------------------------------------------------|
| <b>AND</b> | reg,mem reg      | Perform bitwise logical AND of a register and<br>memory or register.                        |
| <b>AND</b> | mem reg, reg     | Perform bitwise logical AND of memory or<br>register and register.                          |
| <b>AND</b> | mem reg, number  | Perform bitwise logical AND of memory or<br>register and data constant.                     |
| <b>NOT</b> | mem reg          | Form one's complement of memory or register.                                                |
| <b>OR</b>  | reg, mem reg     | Perform bitwise logical OR of a register and<br>memory or register.                         |
| <b>OR</b>  | mem reg, reg     | Perform bitwise logical OR of memory or regis-<br>ter and register.                         |
| <b>OR</b>  | mem reg, number  | Perform bitwise logical OR of memory register<br>and data constant.                         |
| <b>RCL</b> | $mem$ $reg, 1$   | Rotate memory or register 1 bit left through<br>carry flag.                                 |
| <b>RCL</b> | mem reg, CL      | Rotate memory or register left through carry<br>flag; number of bits given by CL register.  |
| <b>RCR</b> | $mem$ reg,1      | Rotate memory or register 1 bit right through<br>carry flag.                                |
| <b>RCR</b> | mem reg, CL      | Rotate memory or register right through carry<br>flag; number of bits given by CL register. |
| <b>ROL</b> | $mem$ reg,1      | Rotate memory or register 1 bit left.                                                       |
| <b>ROL</b> | mem reg, CL      | Rotate memory or register left; number of bits<br>given by CL register.                     |
| <b>ROR</b> | $m$ em $ reg, 1$ | Rotate memory or register 1 bit right.                                                      |
| <b>ROR</b> | mem reg, CL      | Rotate memory or register right; number of<br>bits given by CL register.                    |
| <b>SAL</b> | $m$ em $reg, 1$  | Shift memory or register 1 bit left; shift in<br>low-order zero bits.                       |

Table 4-6. Logical and Shift Instructions

|             | Syntax          | Result                                                                                                    |
|-------------|-----------------|----------------------------------------------------------------------------------------------------|
| <b>SAL</b>  | mem reg, CL     | Shift memory or register left; number of bits<br>given by CL register; shift in low-order zero<br>bits.                                                   |
| <b>SAR</b>  | mem reg,1       | Shift memory or register 1 bit right; shift<br>in high-order bits equal to the original high-<br>order bit.                                               |
| <b>SAR</b>  | mem reg, CL     | Shift memory or register right; number of bits<br>given by CL register; shift in high-order bits<br>equal to the original high-order bit.                 |
| <b>SHL</b>  | $m$ em $reg, 1$ | Shift memory or register 1 bit left; shift in<br>low-order zero bits. Note that SHL is a different<br>mnemonic for SAL.                                   |
| <b>SHL</b>  | mem reg, CL     | Shift memory or register left; number of bits<br>given by CL register; shift in low-order zero<br>bits. Note that SHL is a different mnemonic<br>for SAL. |
| <b>SHR</b>  | mem reg,1       | Shift memory or register 1 bit right; shift in<br>high-order zero bits.                                                                                   |
| <b>SHR</b>  | mem reg, CL     | Shift memory or register right; number of bits<br>given by CL register; shift in high-order zero<br>bits.                                                 |
| <b>TEST</b> | reg,mem reg     | Perform bitwise logical AND of a register and<br>memory or register; set condition flags, but do<br>not change destination.                               |
| <b>TEST</b> | mem reg, reg    | Perform bitwise logical AND of memory regis-<br>ter and register; set condition flags, but do not<br>change destination.                                  |
| <b>TEST</b> | mem reg,numb    | Perform bitwise logical AND of memory regis-<br>ter and data constant; set condition flags, but<br>do not change destination.                             |
| <b>XOR</b>  | reg,mem reg     | Perform bitwise logical exclusive OR of a regis-<br>ter and memory or register.                                                                           |

Table 4-6. (continued)

 $\,$   $\,$ 

| Syntax |                 | Result                                                                          |
|--------|-----------------|---------------------------------------------------------------------------------|
| XOR    | mem reg, reg    | Perform bitwise logical exclusive OR of mem-<br>ory register and register.      |
| XOR    | mem reg, number | Perform bitwise logical exclusive OR of mem-<br>ory register and data constant. |

Table 4-6. (continued)

# 4.4 String Instructions

String instructions take zero, one, or two operands. The operands specify only the operand type, determining whether the operation is on bytes or words. If there are two operands, the source operand is addressed by the SI register and the destination operand is addressed by the DI register. The Di and SI registers are always used for addressing. Note that for string operations, destination operands addressed by DI must always reside in the Extra Segment (ES).

| Syntax       |                  | Result                                                                       |
|--------------|------------------|------------------------------------------------------------------------------|
| <b>CMPS</b>  | mem reg, mem reg | Subtract source from destination; affect flags,<br>but do not return result. |
| <b>CMPSB</b> |                  | An alternate mnemonic for CMPS, which<br>assumes a byte operand.             |
| <b>CMPSW</b> |                  | An alternate mnemonic for CMPS, which<br>assumes a word operand.             |
| LODS         | $m$ em $ reg$    | Transfer a byte or word from the source<br>operand to the accumulator.       |
| <b>LODSB</b> |                  | An alternate mnemonic for LODS, which<br>assumes a byte operand.             |
| LODSW        |                  | An alternate mnemonic for LODS, which<br>assumes a word operand.             |

Table 4-7. String Instructions

| Syntax       |                  | Result                                                                                                    |
|--------------|------------------|----------------------------------------------------------------------------------------------------|
| <b>MOVS</b>  | mem reg, mem reg | Move 1 byte (or word) from source to destina-<br>tion.                                                    |
| <b>MOVSB</b> |                  | An alternate mnemonic for MOVS, which<br>assumes a byte operand.                                          |
| <b>MOVSW</b> |                  | An alternate mnemonic for MOVS, which<br>assumes a word operand.                                          |
| <b>SCAS</b>  | $m$ em $ reg$    | Subtract destination operand from accumu-<br>lator (AX or AL); affect flags, but do not return<br>result. |
| <b>SCASB</b> |                  | An alternate mnemonic for SCAS, which<br>assumes a byte operand.                                          |
| <b>SCASW</b> |                  | An alternate mnemonic for SCAS, which<br>assumes a word operand.                                          |
| <b>STOS</b>  | $m$ em $ reg$    | Transfer a byte or word from accumulator to<br>the destination operand.                                   |
| <b>STOSB</b> |                  | An alternate mnemonic for STOS which<br>assumes a byte operand.                                           |
| <b>STOSW</b> |                  | An alternate mnemonic for STOS which<br>assumes a word operand.                                           |

Table 4-7. (continued)

 $\bar{1}$ 

Table 4-8 defines prefixes for string insrructions. A prefix repeats its string instruction the number of times contained in the CX register, which is decremented by 1 for each iteration. Prefix mnemonics precede the string instruction mnemonic in the statement line.

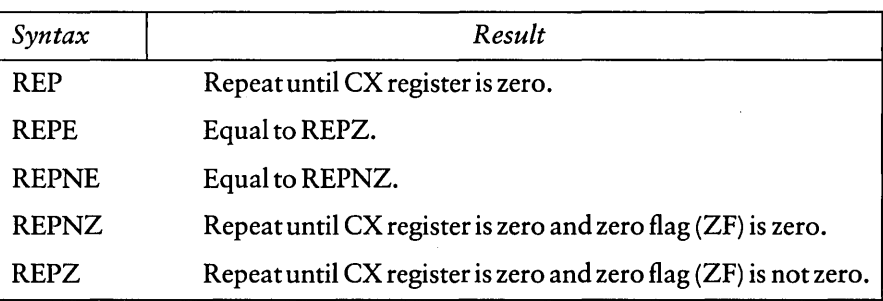

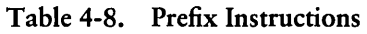

# 4.5 Control Transfer Instructions

There are four classes of control transfer instructions:

- calls, jumps, and returns
- $\blacksquare$  conditional jumps
- **u** iterational control
- $\blacksquare$  interrupts

All control transfer instructions cause program execution to continue at some new location in memory, possibly in a new code segment. The transfer can be absolute or it can depend upon a certain condition. Table 4-9 defines control transfer instructions. In the definitions of conditional jumps, above and below refer to the relationship between unsigned values. Greater than and less than refer to the relationship between signed values.

|              | Syntax           | Result                                                                                                    |
|--------------|------------------|----------------------------------------------------------------------------------------------------|
| <b>CALL</b>  | label            | Push the offset address of the next instruction<br>on the stack; jump to the target label.                                                                                                    |
| <b>CALL</b>  | $m$ em $ reg16$  | Push the offset address of the next instruction<br>on the stack; jump to location indicated by<br>contents of specified memory or register.                                                                                                    |
| <b>CALLF</b> | label            | Push CS segment register on the stack, push the<br>offset address of the next instruction on the<br>stack (after CS), and jump to the target label.                                                                                                    |
| <b>CALLF</b> | mem              | Push CS register on the stack, push the offset<br>address of the next instruction on the stack,<br>and jump to location indicated by contents of<br>specified double word in memory.                                                                              |
| <b>INT</b>   | numb8            | Push the flag registers (as in PUSHF), clear TF<br>and IF flags, and transfer control with an in-<br>direct call through any one of the 256 interrupt-<br>vector elements. Uses three levels of stack.                                                            |
| <b>INTO</b>  |                  | If OF (the overflow flag) is set, push the flag<br>registers (as in PUSHF), clear TF and IF flags,<br>and transfer control with an indirect call<br>through interrupt-vector element 4 (location<br>10H). If the OF flag is cleared, no operation<br>takes place. |
| <b>IRET</b>  |                  | Transfer control to the return address saved by<br>a previous interrupt operation and restore<br>saved flag registers, as well as CS and IP. Pops<br>three levels of stack.                                                                                       |
| JA           | lab <sub>8</sub> | Jump if not below or equal or above ((CF or<br>$ZF$ ) = 0 ).                                                                                                    |
| JAE          | lab <sub>8</sub> | Jump if not below or above or equal ( $CF = 0$ ).                                                                                                    |
| JB           | lab <sub>8</sub> | Jump if below or not above or equal ( $CF = 1$ ).                                                                                                    |
| JBE          | lab <sub>8</sub> | Jump if below or equal or not above ((CF or<br>$ZF$ ) = 1 ).                                                                                                    |

Table 4-9. Control Transfer Instructions

 $\overline{\phantom{a}}$ 

|             | Syntax           | Result                                                                     |
|-------------|------------------|----------------------------------------------------------------------------|
| JC          | lab <sub>8</sub> | Same as JB.                                                                |
| <b>JCXZ</b> | lab <sub>8</sub> | Jump to target label if CX register is zero.                               |
| JE          | lab <sub>8</sub> | Jump if equal or zero ( $ZF=1$ ).                                          |
| JG          | lab8             | Jump if not less or equal or greater (((SF xor<br>OF) or $ZF$ = 0 ).       |
| <b>JGE</b>  | lab <sub>8</sub> | Jump if not less or greater or equal ((SF xor<br>$OF) = 0$ ).              |
| JL          | lab <sub>8</sub> | Jump if less or not greater or equal ((SF xor<br>$OF) = 1$ ).              |
| <b>JLE</b>  | lab <sub>8</sub> | Jump if less or equal or not greater (((SF xor<br>OF) or $ZF$ = 1 ).       |
| <b>JMP</b>  | label            | Jump to the target label.                                                  |
| <b>JMP</b>  | $mem$ reg16      | Jump to location indicated by contents of<br>specified memory or register. |
| <b>JMPF</b> | label            | Jump to the target label, possibly in another<br>code segment.             |
| <b>JMPS</b> | lab <sub>8</sub> | Jump to the target label within $\pm$ 128 bytes<br>from instruction.       |
| <b>JNA</b>  | lab <sub>8</sub> | Same as JBE.                                                               |
| <b>JNAE</b> | lab <sub>8</sub> | Same as JB.                                                                |
| <b>JNB</b>  | lab <sub>8</sub> | Same as JAE.                                                               |
| <b>JNBE</b> | lab <sub>8</sub> | Same as JA.                                                                |
| <b>JNC</b>  | lab <sub>8</sub> | Same as JNB.                                                               |
| <b>JNE</b>  | lab <sub>8</sub> | Jump if not equal or not zero ( $ZF=0$ ).                                  |
| JNG         | lab <sub>8</sub> | Same as JLE.                                                               |

Table 4-9. (continued)

|               | Syntax           | Result                                                                                                    |
|---------------|------------------|----------------------------------------------------------------------------------------------------|
| <b>JNGE</b>   | lab8             | Same as JL.                                                                                                    |
| JNL           | lab <sub>8</sub> | Same as JGE.                                                                                                    |
| <b>JNLE</b>   | lab8             | Same as JG.                                                                                                    |
| <b>JNO</b>    | lab8             | Jump if not overflow ( $OF=0$ ).                                                                                                    |
| <b>JNP</b>    | lab <sub>8</sub> | Jump if not parity or parity odd.                                                                                                    |
| <b>JNS</b>    | lab8             | Jump if not sign.                                                                                                    |
| JNZ           | lab <sub>8</sub> | Same as JNE.                                                                                                    |
| JO            | lab <sub>8</sub> | Jump if overflow ( $OF=1$ ).                                                                                                    |
| JP            | lab <sub>8</sub> | Jump if parity or parity even $(PF=1)$ .                                                                                                    |
| <b>JPE</b>    | lab <sub>8</sub> | Same as JP.                                                                                                    |
| <b>JPO</b>    | lab <sub>8</sub> | Same as JNP.                                                                                                    |
| <b>JS</b>     | lab <sub>8</sub> | Jump if sign ( $SF = 1$ ).                                                                                                    |
| JZ            | lab <sub>8</sub> | Same as JE.                                                                                                    |
| <b>LOOP</b>   | lab <sub>8</sub> | Decrement CX register by one; jump to target<br>label if CX is not zero.                                                                        |
| <b>LOOPE</b>  | lab8             | Decrement CX register by one, jump to target<br>label if CX is not zero and the ZF flag is set.<br>Loop while zero or loop while equal.         |
| <b>LOOPNE</b> | lab <sub>8</sub> | Decrement CX register by one; jump to target<br>label if CX is not zero and ZF flag is cleared.<br>Loop while not zero or loop while not equal. |
| LOOPNZ        | lab8             | Same as LOOPNE.                                                                                                    |
| <b>LOOPZ</b>  | lab <sub>8</sub> | Same as LOOPE.                                                                                                    |
| <b>RET</b>    |                  | Return to the return address pushed by a pre-<br>vious CALL instruction; increment stack<br>pointer by 2.                                       |

Table 4-9. (continued)

 $\left| \right\rangle$ 

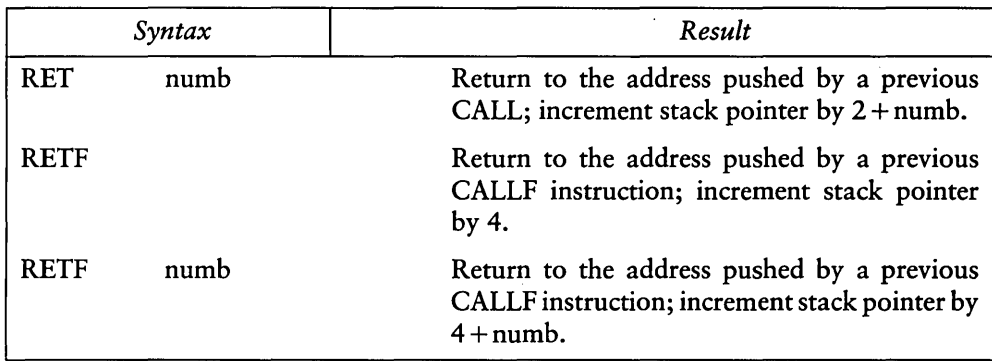

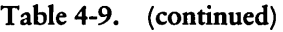

# 4.6 Processor Control Instructions

Processor control instructions manipulate the flag registers. Moreover, some of these instructions synchronize the 8086 CPU with external hardware.

| Syntax     |                | Result                                                                                                    |  |
|------------|----------------|----------------------------------------------------------------------------------------------------|--|
| <b>CLC</b> |                | Clear CF flag.                                                                                                    |  |
| CLD        |                | Clear DF flag, causing string instructions to<br>auto-increment the operand pointers.                                                                                                |  |
| CL I       |                | Clear IF flag, disabling maskable external<br>interrupts.                                                                                                    |  |
| <b>CMC</b> |                | Complement CF flag.                                                                                                    |  |
| <b>ESC</b> | numb8, mem reg | Do no operation other than compute the effec-<br>tive address and place it on the address bus<br>(ESC is used by the 8087 numeric coprocessor).<br>numb8 must be in the range 0, 63. |  |
| HLT        |                | 8086 processor enters halt state until an inter-<br>rupt is recognized.                                                                                                    |  |

Table 4-10. Processor Control Instructions

 $\overline{)}$ 

| Syntax      | Result                                                                                                    |
|-------------|----------------------------------------------------------------------------------------------------|
| <b>LOCK</b> | PREFIX instruction; cause the 8086 processor<br>to assert the buslock signal for the duration of<br>the operation caused by the following instruc-<br>tion. The LOCK prefix instruction can precede<br>any other instruction. Buslock prevents co-<br>processors from gaining the bus; this is useful<br>for shared-resource semaphores. |
| <b>NOP</b>  | No operation is performed.                                                                                                    |
| <b>STC</b>  | Set CF flag.                                                                                                    |
| STD         | Set DF flag, causing string instructions to auto-<br>decrement the operand pointers.                                                                                                    |
| <b>STI</b>  | Set IF flag, enabling maskable external<br>interrupts.                                                                                                    |
| WAIT        | Cause the 8086 processor to enter a wait state<br>if the signal on its TEST pin is not asserted.                                                                                                    |

Table 4-10. (continued)

 $\ddot{\phantom{0}}$ 

# 4.7 Mnemonic Differences

The CP/M 8086 assembler uses the same instruction mnemonics as the Intel 8086 assembler except for explicitly specifying far and short jumps, calls, and returns. The following table shows the four differences:

| Mnemonic Function        | CP/M         | Intel      |
|--------------------------|--------------|------------|
| Intrasegment short jump: | <b>JMPS</b>  | JMP        |
| Intersegment jump:       | <b>JMPF</b>  | JMP        |
| Intersegment return:     | <b>RETF</b>  | <b>RET</b> |
| Intersegment call:       | <b>CALLF</b> | CALL.      |

Table 4-11. Mnemonic Differences

*End of Section 4* 

# **Section 5 Code-macro Facilities**

#### **5.1 Introduction to Code-macros**

A macro simplifies using the same block of instructions over and over again throughout a program. ASM-86 does not support traditional assembly-language macros, but it does allow you to define your own instructions by using the Code-macro directive. An ASM-86 Code-macro sends a bit stream to the output file, adding a new instruction to the assembler.

Like traditional macros, Code-macros are assembled wherever they appear in assembly language code, but there the similarity ends. Traditional macros contain assembly language instructions, but a Code-macro contains only Code-macro directives. Macros are usually defined in the user's symbol table; ASM-86 Code-macros are defined in the assembler's symbol table.

Because ASM-86 treats a Code-macro as an instruction, you can start Code-macros by using them as instructions in your program. The example below shows how to start MAC™, an instruction defined by a Code-macro.

}-{CHG MA<sub>C</sub> MUL BX, WORD3 PARi ,PAR2 AX, WORD4

Note that MAC accepts two operands. When MAC was defined, these two operands were also classified by type, size, and so on by defining MAC's formal parameters. The names of formal parameters are not fixed. They are stand-ins that are replaced by the names or values supplied as operands when the Code-macro starts. Thus, formal parameters hold the place and indicate where and how to use the operands.

1

The definition of a Code-macro starts with a line specifying its name and any formal parameters:

CODEMACRO name [formal parameter list]

where the optional formal parameter list is defined:

formal name: specifier letter [modifier letter] [range]

The formal name is not fixed, but represent a place holder. If formal parameter list is present, the specifier letter is required and the modifier letter is optional. Possible specifiers are  $A$ , C, D, E, M, R, S, and X. Possible modifier letters are b, d, w, and sb. The assembler ignores case except within strings, but this section shows specifiers in upper-case and modifiers in lower-case. Following sections describe specifiers, modifiers, and the optional range in detail.

The body of the Code-macro describes the bit pattern and formal parameters. Only the following directives are legal within Code-macros:

**SEGFIX** NOSEGFIX MODRM RELB RELW DB DW DD DBIT

These directives are unique to Code-macros. Those that appear to duplicate ASM-86 directives (DB, DW, and DD) have different meanings in Code-macro context. These directives are detailed in later sections. The definition of a Code-macro ends with a line:

#### EndM

CodeMacro, EndM, and the Code-macro directives are all reserved words. Codemacro definition syntax is defined in Backus-Naur-like form in Appendix G. The following examples are typical Code-macro definitions.

```
CodeMacro AAA 
  DB 37H 
EndM 
CodeMacro DIV divisor:Eb 
  SEGFIX divisor<br>DB GFH
         DB GFH 
  MODRM di\)isor 
EndM 
CodeMacro ESC opcode: Db(0,63), src:Eb
  SEGFIX src
  DBIT 5 (1BH),3 (opcode(3))MODRM opcode, src
EndM
```
## 5.2 Specifiers

 $\overline{1}$ 

 $\lambda$ 

Every formal parameter must have a specifier letter that indicates the type of operand needed to match the formal parameter. Table 5-1 defines the eight possible specifier letters.

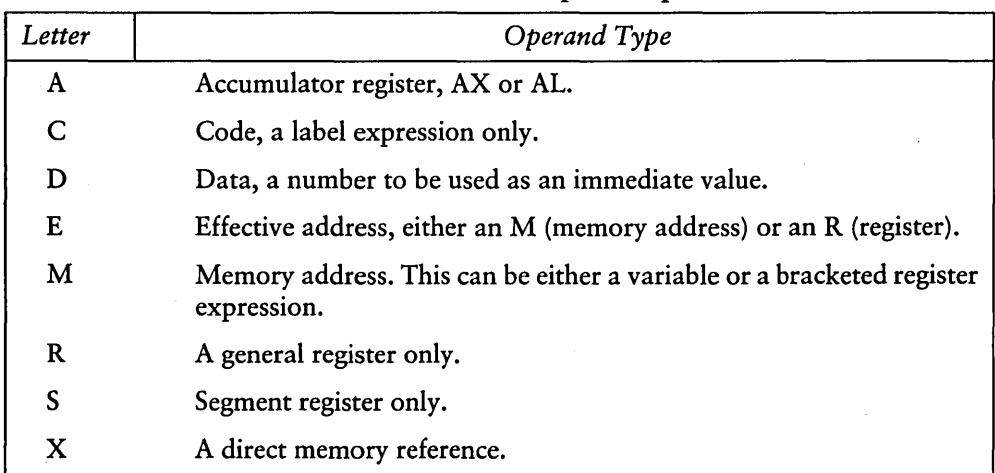

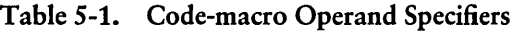

# 5.3 Modifiers

The optional modifier letter is a further requirement on the operand. The meaning of the modifier letter depends on the type of the operand. For variables, the modifier requires the operand to be of type b for byte, w for word, d for double-word, and sb for signed byte. For numbers, the modifiers require the number to be of a certain size: b for -256 to 255 and w for other numbers. Table 5-2 summarizes Code-macro modifiers.

| Variables |                | <b>Numbers</b> |               |
|-----------|----------------|----------------|---------------|
| Modifier  | Type           | Modifier       | Size          |
| b         | byte           | b              | $-256$ to 255 |
| w         | word           | w              | anything else |
| d         | dword          |                |               |
| sb        | signed<br>byte |                |               |

Table 5-2. Code-macro Operand Modifiers

# 5.4 Range Specifiers

The optional range is specified in parentheses by one expression, or by two expressions separated by a comma. The following are valid formats:

(numberb) (register) (numberb,numberb) (numberb, register) (register ,numberb) (register, register)

Numberb is 8-bit number, not an address. The following example specifies that the input port must be identified by the DX register:

CodeMacro IN dst:Aw, Port:Rw(DX)

The next example specifies that the CL register is to contain the count of rotation:

CodeMacro ROR dst: Ew, count: Rb (CL)

The last example specifies that the opcode is to be immediate data and ranges from 0 to 63, inclusive:

CodeMacro ESC opcode:Db(063) , adds:Eb

#### 5.5 Code-macro Directives

Code-macro directives define the bit pattern and make further requirements on how the operand is to be treated. Directives are reserved words. Those that appear to duplicate assembly language instructions have different meanings in a Code-macro definition. Only the nine directives defined here are legal in Code-macro definitions.

5.5.1 SEGFIX

 $\mathbf{I}$ 

If SEGFIX is present, it instructs the assembler to determine whether a segment-override prefix byte is needed to access a given memory location. If so, it is output as the first byte of the instruction. If not, no action is taken. SEGFIX takes the form:

SEGFIX formal name

where formal name is the name of a formal parameter that represents the memory address. Because it represents a memory address, the formal parameter must have one of the specifiers E, M, or X.

#### 5.5.2 NOSEGFIX

Use NOSEGFIX for operands in instructions that must use the ES register for that operand. This applies only to the destination operand of these instructions: CMPS, MOVS, SCAS, and STOS. The form of NOSEGFIX is

NOSEGFIX segreg,formal name

where segreg is one of the segment registers ES, CS, SS, or DS and formal name is the name of the memory-address formal parameter, which must have a specifier E, M, or X. No code is generated from this directive, but an error check is performed. The following is an example of NOSEGFIX use:

```
CodeMacro MOVS si_ptr: Ew,di_ptr: Ew<br>NOSEGFIX ES,di ptr
                   ES,di_ptr<br>si ptr
   SEGF IX.
   DB 
                        NA5H
EndM
```
#### 5.5.3 MODRM

This directive instructs the assembler to generate the MODRM byte that follows the opcode byte in many 8086 instructions. The MODRM byte contains either the indexing type or the register number to be used in the instruction. It also specifies the register to be used or gives more information to specify an instruction.

The MODRM byte carries the information in three fields. The mod field occupies the two most significant bits of the byte and combines with the register memory field to form 32 possible values: 8 registers and 24 indexing modes.

The reg field occupies the three next bits following the mod field. It specifies either a register number or three more bits of opcode information. The meaning of the reg field is determined by the opcode byte.

The register memory field occupies the last three bits of the byte. It specifies a register as the location of an operand or forms a part of the address-mode in combination with the mod field described above.

For further information on 8086 instructions and their bit patterns, see the Intel *8086 Assembly Language Programming Manual* and the Intel *8086 Family User's Manual.* 

The forms of MODRM are:

MODRM formal name, formal name MODRM NUMBER?, formal name

where NUMBER7 is a value 0 to 7 inclusive, and formal name is the name of a formal parameter. The following examples show how to use MODRM:

```
CodeMacro RCR dst:Ew, count:Rb(CL)
  SEGFIX
  DB 
  MODRM 
EndM 
                dst 
                OD3H 
                3, dst
CodeMacro OR dst:Rwisrc:Ew
  SEGFIX-
  DB 
  MODRM 
EndM 
                5 rc 
                OBH 
                dst, src
```
#### 5.5.4 RELB and RELW

 $\left( \right)$ 

 $\mathcal{E}$ 

These directives, used in IP-relative branch instructions, instruct the assembler to generate displacement between the end of the instruction and the label supplied as an operand. RELB generates one byte and REL W two bytes of displacement. The directives take the following forms:

RELB formal name REL W formal name

where formal name is the name of a formal parameter with a C (code) specifier. For example,

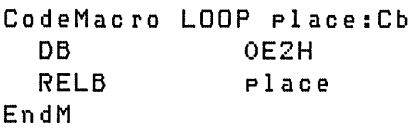
## 5.5.5 DB, DW, and DD

These directives differ from those that occur outside of Code-macros. The forms of the directives are

DB formal name | NUMBERB DW formal name | NUMBERW DD formal name

where NUMBERB is a single-byte number, NUMBERW is a two-byte number, and formal name is a name of a formal parameter. For example,

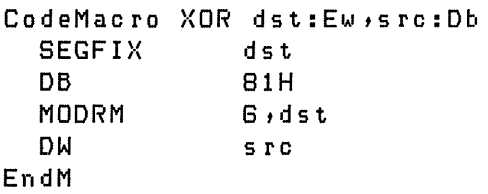

# 5.5.6 DBIT

This directive manipulates bits in combinations of a byte or less. The form is

DBIT field description[,field description]

where a field description has two forms:

number combination number (formal name(rshift))

number ranges from 1 to 16 and specifies the number of bits to be set. Combination specifies the desired bit combination. The total of all the numbers listed in the field descriptions must not exceed 16. The second form shown above contains formal name,

#### Concurrent *CP/M-86* Utilities Guide 5.5 Code-macro Directives

a formal parameter name instructing the assembler to put a certain number in the specified position. This number usually refers to the register specified in the first line of the Code-macro. The numbers used in this special case for each register are

AL: 0<br>CL: 1  $CL:$ DL: 2 BL: 3 AH: 4<br>CH: 5 CH: 5<br>DH: 6 DH: BH: 7 AX: 0 CX: 1 DX: 2 BX: 3 SP: 4 BP: 5 SI: 6 DI: 7 ES: 0  $CS: 1$ <br> $SS: 2$ SS: DS: 3

 $\overline{\phantom{a}}$ 

 $\mathcal{E}$ 

A rshift, contained in the innermost parentheses specifies a number of right shifts. For example, 0 specifies no shift, 1 shifts right one bit, 2 shifts right two bits, and so on. The following definition uses this form:

```
CodeMacro DEC dst:Rw 
  DBIT 5(9H), 3(dst(0))
EndM
```
The first five bits of the byte have the value 9H. If the remaining bits are zero, the hex value of the byte will be 48H. If the instruction

DEC DX

is assembled and DX has a value of 2H, then  $48H + 2H = 4AH$ , the final value of the byte for execution. If this sequence had been present in the definition

 $DBIT 5 (9H)$ , 3(dst(1))

then the register number would have been shifted right once, and the result would had been  $48H + 1H = 49H$ , which is erroneous.

#### *End of Section 5*

 $\overline{\mathcal{L}}$ 

# **Section 6 DDT-86**

# 6.1 DDT-86 Operation

The DDT-86 program allows you to test and debug programs interactively in a Concurrent *CP/M-86* environment. You should be familiar with the 8086 processor, ASM-86, and the Concurrent *CP/M-86* operating system before using DDT-86.

#### 6.1.1 Starting DDT-86

Start DDT-86 by entering a command in one of the following forms:

DDT86 DDT86 filename

The first command simply loads and executes DDT-86. After displaying its sign-on message and the prompt character (-), DDT-86 is ready to accept operator commands. The second command is similar to the first, except that after DDT-86 is loaded it loads the file specified by filename. If the filetype is omitted from the filename, . CMD is assumed. Note that DDT-86 cannot load a file of type .H86. The second form of the starting command is equivalent to the sequence:

*A)DDT85*  DOT8S x.x  $-E$  filename

At this point, the program that was loaded is ready for execution.

#### 6.1.2 DDT-86 Command Conventions

When DDT -86 is ready to accept a command, it prompts the operator with a hyphen (-). In response, you can type a command line, or a CTRL-C to end the debugging session. See Section 6.1.4. A command line can have up to 64 characters and must terminate with a carriage return. While entering the command, use standard CP/M line-editing functions, such as CTRL-X, CTRL-H, and CTRL-R, to correct typing errors. DDT -86 does not process the command line until you enter a carriage return.

 $\mathcal{E}$ 

The first character of each command line determines the command action. Table 6-1 summarizes DDT-86 commands. DDT-86 commands are defined individually in Section 6.2.

| Command      | Action                                      |  |
|--------------|---------------------------------------------|--|
| A            | Enter assembly language statements.         |  |
| B            | Compare blocks of memory.                   |  |
| D            | Display memory in hexadecimal and ASCII.    |  |
| E.           | Load program for execution.                 |  |
| F            | Fill memory block with a constant.          |  |
| G            | Begin execution with optional breakpoints.  |  |
| н            | Hexadecimal arithmetic.                     |  |
| T            | Set up File Control Block and command tail. |  |
| L            | List memory using 8086 mnemonics.           |  |
| M            | Move memory block.                          |  |
| QI           | Read I/O port.                              |  |
| QO           | Write I/O port.                             |  |
| $\mathbf{R}$ | Read disk file into memory.                 |  |
| $S_{-}$      | Set memory to new values.                   |  |
| SR           | Search for string.                          |  |
| T            | Trace program execution.                    |  |
| U            | Untraced program monitoring.                |  |
| V            | Show memory layout of disk file read.       |  |
| w            | Write contents of memory block to disk.     |  |
| X            | Examine and modify CPU state.               |  |

Table 6-1. DDT-86 Command Summary

The command character can be followed by one or more arguments. These can be hexadecimal values, filenames, or other information, depending on the command. Arguments are separated from each other by commas or spaces. No spaces are allowed between the command character and the first argument.

#### 6.1.3 Specifying a 20-Bit Address

Most DDT-86 commands require one or more addresses as operands. Because the 8086 can address up to 1 megabyte of memory, addresses must be 20-bit values. Enter a 20-bit address as follows:

ssss:oooo

where ssss represents an optional 16-bit segment number and 0000 is a 16-bit offset. DDT-86 combines these values to produce a 20-bit effective address as follows:

ssssO  $+0000$ eeeee

The optional value ssss can be a 16-bit hexadecimal value or the name of a segment register. If a segment register name is specified, the value of ssss is the contents of that register in the user's CPU state, as indicated by the X command. If omitted, the value of ssss is a default value appropriate to the command being executed, as described in Section 6.3.

#### 6.1.4 Terminating DDT-86

Terminate DDT-86 by typing a CTRL-C in response to the hyphen prompt. This returns control to the CCP. Note that Concurrent CP/M-86 does not have the SAVE facility found in CP/M for 8-bit machines. Thus if DDT-86 is used to patch a file, write the file to disk using the W command before exiting DDT-86.

#### 6.1.5 DDT -86 Operation with Interrupts

DDT-86 operates with interrupts enabled or disabled and preserves the interrupt state of the program being executed under DDT-86. When DDT-86 has control of the CPU, either when it starts, or when it regains control from the program being tested, the condition of the interrupt flag is the same as it was when DDT-86 started, except for a few critical regions where interrupts are disabled. While the program being tested has control of the CPU, the user's CPU state, which can be displayed with the X command, determines the state of the interrupt flag.

 $\mathcal{E}$ 

# 6.2 DDT-86 Commands

This section defines DDT-86 commands and their arguments. DDT-86 commands give you control of program execution and allow you to display and modify system memory and the CPU state.

## 6.2.1 The A (Assemble) Command

The A command assembles 8086 mnemonics directly into memory. The form is

As

where s is the 20-bit address where assembly is to start. DDT-86 responds to the A command by displaying the address of the memory location where assembly is to begin. At this point the operator enters assembly language statements as described in Section 2.8. When a statement is entered, DDT-86 converts it to binary, places the values in memory, and displays the address of the next available memory location. This process continues until you enter a blank line or a line containing only a period.

DDT -86 responds to invalid statements by displaying a question mark? and redisplaying the current assembly address.

#### 6.2.2 The B (Block Compare) Command

The B command compares two blocks of memory and displays any differences on the screen. The form is

Bsl,fl,s2

where s1 is the 20-bit address of the start of the first block; f1 is the offset of the final byte of the first block, and s2 is the 20-bit address of the start of the second block. If the segment is not specified in s2, the same value is used that was used for s1.

Any differences in the two blocks are displayed at the screen in the following form:

 $s1:01 \text{ h}1 \qquad s2:02 \text{ h}2$ 

where sl:ol and s2:02 are the addresses in the blocks; bl and b2 are the values at the indicated addresses. If no differences are displayed, the blocks are identical.

#### 6.2.3 The D (Display) Command

The D command displays the contents of memory as 8-bit or 16-bit values and in ASCII. The forms are

D Ds Ds,f DW DWs DWs,f

 $\mathbf{I}$ 

 $\mathcal{E}$ 

where s is the 20-bit address where the display is to start, and f is the 16-bit offset within the segment specified in s where the display is to finish.

Memory is displayed on one or more display lines. Each display line shows the values of up to 16 memory locations. For the first three forms, the display line appears as follows: .

 $sss:0000$  bb bb  $\dots$  bb  $cc \dots c$ 

where ssss is the segment being displayed and 0000 is the offset within segment ssss. The bb's represent the contents of the memory locations in hexadecimal, and the c's represent the contents of memory in ASCII. Any nongraphic ASCII characters are represented by periods.

In response to the first form shown above, DDT-86 displays memory from the current display address for 12 display lines. The response to the second form is similar to the first, except that the display address is first set to the 20-bit address s. The third form displays the memory block between locations sand f. The next three forms are analogous to the first three, except that the contents of memory are displayed as 16-bit values, rather than 8-bit values, as shown below:

ssss:0000 wwww wwww ... wwww cccc ... cc

During a long display, you can abort the D command by typing any character at the console.

## 6.2.4 The E (Load for Execution) Command

The E command loads a file into memory so that a subsequent G, T, or U command can begin program execution. The E command takes the forms:

E filename E

where filename is the name of the file to be loaded. If no filetype is specified, .CMD is assumed. The contents of the user segment registers and IP register are altered according to the information in the header of the file loaded.

An E command releases blocks of memory allocated by previous E or R commands or by programs executed under DDT-86. Thus only one file at a time can be loaded for execution.

When the load is complete, DDT-86 displays the start and end addresses of each segment in the file loaded. Use the V command to redisplay this information at a later time.

If the file does not exist or cannot be successfully loaded in the available memory, DDT-86 issues an error message. Files are closed after an E command.

E with no filename frees all memory allocations made by DDT -86, without loading a file.

## 6.2.5 The F (Fill) Command

The F command fills an area of memory with a byte or word constant. The forms are

$$
F_{s,f,b}^{F_{s,f,b}}
$$

where s is a 20-bit starting address of the block to be filled, and f is a 16-bit offset of the final byte of the block in the segment specified in s.

In response to the first form, DDT-86 stores the 8-bit value b in locations s through f. In the second form, the 16-bit value w is stored in locations s through f in standard form, low 8 bits first, followed by high 8 bits.

If s is greater than f or the value b is greater than 255, DDT-86 responds with a question mark. DDT-86 issues an error message if the value stored in memory cannot be read back successfully, indicating faulty or nonexistent RAM at the location indicated.

#### 6.2.6 The G (Go) Command

The G command transfers control to the program being tested and optionally sets one or two breakpoints. The forms are

G G,bl G,bl,b2 Gs Gs,bl Gs,bl,b2

where s is a 20-bit address where program execution is to start, and b1 and b2 are 20-bit addresses of breakpoints. If no segment value is supplied for any of these three addresses, the segment value defaults to the contents of the CS register.

In the first three forms, no starting address is specified, so DDT-86 derives the 20-bit address from the user's CS and IP registers. The first form transfers control to your program without setting any breakpoints. The next two forms set one and two breakpoints, respectively, before passing control to your program. The next three forms are analogous to the first three, except that your CS and IP registers are first set to s.

Once control has been transferred to the program under test, it executes in real time until a breakpoint is encountered. At this point, DDT-86 regains control, clears all breakpoints, and indicates the address at which execution of the program under test was interrupted as follows:

\*ssss:oooo

where ssss corresponds to the CS, and 0000 corresponds to the IP where the break occurred. When a breakpoint returns control to DDT-86, the instruction at the breakpoint address has not yet been executed.

# 6.2.7 The H (Hexadecimal Math) Command

The H command computes the sum and difference of two 16-bit values. The form is shown below:

Ha,b

where a and b are the values the sum and difference of which are being computed. DDT-86 displays the sum (ssss) and the difference (dddd) truncated to 16 bits on the next line, as shown below:

ssss dddd

## 6.2.8 The I (Input Command Tail) Command

The I command prepares a File Control Block and command tail buffer in DDT-86's Base Page and copies this information into the Base Page of the last file loaded with the E command. The I command takes the form:

I command tail

where command tail is a character string which usually contains one or more filenames. The first filename is parsed into the default File Control Block at OOSCH. The optional second filename, if specified, is parsed into the second part of the default File Control Block beginning at 006CH. The characters in command tail are also copied into the default command buffer at 0080H. The length of command tail is stored at 0080H, followed by the character string ending with a binary zero.

If a file has been loaded with the E command, DDT-86 copies the File Control Block and command buffer from the Base Page of DDT-86 to the Base Page of the program loaded. The location of DDT-86's Base Page can be obtained from the 16-bit value at absolute memory location 0:6. The location of the Base Page of a program loaded with the E command is the value displayed for DS upon completion of the program load.

# 6.2.9 The L (List) Command

The L command lists the contents of memory in assembly language. The forms are

L Ls Ls,f where s is a 20-bit address where the list is to start, and f is a 16-bit offset within the segment specified in s where the list is to finish.

The first form lists twelve lines of disassembled machine code from the current list address. The second form sets the list address to s and then lists twelve lines of code. The last form lists disassembled code from s through f. In all three cases, the list address is set to the next unlisted location in preparation for a subsequent L command. When DDT-86 regains control from a program being tested (see G, T, and U commands), the list address is set to the current value of the CS and IP registers.

Long displays can be aborted by typing any key during the list process. Or, enter CTRL-S to halt the display temporarily.

#### 6.2.10 The M (Move) Command

The M command moves a block of data values from one area of memory to another. The form is

Ms,f,d

where s is the 20-bit starting address of the block to be moved, f is the offset of the final byte to be moved within the segment described by s, and d is the 20-bit address of the first byte of the area to receive the data. If the segment is not specified in d, the same value is used that was used for s. Note that if d is between sand f, part of the block being moved will be overwritten before it is moved because data is transferred starting from location s.

## 6.2.11 The QI, QO (Query I/O) Commands

The QI and QO commands allow access to any of the 65,536 input/output ports. The QI command reads data from a port; the QO command writes data to a port. The forms of the QI command are

QIn QIWn

 $\overline{\phantom{a}}$ 

where n is the 16-bit port number. In the first case, DDT-86 displays the 8-bit value read from port n. In the second case, DDT-86 displays a 16-bit value from port n.

The forms of the QO command are

QOn,v QOWn,v

where n is the 16-bit port number, and v is the value to output. In the first case, the 8-bit value v is written to port n. If v is greater than 255, DDT-86 responds with a question mark. In the second case, the 16-bit value v is written to port n.

# 6.2.12 The R (Read) Command

The R command reads a file into a contiguous block of memory. The forms are

R filename R filename,s

where filename is the name and type of the file to be read, and s is the location to which the file is read. The first form lets DDT-86 determine the memory location into which the file is read.

The second form tells DDT-86 to read the file into the memory segment beginning at s. This address can have the standard form (ssss:oooo). The low-order four bits of s are assumed to be zero, so DDT-86 reads files on a paragraph boundary. If the memory at s is not available, DDT-86 issues the message:

## MEMORY REQUEST DEN I ED

DDT-86 reads the file into memory and displays the start and end addresses of the block of memory occupied by the file. A V command can redisplay this information at a later time. The default display pointer (f or subsequent D commands) is set to the start of the block occupied by the file.

The R command does not free any memory previously allocated by another R or E command. Thus a number of files can be read into memory without overlapping.

If the file does not exist or there is not enough memory to load the file, DDT-86 issues an error message. Files are closed after an R command, even if an error occurs.

The following are examples of the R command, followed by a brief explanation.

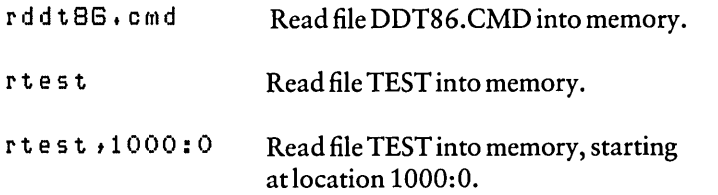

#### 6.2~13 The S (Set) Command

The S command can change the contents of bytes or words of memory. The forms are

Ss SWs

where s is the 20-bit address where the change is to occur.

DDT-86 displays the memory address and its current contents on the following line. In response to the first form, the display is

ssss:oooo bb

In response to the second form, the display is

ssss:oooo wwww

where bb and wwww are the contents of memory in byte and word formats, respectively.

In response to one of the above displays, the operator can choose to alter the memory location or to leave it unchanged. If a valid hexadecimal value is entered, the contents of the byte or word in memory is replaced with the value. If no value is entered, the contents of memory are unaffected, and the contents of the next address are displayed. In either case, DDT-86 continues to display successive memory addresses and values until either a period or an invalid value is entered.

DDT-86 issues an error message if the value stored in memory cannot be read back successfully, indicating faulty or nonexistent RAM at the location indicated.

#### 6.2.14 The SR (Search) Command

The SR (Search) command searches a block of memory for a given pattern of numeric or ASCII values and lists the addresses where the pattern occurs. The form is

SRs,f,pattern

where s is the 20-bit starting address of the block to be searched, f is the offset of the final address of the block, and pattern is a list of one or more hexadecimal values and/or ASCII strings. ASCII strings are enclosed in double quotes and can be any length. For example,

 $SR200$ ,  $300$ , "The form", Od, Oa

For each occurrence of pattern, DDT-86 displays the 20-bit address of the first byte of the pattern, in the form:

ssss:oooo

If no addresses are listed, pattern was not found.

6.2.15 The T (Trace) Command

The T command traces program execution for 1 to OFFFFH program steps. The forms are

T Tn TS TSn

where n is the number of instructions to execute before returning control to the console.

Before an instruction is executed, DDT-86 displays the current CPU state and the disassembled instruction. In the first two forms, the segment registers are not displayed, allowing the entire CPU state to be displayed on one line. The next two forms are analogous to the first two, except that all the registers are displayed, forcing the disassembled instruction to be displayed on the next line, as in the X command.

In all of the forms, control transfers to the program under test at the address indicated by the CS and IP registers. If n is not specified, one instruction is executed. Otherwise, DDT-86 executes n instructions, displaying the CPU state before each step. A long trace can be aborted before n steps have been executed by pressing any character at the console.

After a T command, the list address used in the L command is set to the address of the next instruction to be executed.

Note that DDT-86 does not trace through a BDOS interrupt instruction because DDT-86 itself makes BDOS calls, and the BDOS is not reentrant. Instead, the entire sequence of instructions from the BDOS interrupt through the return from BDOS is treated as one traced instruction.

#### 6.2.16 The U (Untrace) Command

The U command is identical to the T command except that the CPU state is displayed only before the first instruction is executed, rather than before every step. The forms are

 $U$ Un US USn

where n is the number of instructions to execute before returning control to the console. The U command can be aborted before n steps have been executed by pressing any key at the console.

#### 6.2.17 The V (Value) Command

The V command displays information about the last file loaded with the E or R commands. The form is

#### V

ì

If the last file was loaded with the E command, the V command displays the start and end addresses of each of the segments contained in the file. If the last file was read with the R command, the V command displays the start and end addresses of the block of memory where the file was read. If neither the R nor E commands have been used, DDT-86 responds to the V command with a question mark.

 $\blacksquare$  DIGITAL RESEARCH $\blacksquare$ 

#### 6.2.18 The W (Write) Command

The W command writes the contents of a contiguous block of memory to disk. The forms are

W filename W filename,s,f

where filename is the filename and filetype of the disk file to receive the data, and s and f are the 20-bit first and last addresses of the block to be written. If the segment is not specified in f, DDT-86 uses the same value that was used for s.

If the first form is used, DDT-86 assumes the sand f values from the last file read with an R command. If no file was read with an R command, DDT-86 responds with a question mark. This form is useful for writing out files after patches have been installed, assuming the overall length of the file is unchanged.

In the second form where sand f are specified as 20-bit addresses, the low four bits of s are assumed to be o. Thus the block being written must always start on a paragraph boundary.

If a file by the name specified in the W command already exists, DDT-86 deletes it before writing a new file.

#### 6.2.19 The X (Examine CPU State) Command

The X command allows the operator to examine and alter the CPU state of the program under test. The forms are

X Xr Xf

where r is the name of one of the 8086 CPU registers, and f is the abbreviation of one of the CPU flags. The first form displays the CPU state in the format:

AX BX CX . .. SS ES IP --xxxx xxxx xxxx...xxxx xxxx xxxx instruction

-------------------------I!ID DIGITAL RESEARCH™

#### Concurrent *CP/M-86* Utilities Guide 6.2 DDT-86 Commands

The nine hyphens at the beginning of the line indicate the state of the nine CPU flags. Each position can be a hyphen, indicating that the corresponding flag is not set  $(0)$ , or a i-character abbreviation of the flag name, indicating that the flag is set (1). The abbreviations of the flag names are shown in Table 6-2.

Instruction is the disassembled instruction at the next location to be executed, indicated by the CS and IP registers.

| Character | Name                   |  |
|-----------|------------------------|--|
| O         | Overflow               |  |
| D         | Direction              |  |
|           | Interrupt Enable       |  |
| т         | Trap                   |  |
| S         | Sign                   |  |
| Z         | <b>Zero</b>            |  |
| A         | <b>Auxiliary Carry</b> |  |
| P         | Parity                 |  |
| C         | Carry                  |  |

Table 6-2. Flag Name Abbreviations

The second form allows the operator to alter the registers in the CPU state of the program being tested. The r following the X is the name of one of the 16-bit CPU registers. DDT-86 responds by displaying the name of the register, followed by its current value. If a carriage return is typed, the value of the register is not changed. If a valid value is typed, the contents of the register are changed to that value. In either case, the next register is then displayed. This process continues until a period or an invalid value is entered, or until the last register is displayed.

The third form allows the operator to alter one of the flags in the CPU state of the program being tested. DDT-86 responds by displaying the name of the flag, followed by its current state. If a carriage return is typed, the state of the flag is not changed. If a valid value is typed, the state of the flag is changed to that value. Only one flag can be examined or altered with each Xf command. Set or reset flags by entering a value of 1 or 0.

After an X command, the typel and type2 segment values are set to the contents of the CS and DS registers, respectively.

# 6.3 Default Segment Values

DDT-86 has an internal mechanism that keeps track of the current segment value, making segment specification an optional part of a DDT-86 command. DDT-86 divides the command set into two types of commands, according to which segment a command defaults if no segment value is specified in the command line.

The first type of command pertains to the Code Segment: A (Assemble), L (List Mnemonics), and  $W$  (Write). These commands use the internal type1 segment value if no segment value is specified in the command.

When started, DDT-86 sets the typel segment value to 0 and changes it when one of the following actions is taken:

- When a file is loaded by an E command, DDT-86 sets the typel segment value to the value of the CS register.
- When a file is read by an R command, DDT-86 sets the typel segment value to the base segment where the file was read.
- After an X command, the type1 and type2 segment values are set to the contents of the CS and DS registers, respectively.
- $\blacksquare$  When DDT-86 regains control from a user program after a G, T or U command, it sets the typel segment value to the value of the CS register.
- When a segment value is specified explicitly in an A or L command, DDT-86 sets the typel segment value to the segment value specified.

The second type of command pertains to the Data Segment: B (Block Compare), D (Display), F (Fill), M (Move), S (Set), and SR (Search). These commands use the internal type2 segment value if no segment value is specified in the command.

When started, DDT-86 sets the type2 segment value to 0 and changes it when one of the following actions is taken:

- **...** When a file is loaded by an E command, DDT-86 sets the type2 segment value to the value of the DS register.
- $\blacksquare$  When a file is read by an R command, DDT-86 sets the type2 segment value to the base segment where the file was read.
- When an X command changes the value of the DS register, DDT-86 changes the type2 segment value to the new value of the DS register.

 $\mathbf{I}$ 

 $\big)$ 

- $\blacksquare$  When DDT-86 regains control from a user program after a G, T, or U command, it sets the type2 segment value to the value of the DS register .
- When a segment value is specified explicitly in a B, D, F, M, S, or SR command, DDT-86 sets the type2 segment value to the segment value specified.

When evaluating programs that use identical values in the CS and DS registers, all DDT-86 commands default to the same segment value unless explicitly overridden.

Note that the G (Go) command does not fall into either group because it defaults to the CS register.

Table 6-3 summarizes DDT-86's default segment values.

| Command                 | $type-1$     | $type-2$    |
|-------------------------|--------------|-------------|
| A                       | $\mathbf x$  |             |
| $\, {\bf B}$            |              | x           |
| D                       |              | X           |
| ${\bf E}$               | c            | C           |
| ${\bf F}$               |              | $\bf x$     |
| G                       | $\mathbf c$  | C           |
| H                       |              |             |
| I                       |              |             |
| L                       | $\mathbf x$  |             |
| M                       |              | X           |
| ${\bf R}$               | $\mathsf{C}$ | c           |
| ${\mathsf S}$           |              | $\mathbf x$ |
| <b>SR</b>               |              | X           |
| $\mathbf T$             | c            | $\mathbf c$ |
| $\mathbf U$             | $\mathbf c$  | c           |
| $\mathbf V$             |              |             |
| $\overline{\mathbf{x}}$ | $\bf x$      |             |
|                         | $\mathbf c$  | C           |

Table 6-3. DDT-86 Default Segment Values

- $x -$ Use this segment default if none specified; change default if specified explicitly.
- $c$  Change this segment default. -------------------------

# 6.4 Assembly Language Syntax for A and L Commands

The syntax of the assembly language statements used in the A and L commands is standard 8086 assembly language. Several minor exceptions are listed below.

- DDT-86 assumes that all numeric values entered are hexadecimal.
- Up to three prefixes (LOCK, repeat, segment override) can appear in one statement, but they all must precede the opcode of the statement. Alternately, a prefix can be entered on a line by itself.
- The distinction between byte and word string instructions is made as follows:

byte word LODSB LODSW STOSB STOSW SCASB SCASW MOVSB MOVSW CMPSB CMPSW

■ The mnemonics for near and far control transfer instructions are as follows:

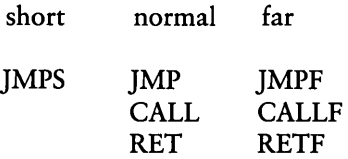

• If the operand of a CALLF or JMPF instruction is a 20-bit absolute address, it is entered in the form:

ssss:oooo

where ssss is the segment and 0000 is the offset of the address.

• Operands that could refer either to a byte or word are ambiguous and must be preceded by either the prefix BYTE or WORD. These prefixes can be abbreviated BY and WO. For example,

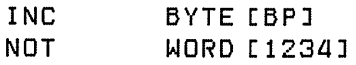

Failure to supply a prefix when needed results in an error message.

• Operands that address memory directly are enclosed in square brackets to distinguish them from immediate values. For example,

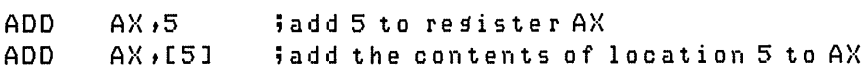

 $\blacksquare$  The forms of register indirect memory operands are

[pointer register] [index register]  $[*p*ointer register + index register]$ 

where the pointer registers are BX and BP, and the index registers are 51 and OI. Any of these forms can be preceded by a numeric offset. For example,

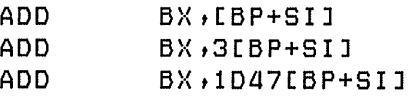

# 6.5 DDT -86 Sample Session

In the following sample session, you interactively debug a simple sort program. Comments explain the steps involved.

 $\lambda$ 

```
Source file of program to test.
A>type sort.a86
÷
÷
          simple sort program
÷
sort:\sin 0initialize index
           mou
           mou
                      bx, offset nlist
                                             ibx = base of list
                      s \cup \overline{0}iclear switch flag
           mou
comp:
                      a1, b2+si1iset byte from list
           mnu.
                                             icompare with next byte
                      al, 1[bx+si]
           CMP
           Jna
                      inci
                                             idon't switch if in order
                      a1,11[bx+si]
                                             ido first part of switch
           xchs
                      Lbx+s11,a1ido second part
           m O V
                                             iset switch flag
           mou
                      sw,1inci:
           inc
                      \mathbf{s} i
                                             iincrement index
                                             iend of list?
           CMP
                      si, count
                                             ino, keep soins
           JnzCOMP
           test
                      s \vee tidone - any switches?
                                             ives, sort some more
           Jnzsort
done:
                                             iset here when list ordered
           JmP
                      done
\ddot{\phantom{0}}dseg
           0<sub>r</sub>9100h
                                             ileave space for base pase
\ddot{\phantom{a}}nlist
           d b
                      3,8,4,6,31,6,4,1count
           e - uoffset = offsetnlist
s w
           d b
                      \mathbf 0end
```
Assemble program. A > a smBG sort

CP/M 8086 ASSEMBLER VER 1.1 END OF PASS 1 END OF PASS 2 END OF ASSEMBLY, NUMBER OF ERRORS: 0  $\frac{1}{l}$ 

 $\bar{\rm I}$ 

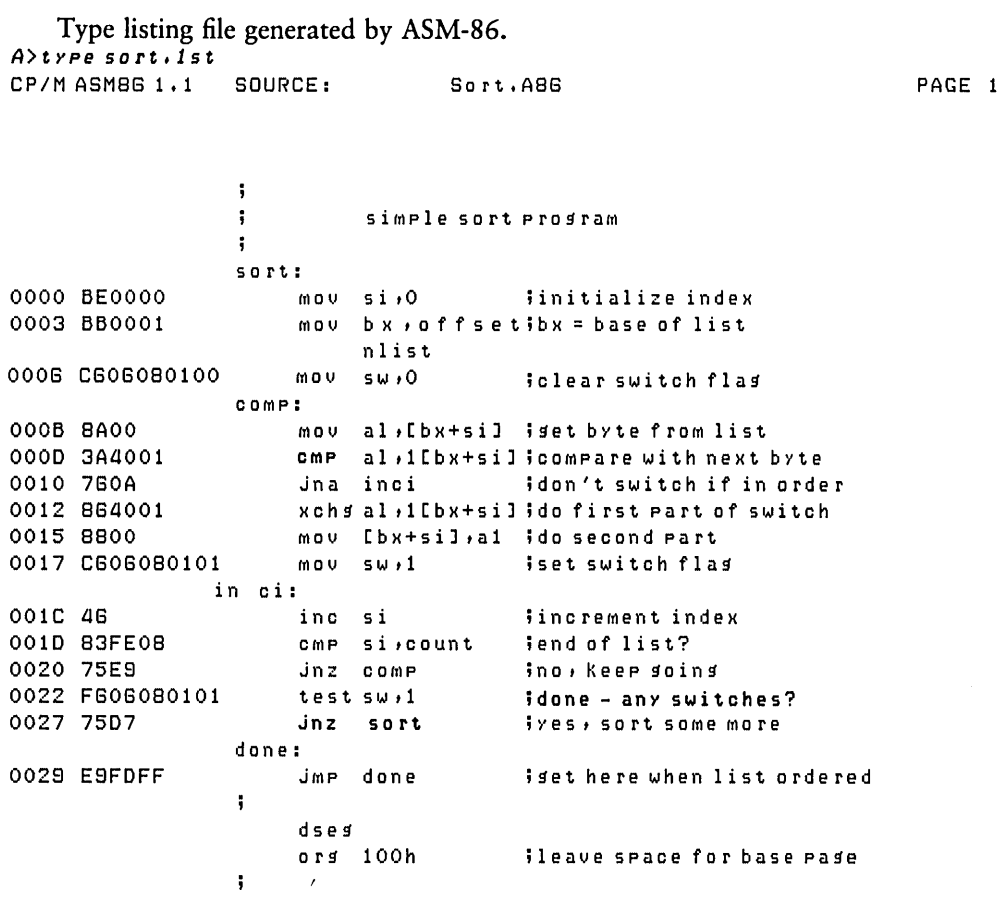

 $\mathcal{L}^{\text{max}}_{\text{max}}$  ,  $\mathcal{L}^{\text{max}}_{\text{max}}$ 

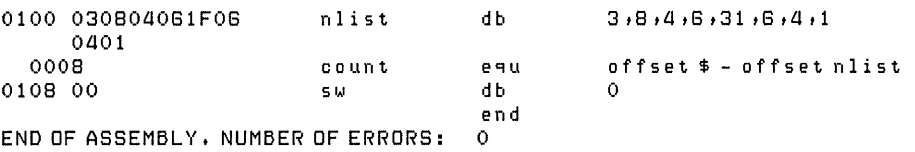

#### Type symbol table file generated by ASM-86.

A>type sort.sym 0000 VARIABLES<br>0100 NLIST 0108 SW 0100 NLIST

0000 NUMBERS OOOS COUNT

0000 LABELS<br>000B COMP OOOB COMP 0028 DONE 001C INCI 0000 SORT

Type hex file generated by ASM-86.

```
A>type sort.hBB 
:0400000300000000F8 
:lBOOOOS1BEOOOOBB0001CGOGOS0100SA003A40017GOASG4001SS0OCGOGOS01GC 
:11001BS1014GS3FEOS75E8FGOGOS010175D7E8FDFFEE 
:080100S2030S040G1FOG04010035 
:OOOOOOOlFF
```
Generate CMD file from .H86 file;

 $A >$  gencmd sort

BYTES READ 0038 RECORDS WRITTEN 04

#### Invoke DDT-86 and load SORT.CMD.

A>ddtBB sort DDTSS 1.0 START END CS 047D:0000 047D:002F DS 04S0:0000 04S0:010F Display initial register values.

 $-x$ AX BX CX. DX. **SP** BP SI DI 1 **CS** DS SS **ES** IP. 91,0000 MOV.

Disassemble the beginning of the code segment.

```
-10470:0000
           MOV SI,0000
047D:0003
           MOV BX,0100
0470:0006
           MOV BYTE [0108],00
047D:000B MOV AL, [BX+SI]
047D:000D
           CMP AL, 01[BX+SI]
047D:0010
          JBE 001C
047D:0012
           XCHG AL, 01[BX+SI]
047D:0015
           MOV [BX+SI], AL
047D:0017
           MOV BYTE [0108],01
047D:001C
          INC SI
047D:001D
           CMP SI,0008
047D:0020
           JNZ 000B
```
Display the start of the data segment.

```
- d100, 10f
```
۱

Disassemble the rest of the code.

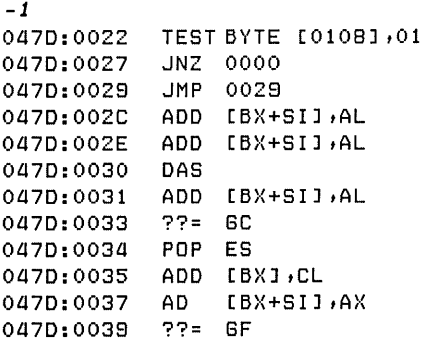

Execute program from IP  $(= 0)$  setting breakpoint at 29H  $-9,29$ <br> $*0470:0029$ Breakpoint encountered.

Display sorted list. *-d10Q,OOf*  0480:0100 00 00 00 00 00 00 00 00 00 00 00 00 00 00 00 00 ••••••••••••

# Doesn't look good; reload file *eso* rt

START END CS 047D:0000 047D:002F<br>DS 0480:0000 0480:010F DS 0480:0000

Trace 3 instructions.

*- t3* 

AX BX C}( DX SP BP SI DI IP - - - --Z - P- 0000 0100 0000 0000 118E 0000 0008 0000 0000 MoV S I ,0000 -----Z-P- 00000100 0000 0000 118E 0000 0000 00000003 MQl..J BX ,0100 -----Z-P- 0000 0100 0000 0000 118E 0000 0000 0000 OOOG MoV BYTE [0108J ,00 \*0470:000B

#### Concurrent *CP/M-86* Utilities Guide *6.5* DDT -86 Sample Session

Trace some more.

 $-t3$ 

 $\mathbf{1}$ 

AX BX CX OX SP BP SI 01 IP -----Z-P- 0000 0100 0000 0000 118E 0000 0000 0000 OOOB MOV -----Z-P- 0003 0100 0000 0000 118E 0000 0000 0000 0000 CMP ----S-A-C 0003 0100 0000 0000 118E 0000 0000 0000 0010 JBE \*0470:001C AL, [BX+SI] AL, 01[BX+SI] 001C

Display unsorted list  $-$ d100 $, 10f$ 0480:0100 03 08 04 08 lF 08 04 01 00 00 00 00 00 00 00 00 ••••••••••••

Display next instructions to be executed.

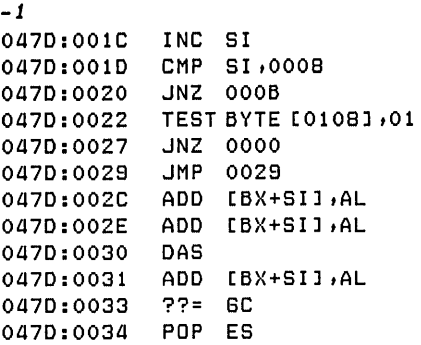

Trace some more

 $-t3$ 

Ì

AX BX CX OX SP BP SI 01 IP ----S-A-C 0003 0100 0000 0000 118E 0000 0000 0000 001C INC --------C 0003 0100 0000 0000 118E 0000 0001 0000 0010 CMP - - - -S-APC 0003 0100 0000 0000 118E 0000 0001 0000 0020 JNZ \*0470:000B SI SI,0008 OOOB

Display instructions from current **IP.** 

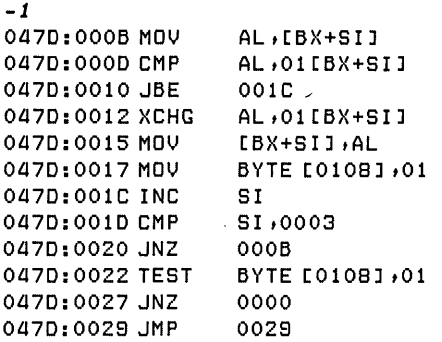

#### *-t3*

AX BX CX OX SP BP SI 01 IP ----S-APC 0003 01000000 0000 118E 0000 0001 0000 OOOB MOV ----S-APC 0008 0100 0000 0000 118E 00000001 0000 0000 CMP --------- 0008 0100 0000 0000 118E 00000001 00000010 JBE \*0470:0012 AL, [BX+SI] AL.Ol[BX+SIJ 001C

```
-1
```
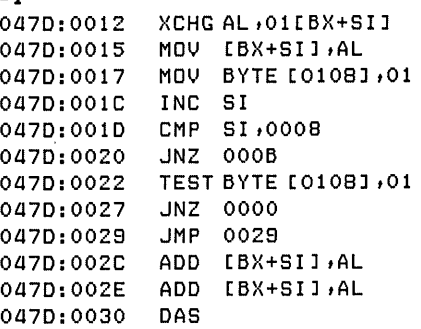

Go until switch has been performed.

 $-9,20$ \*0470:0020

Display list.  $- d1001101$ 0480: 0100 03 04 08 06 1F 06 04 01 01 00 00 00 00 00 00 00  $\ldots \ldots \ldots \ldots$ 

Looks like 4 and 8 were switched okay. (And toggle is true.)  $-t$ AX **BX** CX **DX** SP **BP** SI DI. **IP** ---- 5-APC 0004 0100 0000 0000 119E 0000 0002 0000 0020 JNZ 000B \*047D:000B

Display next instructions.

 $\mathbf{I}$ 

```
-1047D:000B MOV
                  AL, [BX+SI]
047D:000D CMP
                  AL, 01EBX+SII
047D:0010 JBE
                  001C
047D:0012 XCHG
                  AL, 01 [BX+SI]
047D:0015 MOV
                  [BX+SI], AL
047D:0017 MOV
                  BYTE [0108],01
047D:001C INC
                  SI.
047D:001D CMP
                  SI,0008
047D:0020 JNZ
                  000B047D:0022 TEST
                  BYTE [0108],01
047D:0027 JNZ
                  0000
047D:0029 JMP
                  0029
```
Since switch worked, let's reload and check boundary conditions.

 $-$ esort **START** END CS 047D:0000 047D:002F DS 0480:0000 0480:010F

Make it quicker by setting list length to 3. (Could also have used  $\frac{47d}{ } = 1e$ to patch.) *-ald*  047D:001D cmp si,3 0470:0020

Display unsorted list.

*-dl00*  0480: 0100 03 08 04 05 1F 06 04 01 00 00 00 00 00 00 00 00  $\dots\dots\dots\dots\dots\dots\dots$ 0480: 0110 00 00 00 00 00 00 00 00 00 00 00 00 00 00 00 00 •••••••••••••••• 0480: 0 120 00 00 00 00 00 00 00 00 00 00 00 ')0 00 20 20 20 •••••••••••••

Set breakpoint when first 3 elements of list should be sorted.  $-*g*$ , 29 \*0470:0029

See if list is sorted. *-dl00* d *Of*  04B0:0100 03 04 06 08 1F 06 04 01 00 00 00 00 00 00 00 00  $\ldots \ldots \ldots \ldots \ldots$ 

Interesting, the fourth element seems to have been sorted in.

*-esort*  START END CS 047D: 0000 047D: 002F OS 0480: 0000 0480: 01 OF

Let's try again with some tracing. *-ald*  047D:001D cmp si,3 0470:0020

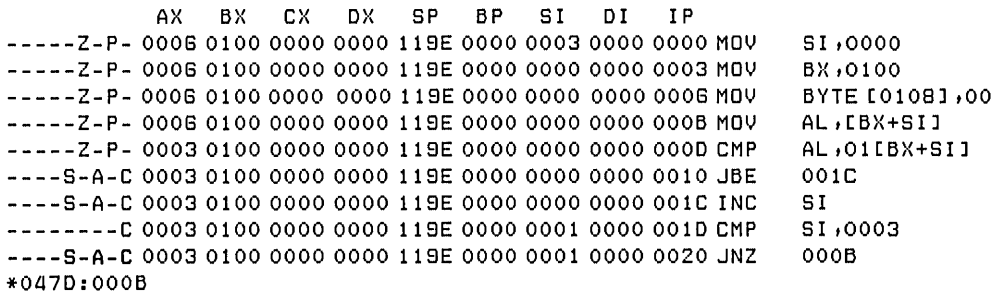

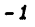

 $-t9$ 

 $\overline{\phantom{a}}$ 

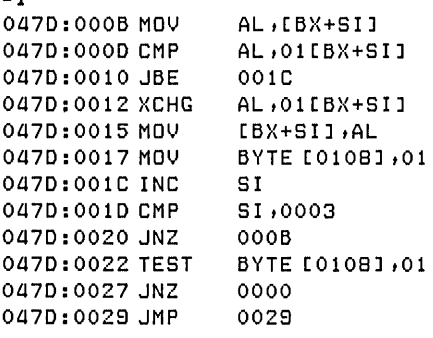

 $-t3$ 

 $\overline{\phantom{a}}$ 

AX BX CX OX 8P BP 81 01 IP -.- - -8-A- C 0003 0100 0000 0000 118E 0000 0001 0000 OOOB MOV ----8-A-C 00080100 0000 0000 118E 0000 0001 00000000 CMP --------- 00080100 0000 0000 118E 0000 0001 0000 0010 JBE \*0£170:0012 AL,[BX+8I] AL ,01 [B}(+8I] 001C

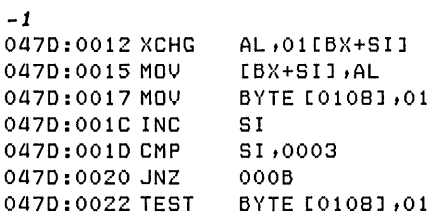

 $\sim$ 

 $\blacksquare$  DIGITAL RESEARCH™  $\overbrace{0.30}$ 

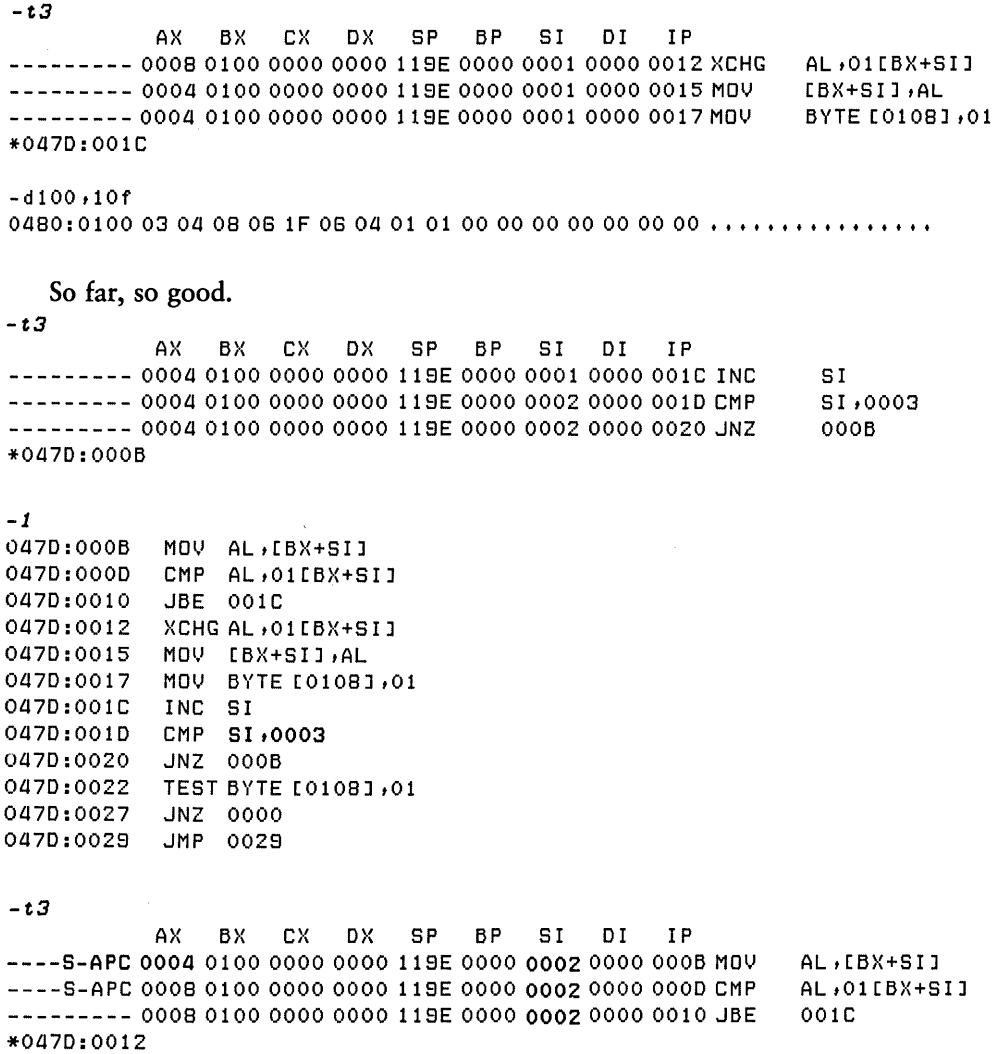

Sure enough, it's comparing the third and fourth elements of the list. Reload program.

```
-esort
     START
                END
CS 047D:0000 047D:002F
DS 0480:0000 0480:010F
```
 $-1$ 

 $\overline{\phantom{a}}$ 

 $\mathcal{L}$ 

```
047D:0000 MOV
                 51,0000
047D:0003 MOV
                 BX,0100
047D:0006 MOV
                 BYTE [0108],00
047D:000B MOV
                 AL, [BX+SI]
047D:000D CMP
                 AL, 01[BX+SI]
047D:0010 JBE
                 001C
047D:0012 XCHG
                 AL, 01[BX+SI]
047D:0015 MBV
                  [BX+SI], AL
047D:0017 MOV
                 BYTE [010B],01
047D:001C INC
                 SI
0470:001D CMP
                 81,0008
0470:0020 JNZ
                 000B
```
Patch length.  $-$ ald 047D:001D cmp si,7 0470:0020

```
Try it out.
```
 $-9,29$ \*0470:0029

See if list is sorted. -dl 00 *t1* Of 04B0:0100 01 03 04 04 05 06 08 1F 00 00 00 00 00 00 00 00 00  $\dots\dots\dots\dots\dots\dots$ 

Looks better; let's install patch in disk file. To do this, we must read CMD file including header, so we use R command.

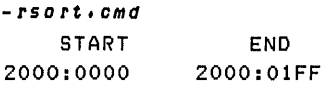

First BOh bytes contain header, so code starts at BOh.

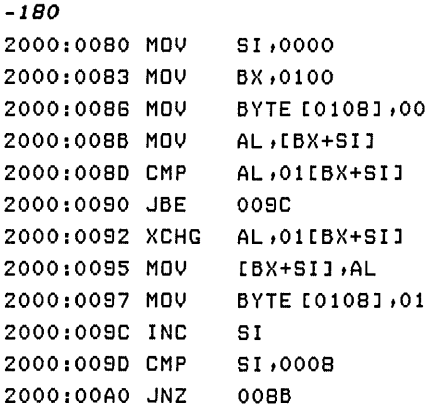

Install patch. *-a8d*  2000:0080 CMP si,7

> Write file back to disk. (Length of file assumed to be unchanged since no length specified.)

 $-wsort.com$ 

Reload file.

*-esort* 

 $\overline{1}$ 

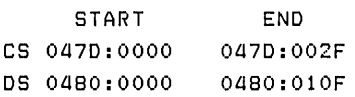

Verify that patch was installed.

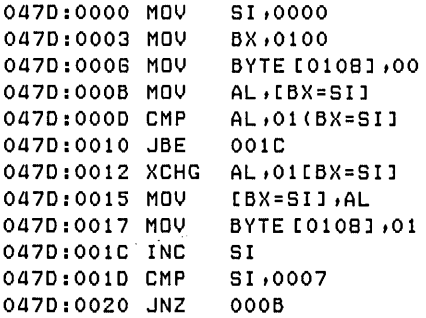

Run it.

 $-9,29$ 

Still looks good. Ship it! *-d100* dOr 04B0:0100 01 03 04 04 06 06 08 IF 00 00 00 00 00 00 00 00  $\ldots \ldots \ldots \ldots$ 

 $-9,29$ \*Oll7D:0028

```
- d100/10FOll80:0100 03 08 Oll 06 IF 06 Oll 01 00 00 00 00 00 00 00 00 •••••••••••• _hC 
A>
```
*End of Section 6*
$\mathcal{L}^{\text{max}}_{\text{max}}$  , where  $\mathcal{L}^{\text{max}}_{\text{max}}$ 

# Appendix A **Starting ASM-86**

Command: A >A5MBB

#### Syntax:

 $\mathbf{I}$ 

 $\mathsf{I}$ 

ASM86 filespec [ \$ parameters]

#### where

filespec is the 8086 assembly source file (drive and filetype are optional).

parameters is a one-letter type followed by a one-letter device from the table below.

#### Default filetype:

.A86

#### Parameters:

 $$Td \twhere T = type and d = device$ 

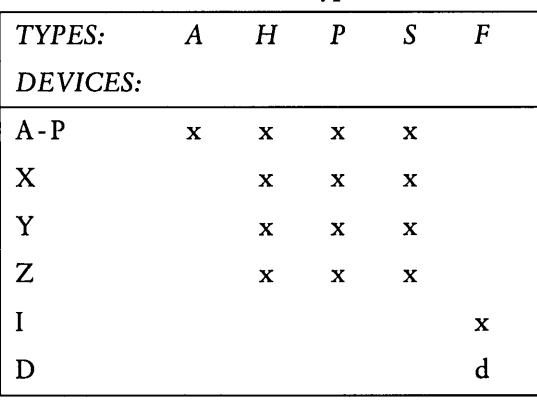

#### Table A-1. Parameter Types and Devices

 $x =$  valid,  $d =$  default

**Appendix A** 

#### Valid Parameters

Except for the F type, the default device is the current default drive.

| Type         | Function                                    |
|--------------|---------------------------------------------|
| A            | controls location of ASSEMBLER source file. |
| H            | controls location of HEX file.              |
| P            | controls location of PRINT file.            |
| <sub>S</sub> | controls location of SYMBOL file.           |
| F            | controls type of hex output FORMAT.         |

Table A-2. Parameter Types

Table A-3. Device Types

| Name    | Meaning                     |
|---------|-----------------------------|
| $A - P$ | Drives A - P                |
| X       | console device              |
| Y       | printer device              |
| Z.      | byte bucket                 |
|         | Intel hex format            |
| וו      | Digital Research hex format |

)

 $\left| \right\rangle$ 

)

| Example                | Result                                                                                                    |
|------------------------|----------------------------------------------------------------------------------------------------|
| ASM86 IO               | Assembles file IO.A86 and produces IO.H86<br>IO.LST and IO.SYM.                                                   |
| ASMB6 10, ASM \$ AD SZ | Assembles file IO.ASM on device D and produces<br>IO.LST and IO.H86. No symbol file.                              |
| ASMBG 10 \$ PY SX      | Assembles file IO.A86, produces IO.H86, routes<br>listing directly to printer, and outputs symbols on<br>console. |
| ASMBG IO \$ FD         | Produces Digital Research hex format.                                                                             |
| ASMBS IO \$FI          | Produces Intel hex format.                                                                                        |

Table A-4. Invocation Examples

*End of Appendix A* 

 $\sim 10^{11}$  m  $^{-1}$ 

 $\overline{(\ }$  $\label{eq:2.1} \frac{1}{\sqrt{2}}\sum_{i=1}^n\frac{1}{\sqrt{2\pi}}\sum_{i=1}^n\frac{1}{\sqrt{2\pi}}\sum_{i=1}^n\frac{1}{\sqrt{2\pi}}\sum_{i=1}^n\frac{1}{\sqrt{2\pi}}\sum_{i=1}^n\frac{1}{\sqrt{2\pi}}\sum_{i=1}^n\frac{1}{\sqrt{2\pi}}\sum_{i=1}^n\frac{1}{\sqrt{2\pi}}\sum_{i=1}^n\frac{1}{\sqrt{2\pi}}\sum_{i=1}^n\frac{1}{\sqrt{2\pi}}\sum_{i=1}^n\frac{$ 

# **Appendix B Mnemonic Differences from the Intel Assembler**

The CP/M 8086 assembler uses the same instruction mnemonics as the Intel 8086 assembler except for explicitly specifying far and short jumps, calls, and returns. The following table shows the four differences.

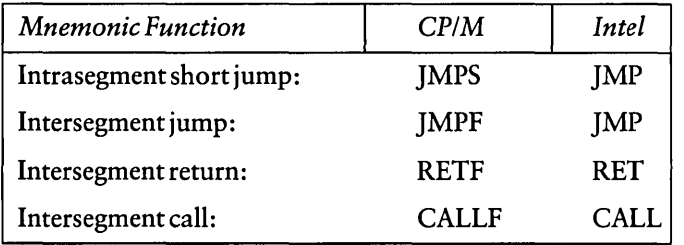

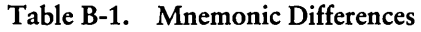

*End of Appendix B* 

)

 $\left\langle \right\rangle$ 

)

 $\label{eq:2.1} \frac{1}{2} \sum_{i=1}^n \frac{1}{2} \sum_{i=1}^n \frac{1}{2} \sum_{i=1}^n \frac{1}{2} \sum_{i=1}^n \frac{1}{2} \sum_{i=1}^n \frac{1}{2} \sum_{i=1}^n \frac{1}{2} \sum_{i=1}^n \frac{1}{2} \sum_{i=1}^n \frac{1}{2} \sum_{i=1}^n \frac{1}{2} \sum_{i=1}^n \frac{1}{2} \sum_{i=1}^n \frac{1}{2} \sum_{i=1}^n \frac{1}{2} \sum_{i=1}^n \frac{$ 

 $\label{eq:2.1} \frac{1}{2} \sum_{i=1}^n \frac{1}{2} \sum_{j=1}^n \frac{1}{2} \sum_{j=1}^n \frac{1}{2} \sum_{j=1}^n \frac{1}{2} \sum_{j=1}^n \frac{1}{2} \sum_{j=1}^n \frac{1}{2} \sum_{j=1}^n \frac{1}{2} \sum_{j=1}^n \frac{1}{2} \sum_{j=1}^n \frac{1}{2} \sum_{j=1}^n \frac{1}{2} \sum_{j=1}^n \frac{1}{2} \sum_{j=1}^n \frac{1}{2} \sum_{j=1}^n \frac{$ 

 $\label{eq:2.1} \frac{1}{\sqrt{2}}\int_{\mathbb{R}^3}\frac{1}{\sqrt{2}}\left(\frac{1}{\sqrt{2}}\right)^2\frac{1}{\sqrt{2}}\left(\frac{1}{\sqrt{2}}\right)^2\frac{1}{\sqrt{2}}\left(\frac{1}{\sqrt{2}}\right)^2\frac{1}{\sqrt{2}}\left(\frac{1}{\sqrt{2}}\right)^2.$ 

# **Appendix C ASM-86 Hexadecimal Output Format**

ASM-86 produces machine code in either Intel or Digital Research hexadecimal format. The Intel format is identical to the format defined by Intel for the 8086. The Digital Research format is nearly identical to the Intel format, but Digital adds segment information to hexadecimal records. Output of either format can be input to the GENCMD, but the Digital Research format automatically provides segment identification. A segment is the smallest unit of a program that can be relocated.

Table C-1 defines the sequence and contents of bytes in a hexadecimal record. Each hexadecimal record has one of the four formats shown in Table C-2. An example of a hexadecimal record is shown below:

Byte number = > 0 1 2 3 4 *5* 6 7 8 9 .............. n Contents  $=$  > :  $\frac{1}{2}$  a a a t t d d d .......... c c CR LF

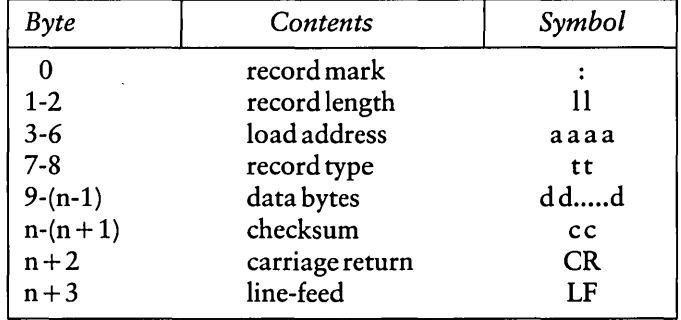

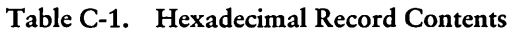

 $\left( \right)$ 

Ï

| Type      | Content              |                                    | Format                               |
|-----------|----------------------|------------------------------------|--------------------------------------|
| 00        | Data record          |                                    | : Il aaaa DT <data> cc</data>        |
| 01        | End-of-file          |                                    | : 00 0000 01 FF                      |
|           |                      | Extended address                   |                                      |
| 02        | mark                 |                                    | $: 020000$ ST ssss cc                |
| 03        | <b>Start address</b> |                                    | : 04 0000 03 ssss iiii cc            |
| 11        | $=$ $>$              |                                    | record length - number of data bytes |
| <b>CC</b> | $=$ $>$              | checksum - sum of all record bytes |                                      |
| aaaa      | $=$ $>$              | 16-bit address                     |                                      |
| SSSS      | $=$ $>$              | 16-bit segment value               |                                      |
| iiii      | $=$ $>$              | offset value of start address      |                                      |
| DТ        | $=$ $>$              | data record type                   |                                      |
| ST        | $=$ $>$              |                                    | segment address record type          |

Table C-2. Hexadecimal Record Formats

It is in the definition of record type (DT and ST) that Digital Research hexadecimal format differs from Intel. Intel defines one value each for the data record type and the segment address type. Digital Research identifies each record with the segment that contains it, as shown in Table C-3.

 $\bar{1}$ 

| Symbol    | Intel<br>Value | Digital<br>Value                        | Meaning                                 |  |
|-----------|----------------|-----------------------------------------|-----------------------------------------|--|
| DT        | 00             | for data belonging to all 8086 segments |                                         |  |
|           |                | 81H                                     | for data belonging to the CODE segment  |  |
|           |                | 82H                                     | for data belonging to the DATA segment  |  |
|           |                | 83H                                     | for data belonging to the STACK segment |  |
|           |                | 84H                                     | for data belonging to the EXTRA segment |  |
| <b>ST</b> | 02             |                                         | for all segment address records         |  |
|           |                | 85H                                     | for a CODE absolute segment address     |  |
|           |                | 86H                                     | for a DATA segment address              |  |
|           |                | 87H                                     | for a STACK segment address             |  |
|           |                | 88H                                     | for a EXTRA segment address             |  |

Table C-3. Segment Record Types

*End of Appendix* C

# **Appendix D Reserved Words**

| <b>Predefined Numbers</b> |               |                             |                  |                |
|---------------------------|---------------|-----------------------------|------------------|----------------|
| <b>BYTE</b>               | WORD          | <b>DWORD</b>                |                  |                |
|                           |               | Operators                   |                  |                |
| <b>AND</b>                | <b>LAST</b>   | <b>MOD</b>                  | <b>OFFSET</b>    | <b>SHR</b>     |
| EQ                        | LE            | <b>NE</b>                   | <b>OR</b>        | <b>TYPE</b>    |
| GE                        | <b>LENGTH</b> | <b>NOT</b>                  | <b>SEG</b>       | XOR            |
| <b>GT</b>                 | LT            | <b>PTR</b>                  | <b>SHL</b>       |                |
|                           |               | <b>Assembler Directives</b> |                  |                |
| CODEMACRO                 | <b>EJECT</b>  | IF                          | <b>NOLIST</b>    | <b>RS</b>      |
| <b>CSEG</b>               | <b>END</b>    | <b>IFLIST</b>               | <b>ORG</b>       | <b>RW</b>      |
| DB                        | <b>ENDIF</b>  | <b>INCLUDE</b>              | <b>PAGESIZE</b>  | <b>SIMFORM</b> |
| DD                        | <b>ENDM</b>   | <b>LIST</b>                 | <b>PAGEWIDTH</b> | <b>SSEG</b>    |
| <b>DSEG</b>               | <b>ESEG</b>   | <b>NOIFLIST</b>             | <b>RB</b>        | <b>TITLE</b>   |
| DW                        | EQ            |                             |                  |                |
| Code-macro Directives     |               |                             |                  |                |
| DB                        | DD            | <b>MODRM</b>                | <b>SEGFIX</b>    | <b>RELW</b>    |
| <b>DBIT</b>               | DW            | <b>NOSEGFIX</b>             | <b>RELB</b>      |                |
| 8086 Registers            |               |                             |                  |                |
| AH                        | <b>BL</b>     | CL                          | DI               | ES             |
| AL                        | <b>BP</b>     | $\mathsf{CS}\phantom{0}$    | DL               | <b>SI</b>      |
| AX                        | BX            | CX                          | DS               | <b>SP</b>      |
| <b>BH</b>                 | <b>CH</b>     | DH                          | DX               | SS             |

Table D-l. Keywords or Reserved Words

Instruction Mnemonics - See Appendix E.

*End of Appendix* D

 $\big)$ 

 $\overline{)}$ 

# **Appendix E ASM-86 Instruction Summary**

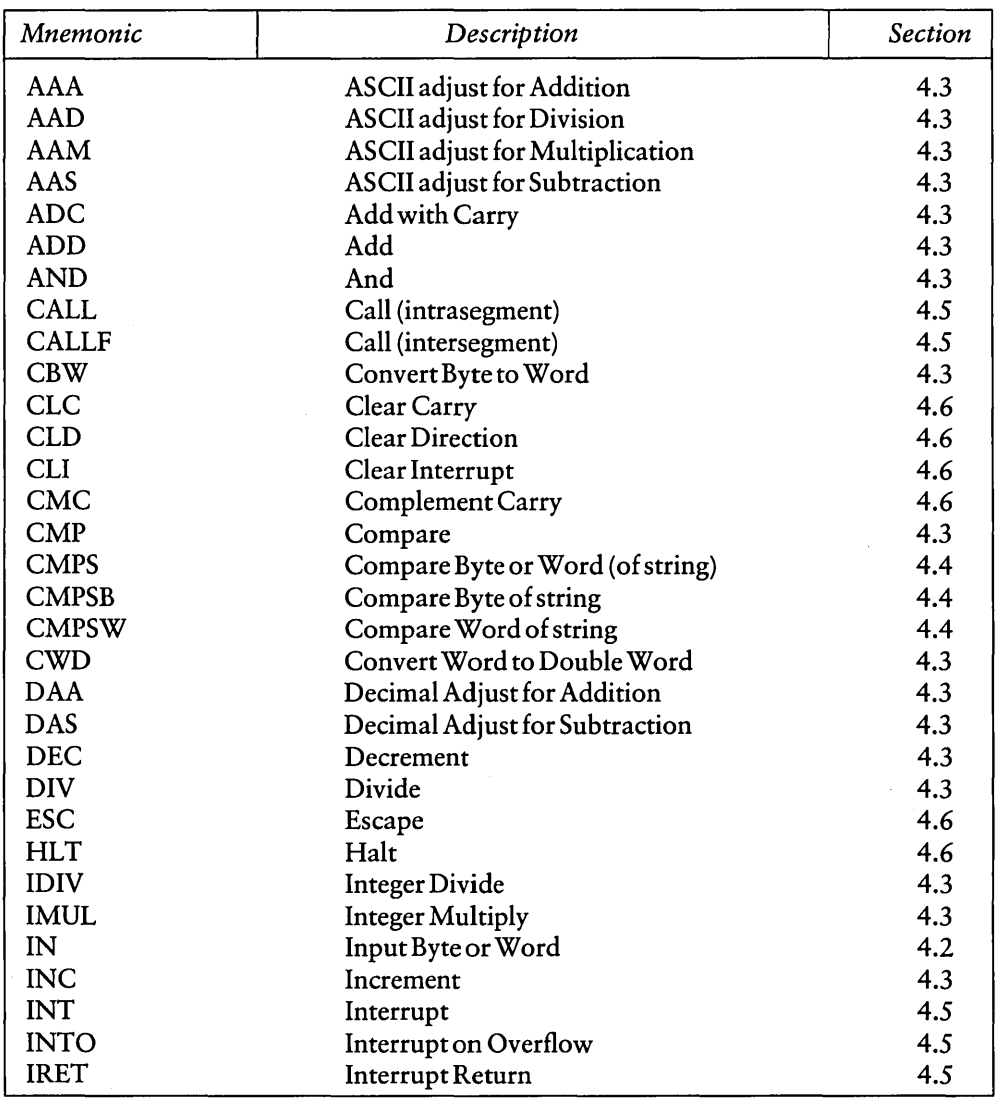

#### Table E-1. ASM-86 Instruction Summary

 $\blacksquare$  DIGITAL RESEARCH™ -

| Mnemonic       | Description                  | Section |
|----------------|------------------------------|---------|
| JA             | Jump on Above                | 4.5     |
| JAE            | Jump on Above or Equal       | 4.5     |
| JB             | Jump on Below                | 4.5     |
| JBE            | Jump on Below or Equal       | 4.5     |
| JC             | Jump on Carry                | 4.5     |
| <b>JCXZ</b>    | Jump on CX Zero              | 4.5     |
| JE             | Jump on Equal                | 4.5     |
| JG             | Jump on Greater              | 4.5     |
| <b>JGE</b>     | Jump on Greater or Equal     | 4.5     |
| J <sub>L</sub> | Jump on Less                 | 4.5     |
| <b>JLE</b>     | Jump on Less or Equal        | 4.5     |
| JMP            | Jump (intrasegment)          | 4.5     |
| <b>JMPF</b>    | Jump (intersegment)          | 4.5     |
| <b>JMPS</b>    | Jump (8-bit displacement)    | 4.5     |
| <b>JNA</b>     | Jump on Not Above            | 4.5     |
| <b>JNAE</b>    | Jump on Not Above or Equal   | 4.5     |
| <b>JNB</b>     | Jump on Not Below            | 4.5     |
| <b>JNBE</b>    | Jump on Not Below or Equal   | 4.5     |
| <b>JNC</b>     | Jump on Not Carry            | 4.5     |
| <b>JNE</b>     | Jump on Not Equal            | 4.5     |
| <b>JNG</b>     | Jump on Not Greater          | 4.5     |
| <b>JNGE</b>    | Jump on Not Greater or Equal | 4.5     |
| JNL            | Jump on Not Less             | 4.5     |
| <b>JNLE</b>    | Jump on Not Less or Equal    | 4.5     |
| <b>JNO</b>     | Jump on Not Overflow         | 4.5     |
| <b>JNP</b>     | Jump on Not Parity           | 4.5     |
| <b>JNS</b>     | Jump on Not Sign             | 4.5     |
| JNZ            | Jump on Not Zero             | 4.5     |
| JO             | Jump on Overflow             | 4.5     |
| JP             | <b>Jump on Parity</b>        | 4.5     |
| <b>JPE</b>     | Jump on Parity Even          | 4.5     |
| <b>JPO</b>     | Jump on Parity Odd           | 4.5     |
| <b>JS</b>      | Jump on Sign                 | 4.5     |
| JZ             | Jump on Zero                 | 4.5     |
| <b>LAHF</b>    | Load AH with Flags           | 4.2     |
| LDS            | Load Pointer into DS         | 4.2     |
| <b>LEA</b>     | Load Effective Address       | 4.2     |
| <b>LES</b>     | Load Pointer into ES         | 4.2     |

Table E-1. (continued)

 $\begin{array}{c} \begin{array}{c} \end{array} \end{array}$ 

 $\begin{array}{c} \rule{0pt}{2ex} \rule{0pt}{2ex} \rule{0pt}{$ 

| Mnemonic      | Description                   | <b>Section</b> |
|---------------|-------------------------------|----------------|
| <b>LOCK</b>   | <b>Lock Bus</b>               | 4.6            |
| <b>LODS</b>   | Load Byte or Word (of string) | 4.4            |
| <b>LODSB</b>  | Load Byte of string           | 4.4            |
| LODSW         | Load Word of string           | 4.4            |
| <b>LOOP</b>   | Loop                          | 4.5            |
| <b>LOOPE</b>  | Loop While Equal              | 4.5            |
| <b>LOOPNE</b> | Loop While Not Equal          | 4.5            |
| <b>LOOPNZ</b> | Loop While Not Zero           | 4.5            |
| <b>LOOPZ</b>  | Loop While Zero               | 4.5            |
| <b>MOV</b>    | Move                          | 4.2            |
| <b>MOVS</b>   | Move Byte or Word (of string) | 4.4            |
| <b>MOVSB</b>  | Move Byte of string           | 4.4            |
| <b>MOVSW</b>  | Move Word of string           | 4.4            |
| <b>MUL</b>    | Multiply                      | 4.3            |
| <b>NEG</b>    | Negate                        | 4.3            |
| <b>NOT</b>    | Not                           | 4.3            |
| <b>OR</b>     | Or                            | 4.3            |
| <b>OUT</b>    | Output Byte or Word           | 4.2            |
| POP           | Pop                           | 4.2            |
| POPF          | Pop Flags                     | 4.2            |
| <b>PUSH</b>   | Push                          | 4.2            |
| <b>PUSHF</b>  | Push Flags                    | 4.2            |
| <b>RCL</b>    | Rotate through Carry Left     | 4.3            |
| <b>RCR</b>    | Rotate through Carry Right    | 4.3            |
| <b>REP</b>    | Repeat                        | 4.4            |
| <b>RET</b>    | Return (intrasegment)         | 4.5            |
| <b>RETF</b>   | Return (intersegment)         | 4.5            |
| <b>ROL</b>    | Rotate Left                   | 4.3            |
| <b>ROR</b>    | Rotate Right                  | 4.3            |
| <b>SAHF</b>   | Store AH into Flags           | 4.2            |
| <b>SAL</b>    | Shift Arithmetic Left         | 4.3            |
| <b>SAR</b>    | Shift Arithmetic Right        | 4.3            |
| <b>SBB</b>    | Subtract with Borrow          | 4.3            |
| <b>SCAS</b>   | Scan Byte or Word (of string) | 4.4            |
| <b>SCASB</b>  | Scan Byte of string           | 4.4            |
| <b>SCASW</b>  | Scan Word of string           | 4.4            |
| <b>SHL</b>    | Shift Left                    | 4.3            |
| <b>SHR</b>    | Shift Right                   | 4.3            |

Table E-l. (continued)

J.

| <b>Mnemonic</b> | Description                    | <b>Section</b> |
|-----------------|--------------------------------|----------------|
| <b>STC</b>      | Set Carry                      | 4.6            |
| <b>STD</b>      | Set Direction                  | 4.6            |
| <b>STI</b>      | Set Interrupt                  | 4.6            |
| <b>STOS</b>     | Store Byte or Word (of string) | 4.4            |
| <b>STOSB</b>    | Store Byte of string           | 4.4            |
| <b>STOSW</b>    | Store Word of string           | 4.4            |
| <b>SUB</b>      | Subtract                       | 4.3            |
| <b>TEST</b>     | Test                           | 4.3            |
| <b>WAIT</b>     | Wait                           | 4.6            |
| <b>XCHG</b>     | Exchange                       | 4.2            |
| <b>XLAT</b>     | Translate                      | 4.2            |
| <b>XOR</b>      | Exclusive Or                   | 4.3            |
|                 |                                |                |

Table E-1. (continued)

*End of Appendix E* 

 $\overline{E}$  4

# **Appendix F** Sample Program APPF.A86

```
CP/M ASMB6 1.09 SOURCE: APPF.A86
                                         Terminal Input/Output
                                                                                  PAGE 1
                      title 'Terminal Input/Dutput'
                      Pagesize 50
                      Pagewidth 79
                      simform
                      \ddot{\phantom{a}}******* Terminal I/O subroutines ********
                      ŧ
                      ÷
                               The following subroutines
                      \ddot{ }are included:
                      ŧ.
                      \ddot{\phantom{a}}CONSTAT - console status
                      ţ
                               CONIN
                                          - console input
                               CONOUT
                      ţ
                                          - console output
                      ŧ
                      \mathbf{r}Each routine requires CONSOLE NUMBER
                               in the BL resister.
                      ţ
                      ţ
                      ŧ
                      \ddot{\phantom{a}}*****************
                      ÷
                               * Jump table: *
                      ţ.
                               ****************
                      ÷.
                      CSEG
                                         ; start of code segment
                      \ddot{\phantom{a}}Jmp_tab:
0000 E90600
                               JmP
                                        constat
0003 E91900
                               jmp
                                        conin
0006 E92B00
                               JMP
                                        conout
                      ţ.
                      ţ.
                      t.
                               ***********************
                      ţ.
                                * I/O port numbers
                      \mathbf{r}***********************
```
Listing F-1. Sample Program APPF.A86

 $\mathbf{I}$ 

 $\overline{\phantom{a}}$ 

Appendix F

 $\overline{1}$ 

| CP/M ASM86 1.09 | SOURCE: APPF.A86                      |                                   | Terminal Input/Output | PAGE.<br>2 |
|-----------------|---------------------------------------|-----------------------------------|-----------------------|------------|
|                 | ÷                                     |                                   |                       |            |
|                 |                                       | Terminal 1:                       |                       |            |
| 0010            | instatl                               | 10h<br>equ                        | ; input status port   |            |
| 0011            | indatal                               | 11h<br>e qu                       | ; input port          |            |
| 0011            | outdatal                              | 11h<br><b>egu</b>                 | ; output port         |            |
| 0001            | readyinmask1                          | 01 h<br><b>e 9 U</b>              | ; input ready mask    |            |
| 0002            | readyoutmask1                         | 02h<br>equ                        | ; output ready mask   |            |
|                 | ÷                                     |                                   |                       |            |
|                 | ï,                                    | Terminal 2:                       |                       |            |
|                 |                                       |                                   |                       |            |
| 0012            | instat2                               | 12h<br><b>e</b> qu                | ; input status port   |            |
| 0013            | indata2                               | 13h<br><b>e9u</b>                 | i input port          |            |
| 0013            | outdata2                              | 13h<br><b>equ</b>                 | ; output port         |            |
| 0004            | readyinmask2 equ                      | 04h                               | ; input ready mask    |            |
| 0008            | readyoutmask2                         | 08h<br>equ                        | ; output ready mask   |            |
|                 |                                       |                                   |                       |            |
|                 | ţ.                                    |                                   |                       |            |
|                 | ţ.<br>***********                     |                                   |                       |            |
|                 | * CONSTAT *<br>÷                      |                                   |                       |            |
|                 | i<br>***********                      |                                   |                       |            |
|                 |                                       |                                   |                       |            |
|                 | ï                                     | Entry: $BL - res = terminal no$   |                       |            |
|                 | ţ,                                    | Exit: $AL - res = 0$ if not ready |                       |            |
|                 | ÷                                     |                                   | Offh if ready         |            |
|                 | ţ.                                    |                                   |                       |            |
| 0009 53EB3F00   | constat:<br>Push bx ! call okterminal |                                   |                       |            |
|                 | constati:                             |                                   |                       |            |
| 000D 52         | Push dx                               |                                   |                       |            |
| OOOE BBOO       | $mov$ dh, $O$                         |                                   | ; read status port    |            |
| 0010 BA17       | mov dl,instatustab [BX]               |                                   |                       |            |
| 0012 EC         | in al,dx                              |                                   |                       |            |
| 0013 224706     | and al, readvinmasktab [bx]           |                                   |                       |            |
| 0016 7402       | ĴΖ<br>constatout                      |                                   |                       |            |
| 0018 BOFF       | al,Offh<br>mov                        |                                   |                       |            |
|                 |                                       |                                   |                       |            |

Listing F-l. (continued)

#### Concurrent CP/M-86 Utilities Guide

 $\big)$ 

 $\bar{1}$ 

#### F Sample Program

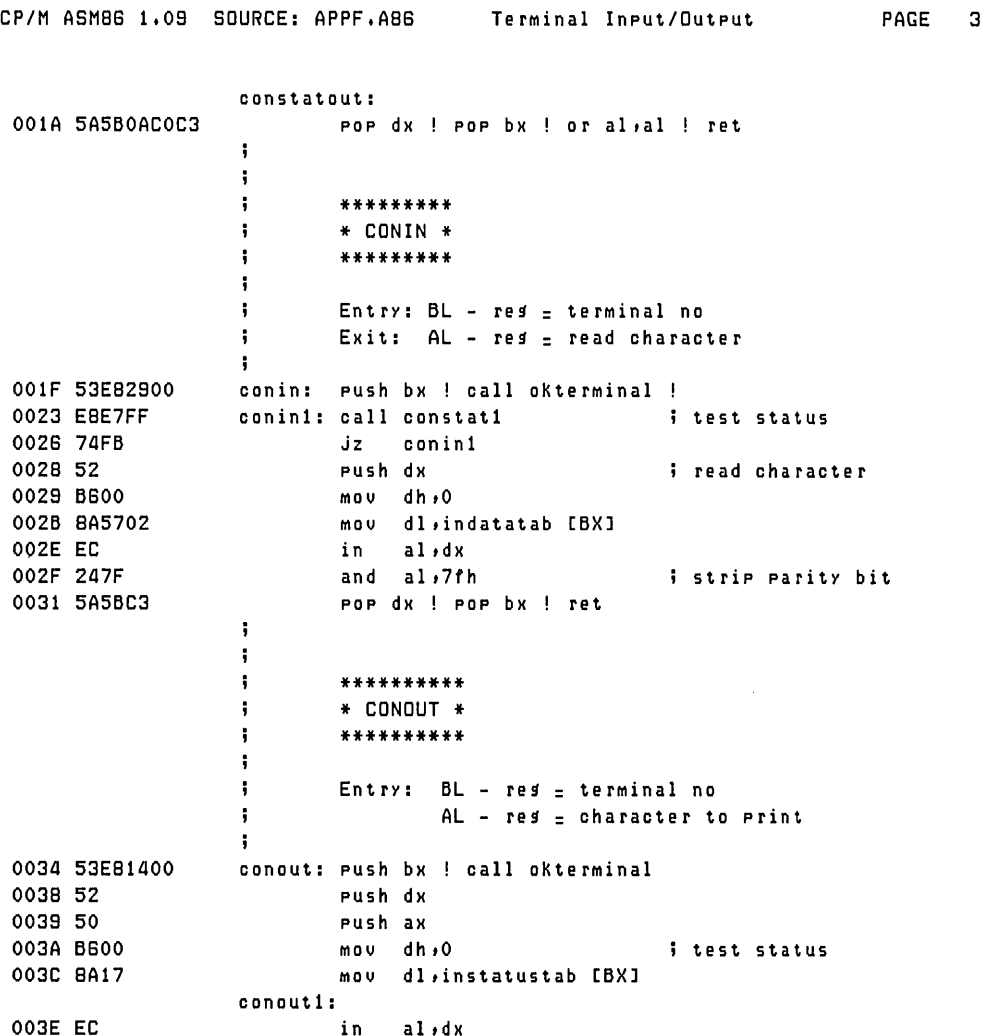

Listing F-1. (continued)

 $\mathbf{I}$ 

Terminal Ineut/Outeut CP/M ASMB6 1.09 SOURCE: APPF.A86 PACE  $\Delta$ 003F 22470B and al, readyoutmasktab [BX] 0042 74FA concut1  $\mathbf{J}$   $\mathbf{z}$ *i* write byte 0044 58 **POP**  $ax$ 0045 8A5704 dl, outdatatab [BX] mov 0048 EE  $dx$ , al out 0049 5458C3 POP dx ! POP bx ! ret ÷  $\ddot{\phantom{a}}$  $\ddot{\phantom{a}}$ +++++++++++++ + OKTERMINAL + ÷ ÷ +++++++++++++  $\ddot{\phantom{a}}$  $\ddot{\phantom{a}}$ Entry:  $BL - res = terminal no$  $\ddot{\phantom{0}}$ okterminal: 004C 0ADB  $b1,b1$  $0<sub>r</sub>$ 004E 740A  $jz$ error 0050 BOFB03 **CMP**  $b1$ , length instatustab + 1 0053 7305 Jae error 0055 FECB de c  $b1$ 0057 B700  $bh, 0$ mov. 0059 C3 ret ÷ i do nothing 005A 5B5BC3 error: Pop bx ! Pop bx ! ret ÷ \*\*\*\*\*\*\*\*\*\*\*\*\*\* end of code sesment \*\*\*\*\*\*\*\*\*\*\*\*\*\*\* ÷ ÷ \*\*\*\*\*\*\*\*\*\*\*\*\*\*\*\* ÷ \* Data segment \* ÷ \*\*\*\*\*\*\*\*\*\*\*\*\*\*\*\* ÷ dses ÷ \*\*\*\*\*\*\*\*\*\*\*\*\*\*\*\*\*\*\*\*\*\*\*\*\*\*  $\ddot{\phantom{a}}$ \* Data for each terminal \*  $\ddot{\phantom{a}}$ \*\*\*\*\*\*\*\*\*\*\*\*\*\*\*\*\*\*\*\*\*\*\*\*\*\*

Listing F-1. (continued)

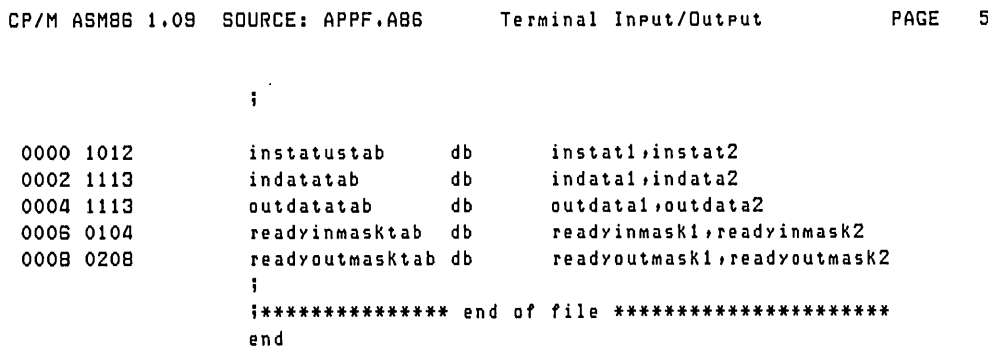

END OF ASSEMBLY, NUMBER OF ERRORS: 0

 $\bar{z}$ 

Listing F-1. (continued)

End of Appendix F

 $\sim 10^{-11}$ 

 $\sim$ 

 $\mathcal{O}(\mathcal{O}(n))$  and  $\mathcal{O}(\mathcal{O}(n))$  . The contribution of the contribution of the contribution of the contribution of the contribution of the contribution of the contribution of the contribution of the contribution of t

 $\mathcal{L}^{\mathcal{L}}(\mathcal{L}^{\mathcal{L}})$  and  $\mathcal{L}^{\mathcal{L}}(\mathcal{L}^{\mathcal{L}})$  . In the  $\mathcal{L}^{\mathcal{L}}(\mathcal{L}^{\mathcal{L}})$ 

 $\mathcal{L}^{\mathcal{L}}(\mathcal{L}^{\mathcal{L}})$  and  $\mathcal{L}^{\mathcal{L}}(\mathcal{L}^{\mathcal{L}})$  and  $\mathcal{L}^{\mathcal{L}}(\mathcal{L}^{\mathcal{L}})$  and  $\mathcal{L}^{\mathcal{L}}(\mathcal{L}^{\mathcal{L}})$ 

 $\mathcal{L}(\mathcal{L}^{\mathcal{L}})$  and  $\mathcal{L}(\mathcal{L}^{\mathcal{L}})$  and  $\mathcal{L}(\mathcal{L}^{\mathcal{L}})$  and  $\mathcal{L}(\mathcal{L}^{\mathcal{L}})$ 

# **Appendix G Code-macro Definition Syntax**

<codemacro> ::= CODEMACRO <name> [<formal\$list>]  $<$ list\$of\$macro\$directives>l **ENDM** 

 $\leq$ name $\geq$  :: = IDENTIFIER

<formal\$list> ::= <parameter\$descr>[{,<parameter\$descr>}]

<parameter\$descr> ::= <form\$name>:<specifier\$letter> <modifier\$letter>[(<range>)]

 $\leq$ specifier\$letter> :: = A | C | D | E | M | R | S | X

 $\leq$ modifier\$letter> :: = b | w | d | sb

<range> ::= <single\$range>|<double\$range>

 $\leq$ single\$range $\geq$  :: = REGISTER | NUMBERB

<double\$range> :: = NUMBERB,NUMBERB | NUMBERB,REGISTER | REGISTER, NUMBERB | REGISTER, REGISTER

 $\le$ list\$of\$macro\$directives> :: =  $\le$ macro\$directive> {<macro\$directive>}

 $\langle \text{macro$divective>} :: = \langle \text{db>} | \langle \text{dw>} | \langle \text{dd>} \rangle | \langle \text{segfix>} |$  $\langle$ nosegfix> $\rangle$   $\langle$ modrm> $\rangle$  $\langle$ relb>  $|$  <relw> $|$  <dbit>

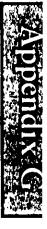

**<sup>■</sup>** DIGITAL RESEARCH™ -

 $\langle$ db> :: = DB NUMBERB | DB  $\langle$ form\$name>  $\langle$ dw>::= DW NUMBERW | DW  $\langle$ form\$name>  $\langle \text{dd} \rangle ::= \text{DD} \langle \text{form} \text{Sname} \rangle$  $\leq$ segfix $>$ :: = SEGFIX  $\leq$ form\$name $>$  $<$ nosegfix> :: = NOSEGFIX <form\$name> <modrm> ::= MODRM NUMBER7,<form\$name> | MODRM <form\$name>,<form\$name>  $\langle$ relb $\rangle$  :: = RELB  $\langle$  form\$name $\rangle$  $\langle$ relw $\rangle$  :: = RELW  $\langle$  form\$name $\rangle$ <dbit> ::= DBIT <field\$descr>{,<field\$descr>} <field\$descr> ::= NUMBER15 (NUMBERB) | NUMBER15 (<form\$name> (NUMBERB))  $<$ form\$name> :: = IDENTIFIER

NUMBERB is 8 bits NUMBERW is 16 bits NUMBER7 are the values  $0, 1, \ldots, 7$ NUMBER15 are the values  $0, 1, \ldots, 15$ 

End of Appendix G

# **AppendixH ASM-86 Error Messages**

ASM-86 produces two types of error messages: fatal errors and diagnostics. Fatal errors occur when ASM-86 is unable to continue assembling. Diagnostics messages report problems with the syntax and semantics of the program being assembled. The following messages indicate fatal errors ASM-86 encounters during assembly:

NO FILE DISKETTE FULL D I RECTORY FULL DISKETTE READ ERROR CANNOT CLOSE SYMBOL TABLE OVERFLOW PARAMETER ERROR

ASM-86 reports semantic and syntax errors by placing a numbered ASCII message in front of the erroneous source line. If there is more than one error in the line, only the first one is reported. Table H-l summarizes ASM-86 diagnostic error messages.

| Number         | Meaning                                 |
|----------------|-----------------------------------------|
| 0              | <b>ILLEGAL FIRST ITEM</b>               |
|                | MISSING PSEUDO INSTRUCTION              |
| $\overline{2}$ | <b>ILLEGAL PSEUDO INSTRUCTION</b>       |
| 3              | DOUBLE DEFINED VARIABLE                 |
| 4              | DOUBLE DEFINED LABEL                    |
| 5              | UNDEFINED INSTRUCTION                   |
| 6              | <b>GARBAGE AT END OF LINE - IGNORED</b> |
| 7              | OPER ANDS MISMATCH INSTRUCTION          |
| 8              | <b>ILLEGAL INSTRUCTION OPER ANDS</b>    |

Table H-1. ASM-86 Diagnostic Error Messages

| Number | Meaning                                                   |
|--------|-----------------------------------------------------------|
| 9      | <b>MISSING INSTRUCTION</b>                                |
| 10     | UNDEFINED ELEMENT OF EXPRESSION                           |
| 11     | <b>ILLEGAL PSEUDO OPERAND</b>                             |
| 12     | NESTED IF ILLEGAL - IF IGNORED                            |
| 13     | ILLEGAL IF OPERAND - IF IGNORED                           |
| 14     | NO MATCHING IF FOR ENDIF                                  |
| 15     | SYMBOL ILLEGALLY FORWARD REFERENCED -<br><b>NEGLECTED</b> |
| 16     | DOUBLE DEFINED SYMBOL - TREATED AS<br><b>UNDEFINED</b>    |
| 17     | INSTRUCTION NOT IN CODE SEGMENT                           |
| 18     | FILE NAME SYNTAX ERROR                                    |
| 19     | NESTED INCLUDE NOT ALLOWED                                |
| 20     | <b>ILLEGAL EXPRESSION ELEMENT</b>                         |
| 21     | MISSING TYPE INFORMATION IN OPERAND(S)                    |
| 22     | LABEL OUT OF RANGE                                        |
| 23     | MISSING SEGMENT INFORMATION IN<br><b>OPERAND</b>          |
| 24     | ERROR IN CODEMACRO BUILDING                               |

Table H-1. (continued)

*End of Appendix* H

# **Appendix I DDT -86 Error Messages**

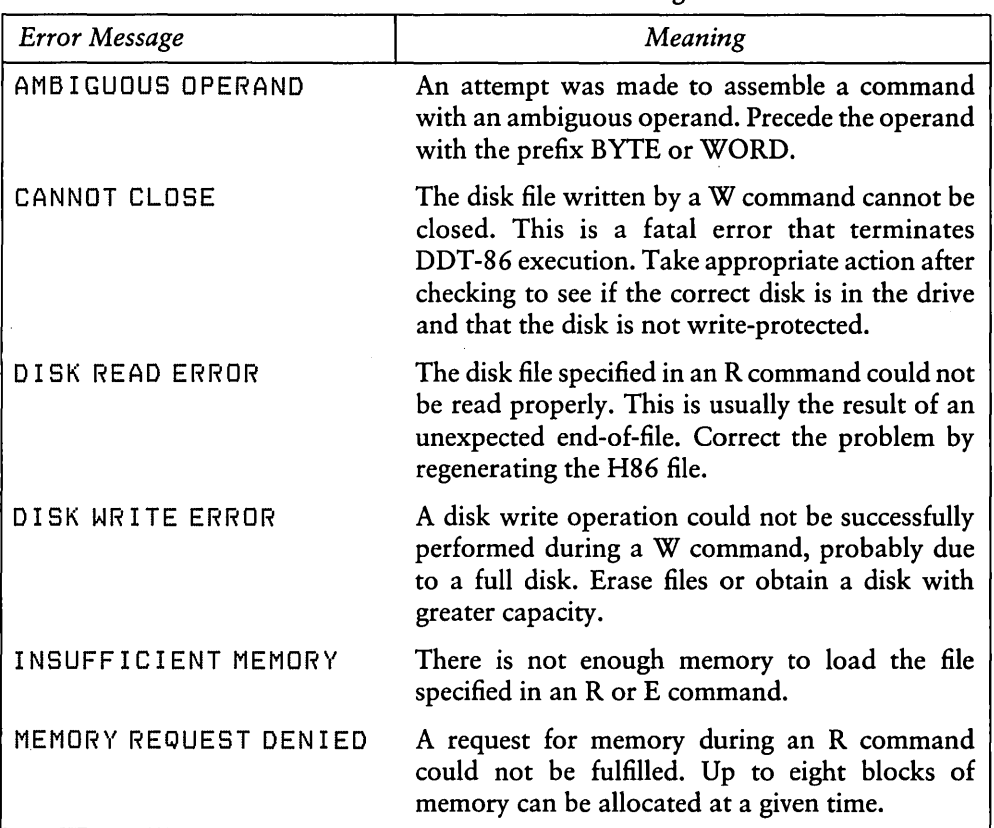

#### Table 1-1. DDT-86 Error Messages

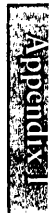

 $\overline{\phantom{a}}$ 

| <b>Error Message</b> | Meaning                                                                                                    |
|----------------------|----------------------------------------------------------------------------------------------------|
| <b>NO FILE</b>       | The file specified in an R or E command could not<br>be found on the disk.                                                                                                    |
| <b>NO SPACE</b>      | There is no space in the directory for the file being<br>written by a W command.                                                                                                    |
| VERIFY ERROR AT s: o | The value placed in memory by a Fill, Set, Move,<br>or Assemble command could not be read back<br>correctly, indicating bad RAM or attempting to<br>write to ROM or nonexistent memory at the<br>indicated location. |

Table 1-1. (continued)

*End of Appendix I* 

# **Index**

"at" sign, 2-2 20-Bit Address specification of in DDT-86, 6-3 8086 Registers, D-1

#### A

 $\mathbf{I}$ 

 $\frac{1}{2}$ 

A (Assemble) Command (DDT-86), 6-4, 6-16, 6-18 AAA, 4-6 AAD, 4-6 AAM, 4-6 AAS, 4-6 ADC, 4-6 ADD, 4-6 address conventions in ASM-86, 3-1 address expression, 2-16 allocating storage, 3-8 alphanumerics, 2-1 AND, 4-8 apostrophe, 2-2 arithmetic instructions, 4-5 arithmetic operators, 2-8, 2-10 ASCII character set, 2-1 ASM-86 character set, 2-1 ASM-86 error messages, 1-3, H-1 ASM-86 filetypes, 1-2 ASM-86 instruction set, 4-1, E-1 ASM-86 operators, 2-8 ASM-86 output files, 1-1 assembler directives, D-1 assembler operation, 1-1 assembly language source file, 1-1 assembly language statements, 2-16 assembly language syntax, 6-18 asterisk, 2-2

### B

B (Block Compare) Command (DDT-86), 6-4 BDOS interrupt instruction, 6-13 binary constant, 2-3 bracketed expressions, 2-16 BYTE, 2-5, 2-7, 6-18

## c

CALL, 4-13 carriage return, 2-2 CBW, 4-6 character string, 2-3 CLC, 4-16 CLD, 4-16 CLI, 4-16 CMC, 4-16 CMP, 4-6 CMPS, 4-10 Code Segment, 2-7, 3-2, 6-16 code-macro directives, 5-1, 5-2, 5-5, D-1 CodeMacro directive, 5-2 colon, 2-2 conditional assembly, 3-4 console output, 1-4 constants, 2-3 control transfer instructions, 4-13 creation of output files, 1-3 CSEG directive, 3-2 CWD,4-6

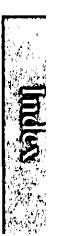

 $\blacksquare$  DIGITAL RESEARCH™  $\hspace{1.5cm}$   $\blacksquare$ 

D (Display) Command (DDT-86), 6-5, 6-17 DAA, 4-6 DAS, 4-6 data allocation directives (ASM-86), 3-2 data segment, 2-7, 3-1, 3-2, 6-16 data transfer instructions, 4-3 DB directive (ASM-86), 2-7, 3-8 DB directive (code-macro), 5-8 DBIT directive, 5-8 DD directive (ASM-86), 2-7, 3-8 DD directive (code-macro), 5-8 DDT-86 command summary, 6-2 DDT-86 error messages, 1-1 DDT-86 operation, 6-1, 6-3 DDT-86 termination of, 6-3 DEC, 4-7 default segment values, 6-16, 6-17 delimiters, 2-1 device name, 1-4 device types (ASM-86), A-2 DI register, 4-10 diagnostic error messages, H-1 Digital Research hex format, 1-2, C-1 directive statement, 2-18, 3-1 directives (ASM-86), 2-16 DIV, 4-7 dollar-sign character \$, 1-4, 2-2 dollar-sign operator, 2-14 DSEG Directive (ASM-86), 3-2 DW Directive (ASM-86), 2-7, 3-7 DW directive (Code-Macro), 5-8 DWORD, 2-5, 2-7

E

E (Load for Execution) Command (DDT-86), 6-6, 6-16 effective address, 3-1 EJECT directive, 3-10 END directive, 3-5 end-of-line, 2-16 ENDIF directive, 3-4 Ending ASM-86, 1-5 EndM directive, 5-2 EQ,2-9 EQU directive (ASM-86), 2-7, 3-5 error condition, 1-3 ESC, 4-16 ESEG Directive (ASM-86), 3-3 exclamation point, 2-2 expressions, 2-16 extra segment (ES), 2-7, 3-1, 3-3, 4-10

### F

F (Fill) Command (DDT-86), 6-6, 6-17 F parameter, 1-5 fatal error, H-1 file name extensions, 1-2 flag bits, 4-2, 4-5 Flag Name Abbreviations, 6-15 flag registers, 4-2 formal parameters, 5-1

### G

G (Go) Command (DDT-86), 6-7, 6-17 GT,2-9

### H

H (Hexadecimal Math) Command (DDT-86), 6-8 hexadecimal format, 1-1 HLT, 4-16

#### I

 $\mathbf{i}$ 

I (Input Command Tail) Command (DDT-86), 6-8 identifiers, 2-4 IDIV, 4-7 IF Directive, (ASM-86), 3-4 IFLIST, 3-11 IMUL, 4-7 IN, 4-3 INC, 4-7 INCLUDE Directive, (ASM-86), 3-5 initialized storage, 3-6 instruction statement, 2-16, 2-17, 3-2 INT, 4-13 Intel hex format, 1-5 INTO, 4-13 invalid parameter, 1-3 invocation examples (ASM-86), A-3 invoking ASM-86, 1-2 lRET, 4-13

# J

 $\frac{\partial}{\partial x}$ 

JA, 4-13 JB, 4-13 JCXZ, 4-14 JE, 4-14 JG,4-14 JL, 4-14 JLE, 4-14 JMP, 4-14

JNA, 4-14 JNB, 4-14 JNE, 4-15 JNG, 4-15 JNL, 4-15 JNO, 4-15 JNP, 4-15 JNS, 4-15 JNZ, 4-15 JO,4-15 JP,4-15 JS,4-15 JZ,4-15

#### K

keywords, 2-5, 2-6, D-1

#### L

L (List) Command (DDT-86), 6-8, 6-16, 6-18 labels, 2-7, 2-17 LAHF, 4-3 LDS, 4-3 LE, 2-9 LEA, 4-3 LES, 4-3 line-feed, 2-2 LIST,  $3-11$ . location counter, 3-4 LOCK, 4-17  $LODS, 4-10$ logical instructions, 4-5 logical operators, 2-8, 2-9 logical segments, 3-1 LOOP, 4-15 LT,2-9

M (Move) Command (DDT-86), 6-9,6-17 MAC, 5-1 macros, 5-1 minus, 2-2 mnemonic, 2-17 mnemonic differences, 4-18 mnemonic differences from the Intel assembler, B-1 mnemonics, 4-1 mod field, 5-6 modifiers, 5-4 MODRM directive (code-macro), 5-6 MOV, 4-4 MOVS, 4-11 MUL, 4-7

### N

name field, 2-18 NEG, 4-7 NOIFLIST, 3-11 NOLIST, 3·11 nonprinting characters, 2-1 NOT, 4-8 number symbols, 2-8 numbers, 2-8 numeric constants, 2-3 numeric expressions, 2-16

#### o

offset, 2-7 offset value, 3-1 operands, 4-1

operator precedence, 2-14 operators, 2-8 optional run-time parameters, 1-3, 1-4 OR, 4-8 order of operations, 2-14 ORG Directive (ASM-86), 3-4 OUT, 4-4 output files, 1-1, 1-2

### p

PAGESIZE directive (ASM-86), 3-10 PAGEWIDTH directive (ASM-86), 3-10 parameter list, 1-3 parameter types (ASM-86), A-2 period, 2-2 period operator, 2-14 plus, 2-2 POP, 4-4 predefined numbers, 2-5 prefix, 2-17, 4-11 Prefix instructions, 2-17, 4-12 prefix mnemonics, 4-11 printer output, 1-5 PTR operator, 2-14 PUSH, 4-4

## Q

QI and QO (Query 1/0) Commands (DDT-86), 6-9

### R

 $\left( \right)$ 

R (Read) Command (DDT-86), 6-10, 6-16 radix indicators, 2-3 range specifiers (code-macro), 5-4 RB directive (ASM-86), 3-9 RCL, 4-8 RCR, 4-8 register memory field, 5-6 registers, 2-5 relational operators, 2-8, 2-10 RELB directive (code-macro), 5-7 RELW directive (code-macro), 5-7 REP, 4-12 reserved words, D-1 ROL, 4-8 ROR, 4-8 RS directive (ASM-86), 3-8 run-time options, 1-4 run-time parameters, 1-4 RW directive (ASM-86), 3-9

### s

 $\rightarrow$ 

S (Set) Command (DDT-86), 6-11, 6-17 SAHF, 4-4 SAL, 4-8, 4-9 SAR, 4-9 SBB, 4-7 SCAS, 4-11 SEGFIX directive (code-macro), 5-5 segment, 2-7 segment base values, 3-1 segment directive statement, 3-1 segment override, 2-8, 2-10, 2-13 segment record types, C-3 segment start directives 3-1

semicolon, 2-2 separators, 2-1 shift instructions, 4-5 SHL, 4-9 SHR, 4-9 SI register, 4-10 SIMFORM directive (ASM-86), 3-10 slash, 2-2 space, 2-2 special characters, 2-1 specifiers, 5-3 SR (Search) Command (DDT-86), 6-12 SSEG Directive, 3-3 stack segment, 2-7, 3-1, 3-3 starting ASM-86, 1-2, A-I starting DDT-86, 6-1 statements, 2-16 STC, 4-17 STD, 4-17 STI, 4-17 STOS, 4-11 string constant, 2-4 string operations, 4-10 SUB, 4-7 symbol table, 5-1 symbols, 2-4, 2-6, 3-5

#### T

T (Trace) Command (DDT-86), 6-12, 6-16 tabs, 2-1 TEST, 4-9 TITLE directive (ASM-86), 3-9 tokens, 2-1 type, 2-7 type2 segment value, 6-16

## u

U (Untrace) Command (DDT-86), 6-13, 6-16 unary operators, 2-13 underscore, 2-2

### v

V (Value) Command (DDT-86), 6-13 variable manipulators, 2-8, 2-10, 2-13 variables, 2-7

#### w

W (Write) Command (DDT-86), 6-14, 6-16 WAIT, 4-17 WORD, 2-5, 2-7, 6-18

### x

X (Examine CPU State) Command (DDT-86), 6-14, 6-16 XCHG, 4-4 XLAT, 4-4

 $\left( \right)$  $\mathcal{L}^{\text{max}}_{\text{max}}$  and  $\mathcal{L}^{\text{max}}_{\text{max}}$  $\label{eq:2.1} \mathcal{L}(\mathcal{L}^{\text{max}}_{\mathcal{L}}(\mathcal{L}^{\text{max}}_{\mathcal{L}}),\mathcal{L}^{\text{max}}_{\mathcal{L}}(\mathcal{L}^{\text{max}}_{\mathcal{L}}))$  $\label{eq:2.1} \mathcal{L}(\mathcal{L}^{\text{max}}_{\mathcal{L}}(\mathcal{L}^{\text{max}}_{\mathcal{L}}),\mathcal{L}^{\text{max}}_{\mathcal{L}}(\mathcal{L}^{\text{max}}_{\mathcal{L}}))$  $\label{eq:2.1} \mathcal{L}(\mathcal{L}^{\text{max}}_{\mathcal{L}}(\mathcal{L}^{\text{max}}_{\mathcal{L}}(\mathcal{L}^{\text{max}}_{\mathcal{L}}(\mathcal{L}^{\text{max}}_{\mathcal{L}^{\text{max}}_{\mathcal{L}}(\mathcal{L}^{\text{max}}_{\mathcal{L}^{\text{max}}_{\mathcal{L}^{\text{max}}_{\mathcal{L}^{\text{max}}_{\mathcal{L}^{\text{max}}_{\mathcal{L}^{\text{max}}_{\mathcal{L}^{\text{max}}_{\mathcal{L}^{\text{max}}_{\mathcal{L}^{\text{max}}$ 

 $\sum_{\substack{ \alpha \in \mathbb{N}^n \\ \alpha \in \mathbb{N}^n}} \alpha_{\alpha \beta} \left( \frac{\alpha}{\alpha} \right)^{\alpha} \left( \frac{\alpha}{\alpha} \right)^{\alpha} \left( \frac{\alpha}{\alpha} \right)^{\alpha} \left( \frac{\alpha}{\alpha} \right)^{\alpha} \left( \frac{\alpha}{\alpha} \right)^{\alpha} \left( \frac{\alpha}{\alpha} \right)^{\alpha} \left( \frac{\alpha}{\alpha} \right)^{\alpha} \left( \frac{\alpha}{\alpha} \right)^{\alpha} \left( \frac{\alpha}{\alpha} \right)^{\alpha} \left( \frac{\alpha}{\alpha} \right)^{\alpha} \left( \frac{\alpha}{\$
## **Reader Comment Card**

We welcome your comments and suggestions. They help us provide you with better product documentation.

Date \_\_\_\_\_\_\_First Edition: March 1983

1. What sections of this manual are especially helpful?

2. What suggestions do you have for improving this manual? What information is missing or incomplete? Where are examples needed?

3. Did you find errors in this manual? (Specify section and page number.)

<u> 1989 - John Harry Harry Harry Harry Harry Harry Harry Harry Harry Harry Harry Harry Harry Harry Harry Harry H</u>

Concurrent CP/M-86<sup>\*</sup> Operating System Programmer's Utilities Guide

COMMENTS AND SUGGESTIONS BECOME THE PROPERTY OF DIGITAL RESEARCH.

From:-----------------------

## **BUSINESS REPLY MAIL**

**------** ---:-~--~--~-.:--------- **-----** -~ -.~-- **---** -~--:o-'--------- - ~-------

NO POSTAGE **NECESSARY** IF MAILED IN THE UNITED STATES

FIRST CLASS / PERMIT NO. 182 / PACIFIC GROVE, CA

POSTAGE WILL BE PAID BY ADDRESSEE

## **[8] DIGITAL RESEARCH**\*

P.o. Box 579 Pacific Grove, California 93950

**Attn: Publications Production**